# **UNIVERSIDAD POLITÉCNICA SALESIANA SEDE CUENCA**

## **CARRERA DE INGENIERÍA MECÁNICA**

*Trabajo de titulación previo a la obtención del título de Ingeniero Mecánico* 

## **PROYECTO TÉCNICO:**

## **METODOLOGÍA Y PROCEDIMIENTOS PARA EL DESARROLLO DE UN MODELO DE SIMULACIÓN APLICADO A LA INDUSTRIA, UTILIZANDO EL ENFOQUE DE LA DINÁMICA DE SISTEMAS**

## **AUTORES:**

Jonnathan Andrés Quizhpi Nieves Freddy Fabián Sichiqui Velecela

**TUTOR:** Ing. Nelson Jara Cobos, PhD.

CUENCA - ECUADOR 2019

## **CESIÓN DE DERECHOS DE AUTOR**

Nosotros, Jonnathan Andrés Quizhpi Nieves con documento de identificación Nº 0105950893 y Freddy Fabián Sichiqui Velecela con documento de identificación N° 0104780580 manifestamos nuestra voluntad y cedemos a la Universidad Politécnica Salesiana la titularidad sobre los derechos patrimoniales en virtud de que somos autores del trabajo de titulación: **METODOLOGÍA Y PROCEDIMIENTOS PARA EL DESARROLLO DE UN MODELO DE SIMULACIÓN APLICADO A LA INDUSTRIA,UTILIZANDO EL ENFOQUE DE LA DINÁMICA DE SISTEMAS**, mismo que ha sido desarrollado para optar por el título de: *Ingeniero Mecánico*, en la Universidad Politécnica Salesiana, quedando la universidad facultada para ejercer plenamente los derechos cedidos anteriormente.

En aplicación a lo determinado por la Ley de Propiedad Intelectual, en nuestra condición de autores nos reservamos el derecho moral de la obra antes citada. En concordancia suscribo este documento en el momento que hacemos la entrega del trabajo final en formato impreso y digital a la Biblioteca de la Universidad Politécnica Salesiana.

Cuenca, septiembre del 2019

Thomas ON

C.I.: 0105950893 C.I.: 0104780580

Jonnathan Andrés Quizhpi Nieves Freddy Fabián Sichiqui Velecela

## **CERTIFICACIÓN**

Yo, declaro que bajo mi tutoría fue desarrollado el trabajo de titulación: **"METODOLOGÍA Y PROCEDIMIENTOS PARA EL DESARROLLO DE UN MODELO DE SIMULACÍON APLICADO A LA INDUSTRIA, UTILIZANDO EL ENFOQUE DE LA DINÁMICA DE SISTEMAS"**, realizado por Jonnathan Andrés Quizhpi Nieves y Freddy Fabián Sichiqui Velecela, obteniendo el *Proyecto Técnico* que cumple con todos los requisitos estipulados por la Universidad Politécnica Salesiana.

Cuenca, septiembre del 2019

Ing. Nelson Jara Cobos, PhD. C.I.: 0102679644

### **DECLARATORIA DE RESPONSABILIDAD**

Nosotros, Jonnathan Andrés Quizhpi Nieves con documento de identificación Nº 0105950893 y Freddy Fabián Sichiqui Velecela con documento de identificación Nº 0104780580, autores del trabajo de titulación: **METODOLOGÍA Y PROCEDIMIENTOS PARA EL DESARROLLO DE UN MODELO DE SIMULACIÓN APLICADO A LA INDUSTRIA, UTILIZANDO EL ENFOQUE DE LA DINÁMICA DE SISTEMAS**, certifico que el total contenido del *Proyecto Técnico* es de nuestra exclusiva responsabilidad y autoría.

Cuenca, septiembre del 2019

Thomas ON

Jonnathan Andrés Quizhpi Nieves Freddy Fabián Sichiqui Velecela

Treddy  $\alpha$ chiqui

C.I.: 0105950893 C.I.: 0104780580

#### **DEDICATORIA**

<span id="page-4-0"></span>Esta tesis dedico a mis padres Tito y Luz por ser ese pilar fundamental para que este proyecto salga adelante, ya que siempre me apoyaron y confiaron en mí y estuvieron conmigo en los buenos y malos momento.

Además dedico esta tesis a una persona muy especial a mi tío Manuel Isidro ya que con su carisma y sus consejos me alentaron para seguir en adelante y sé que desde el cielo me seguirá bendiciendo.

Dedico también esta tesis con mucho cariño y respeto a mis abuelitos y familiares quienes siempre estuvieron para brindarme su apoyo incondicional para que este trabajo salga virtuoso**.**

*Freddy*

Dedico este logro a mis padres y a mis hermanos ya que ellos me acompañaron en el transcurso de este camino que nunca fue fácil.

*Jonnathan*

#### **AGRADECIMIENTO**

<span id="page-5-0"></span>Por el presente proyecto de titulación agradecemos en primer lugar a Dios ya que él ha sido un guía fundamental por sus bendiciones y para llegar a cumplir este sueño anhelado de ser profesionales.

Además agradecemos a nuestros padres por ese apoyo incondicional, a nuestros familiares y amigos que siempre estuvieron de nuestro lado en las buenas y en las malas alentándonos a seguir adelante.

También agradecemos a nuestro tutor de tesis el Ing. Nelson Jara Cobos, PhD quien puso mucho interés por nuestro proyecto de titulación desde un inicio y motivándonos siempre para nuestro beneficio para que todo salga bien.

Agradecemos a los Docentes de la Universidad Politécnica Salesiana, ya que ellos compartieron sus experiencias con nosotros, los cuales nos sirvieron mucho para la realización del proyecto que tendrá mucho valor en nuestra vida profesional.

## <span id="page-6-0"></span>ÍNDICE

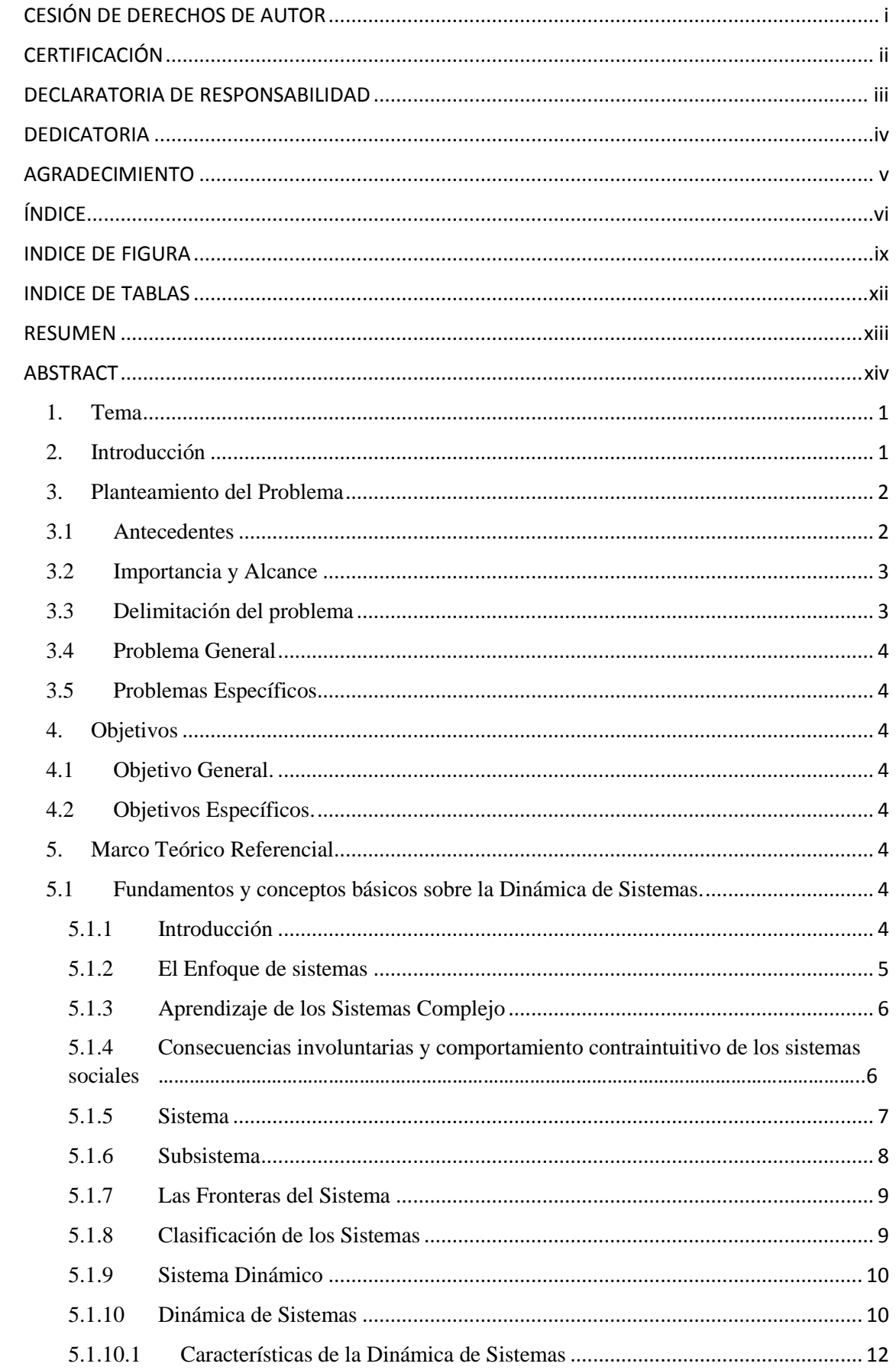

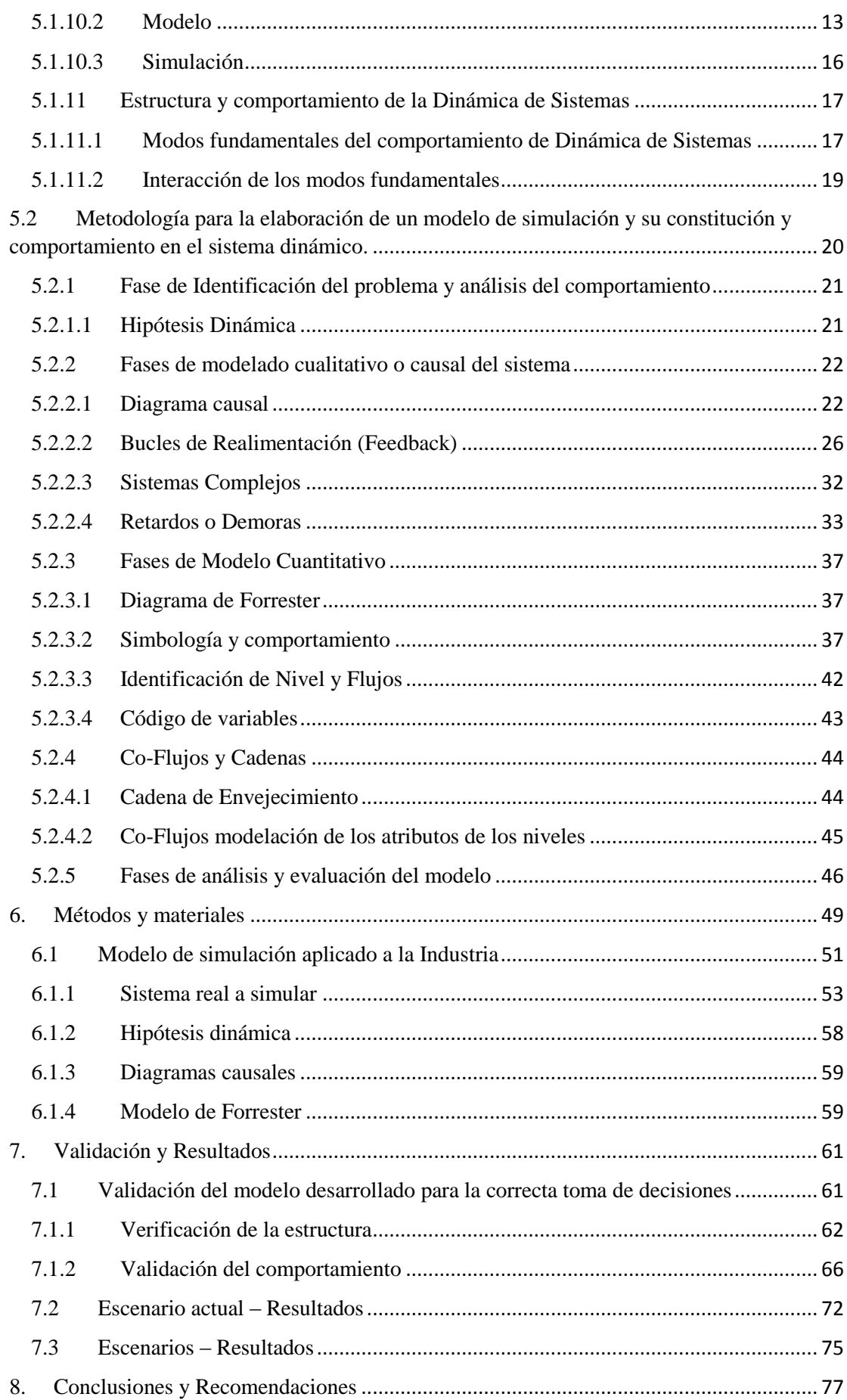

<span id="page-8-0"></span>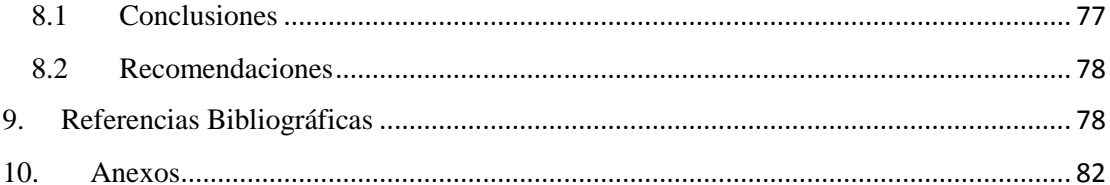

## **INDICE DE FIGURA**

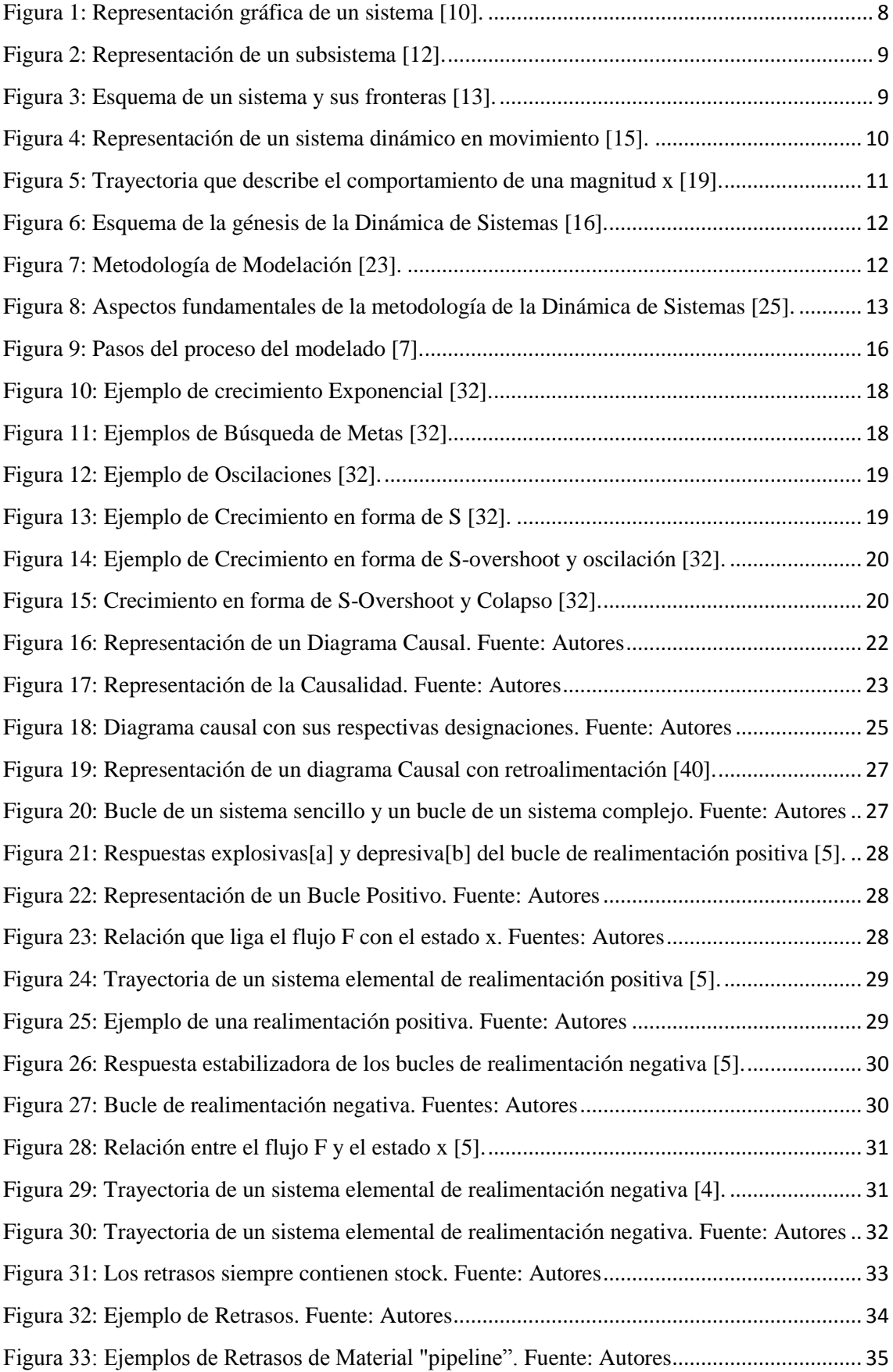

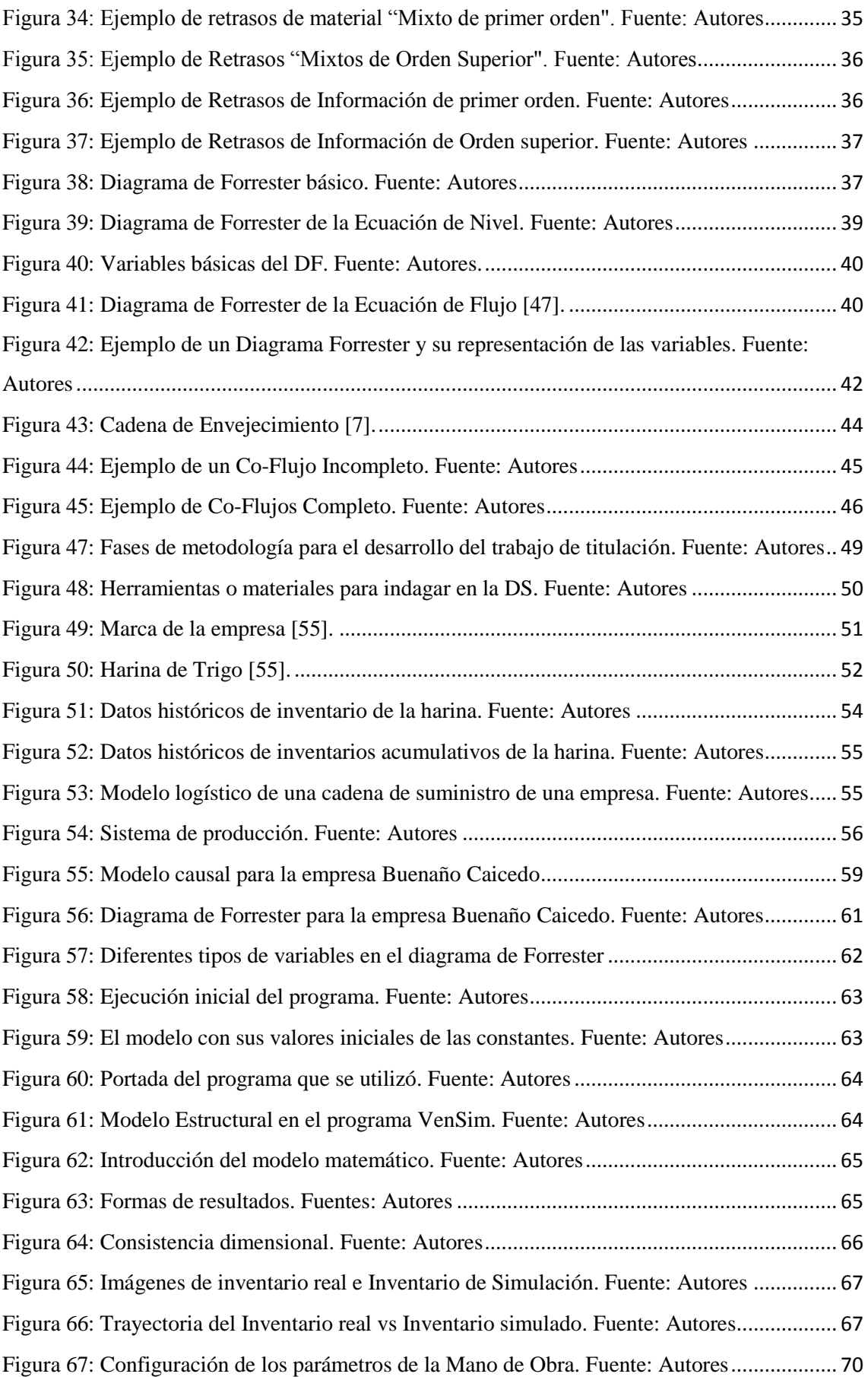

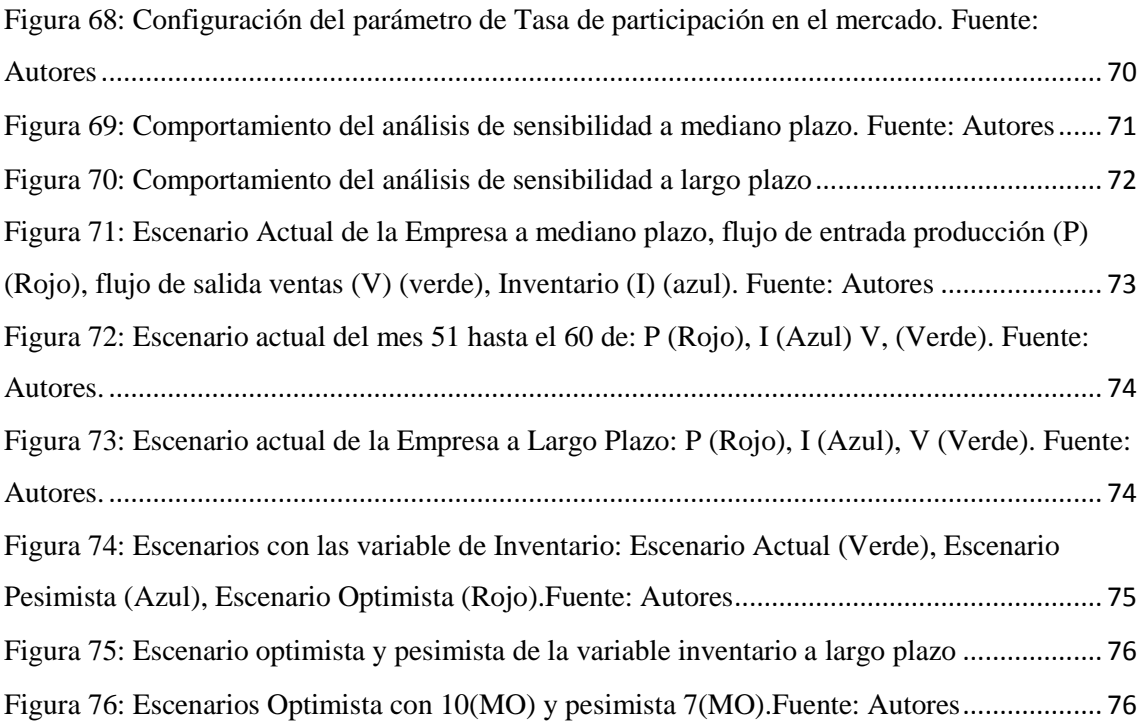

## **INDICE DE TABLAS**

<span id="page-12-0"></span>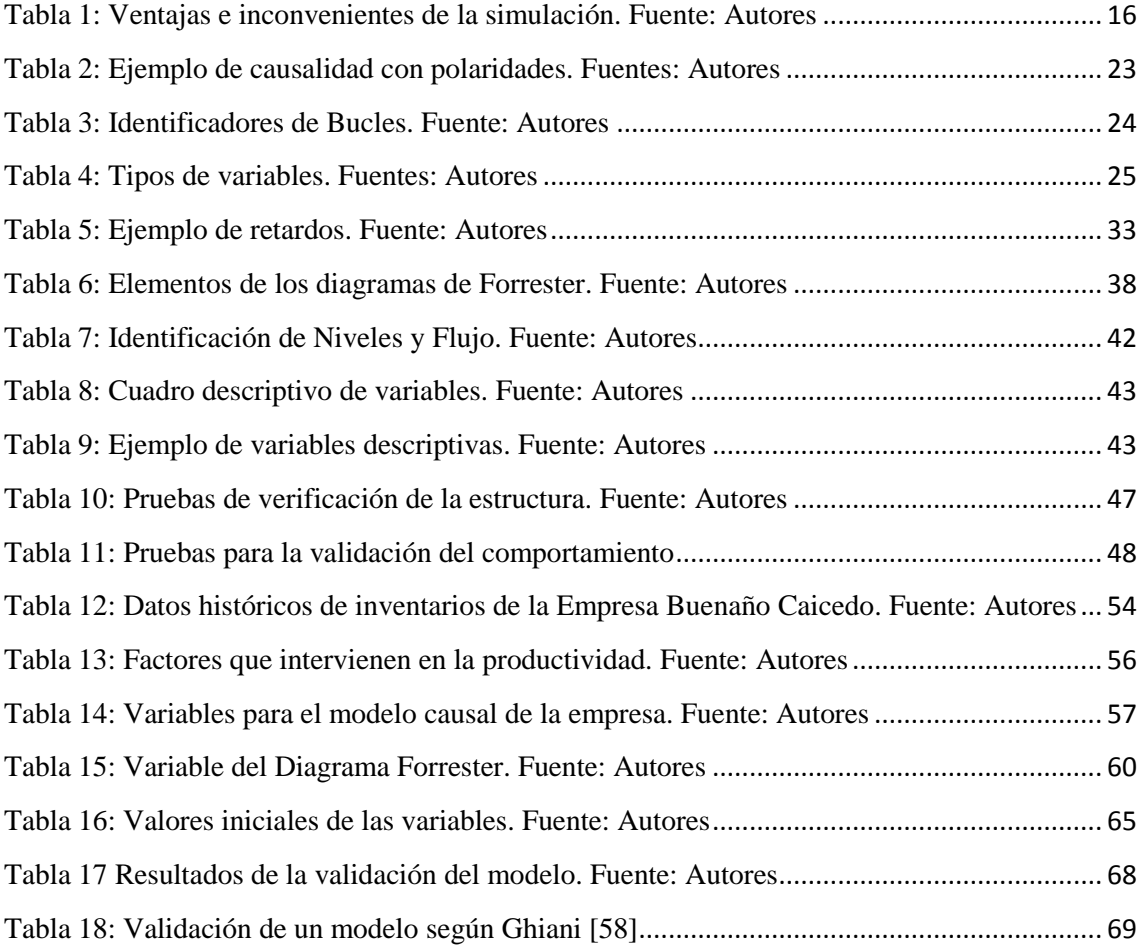

#### **RESUMEN**

<span id="page-13-0"></span>En este proyecto se agrupara la mayor cantidad de información relacionada con la metodología de análisis llamada Dinámica de Sistemas, la cuál ha sido ampliamente desarrollada por diferentes autores como Forrester, Sterman y Aracil. Esta información ha servido para establecer una metodología general de simulación que podrá ser aplicada para el análisis de distintos tipos de problemas que se puedan presentar en una industria. El aporte de esta metodología de análisis representa la posibilidad de proyectar los resultados a largo plazo de un modelo de simulación que se aproxime a una realidad concreta y que mediante procesos de retroalimentación se consiga alcanzar el comportamiento histórico de una variable identificada, lo que permite determinar de manera aproximada unos resultados de proyección más convincentes. Una vez simulada una realidad concreta y estableciendo escenarios posibles se podrá contar con información valiosa para la toma de decisiones.

Para determinar esta metodología se utilizó las siguientes fases, en primera instancia la conceptualización, en la que se describe el sistema analizado a profundidad; la segunda fase es la modelación en donde se desarrolla el modelo matemático y el modelo de simulación para que se adapte al sistema real y por último la fase de evaluación y validación en la que se posibilita el planteamiento de escenarios y la identificación de posibles políticas a ser implementadas en la empresa.

De acuerdo al modelo desarrollado para la empresa Buenaño Caicedo, específicamente para analizar el comportamiento de la producción de uno de sus productos, los resultados de la modelación a mediano y largo plazo nos indican que con un aumento en la participación en el mercado de hasta un 55%, la producción será sostenible, cumpliendo a tiempo los pedidos y con una mínima cantidad de operarios en planta.

<span id="page-13-1"></span>**Palabras claves:** Dinámica de Sistemas (DS), variables endógenas, variables exógenas, error medio absoluto porcentual (MAPE), análisis de sensibilidad, validación, escenarios.

#### **ABSTRACT**

In this project the greatest amount of information related to the analysis methodology called System Dynamics is grouped, which has been widely developed by different authors such as Forrester, Sterman and Aracil, this information has served to establish a general simulation methodology that may be applied for the analysis of different types of problems that may arise in an industry. The contribution of this analysis methodology represents the possibility of projecting the long-term results of a simulation model that approximates a specific reality and that through feedback processes is able to achieve the historical behavior of an identified variable, which allows to determine approximately more convincing projection results. Once a concrete reality is simulated and establishing possible scenarios, valuable information can be available for decision making.

To determine this methodology the following phases were used, in the first instance the conceptualization, in which the system analyzed in depth is described; The second phase is the modeling where the mathematical model and the simulation model are developed so that it adapts to the real system and finally the final phase of evaluation and validation in which the setting of scenarios and the identification of possible policies is possible to be implemented in the company.

According to the model developed for the *Buenaño Caicedo* Company, specifically to analyze the production behavior of one of its products, the results of medium and long-term modeling indicate that with an increase in market share of up to a 55%, the production will be sustainable, fulfilling orders on time and with a minimum number of operators in the plant.

**Keywords:** System Dynamics (DS), endogenous variables, exogenous variables, percentage average absolute error (MAPE), sensitivity analysis, validation, scenarios.

### <span id="page-15-0"></span>**1. Tema**

Metodología y procedimientos para el desarrollo de un modelo de simulación aplicado a la industria, utilizando el enfoque de la Dinámica de Sistemas.

#### <span id="page-15-1"></span>**2. Introducción**

La dinámica de sistemas surgió de un estudio realizado para una compañía americana a mediados de la década de los 50, dicha empresa preocupada por los comportamientos que se presentaban, observados en la evolución de sus pedidos y sus efectos negativos sobre la marcha de la organización decidió encargar un estudio a (MIT), dirigido por Jay W. Forrester.

El grupo se centró en técnicas de investigación operativa pero no conducía a resultados satisfactorios, entonces se centraron en la existencia de estructuras de realimentación de la información dentro del sistema en el cual se detectó que la combinación de retrasos en la transmisión de información era el origen y causas de las oscilaciones en los niveles de pedidos.

La necesidad de tomar decisiones asociadas a sistema complejos de carácter organizacional con múltiples efectos de realimentación, que incluye respuestas no lineales, y demoras estructurales que retrasan el impacto a las medidas adoptadas, requieren la utilización de herramientas cuantitativas.

Para tratar estos tipos de problemas los métodos y modelos de dinámica de sistemas desarrollados por Forrester, Senge y Sterman pueden ser adecuados para resolver los problemas, de modo que ayuda a representar e indagar la complejidad dinámica con el fin de diseñar políticas y cambios estructurales en sistemas y procesos [1].

La simulación en dinámica de sistemas permite realizar experimentos sobre un modelo en lugar, de hacerlo con un sistema real, lo que permite tener ventajas como:

- La simulación de un modelo supone un ahorro de tiempo.
- La eliminación de riesgos de adopción de políticas inadecuadas.
- Una fácil modificación de una variable que es inestable en el tiempo dependiendo de la situación sin modificar todo el sistema.

En este sentido y con la intención de profundizar la aplicación de la Dinámica de Sistemas en realidades específicas como las de índole industrial, se ha planteado las siguientes etapas para el desarrollo del presente proyecto de investigación.

#### **Etapa I**

Realizar la búsqueda de información bibliográfica, fundamentalmente revisando libros, artículos publicados en revistas de alto impacto y tesis, que utilicen o traten sobre el enfoque de la Dinámica de Sistemas (DS); todo esto a fin de establecer conceptos y criterios de la metodología de la Dinámica de Sistemas.

#### **Etapa 2**

Estudiar los procesos de modelado y simulación mediante la metodología de DS, además de realizar una aplicación específica a través de la construcción de un modelo para el análisis de la producción y venta de una industria y sus proyecciones a mediano y largo plazo.

#### **Etapa 3**

Estudiar el comportamiento del modelo desarrollado en distintos escenarios posibles a fin de contar con distintas opciones para la toma de decisiones sobre la producción y venta de una industria y sus proyecciones a mediano y largo plazo.

#### <span id="page-16-0"></span>**3. Planteamiento del Problema**

#### <span id="page-16-1"></span>**3.1 Antecedentes**

Algunos de los sistemas con los que cuenta la industria manufacturera y sobre todo los que están asociados a las distintas áreas de la Ingeniería Mecánica poseen diversos grados de complejidad, los cuales a la hora de analizar algún problema que se presente, se puede optar como una de las alternativas para el análisis y la toma de decisiones para la posible solución, utilizando un modelo de simulación que considere todas las variables vinculadas, que pueden ser independientes, dependientes, exógenas y endógenas.

De acuerdo a la cantidad de variables que se seleccionen de un sistema dependerán los resultados que llevarán a establecer las decisiones que se tomarán con respecto al problema o situación que se presente.

La Dinámica de Sistemas representa una metodología muy versátil para el análisis y la proyección de resultados a mediano y largo plazo, ha sido muy utilizada en distintos ámbitos como el social, el económico, educativo, industrial, agropecuario, etc. De acuerdo a una revisión general de artículos y proyectos desarrollados en el Ecuador, se ha podido determinar que esta metodología no ha sido muy utilizada y fundamentalmente en el ámbito industrial menos, representando para el caso de este documento la motivación principal de desarrollar una aplicación específica que represente una guía para aplicaciones de mayor impacto industrial.

Para el análisis de un sistema, cualquiera que sea este, se requiere en primera instancia identificar las variables involucradas y sus relaciones a fin de obtener un diagrama de causalidad que en lo posterior permita transformarlo en un diagrama Forrester que le lleve a la construcción de un modelo que simule el comportamiento real del sistema. Mediante una de las herramientas informáticas de la Dinámica de Sistemas como es el VenSim PLE Plus se logra plasmar el modelo que simula el sistema real.

El sistema dinámico que se pretende analizar a través de la metodología de la Dinámica de Sistemas, involucra distintas variables que se pueden agrupar en:

> 1. Variables tecnológicas.- como la temperatura, presión, velocidad, eficiencia, desgaste, etc.

- 2. Variables administrativas:- como el proceso de ventas, recursos humanos, materia prima, etc.
- 3. Variables de mercado.- como la producción, importaciones, exportaciones, etc.
- 4. Variables económicas.- como los costos de producción, pérdidas, ganancias

Además es importante considerar que todas estas variables se relacionan con la realidad socioeconómica del país en el que se desarrolla el sistema industrial.

La metodología de la dinámica de sistemas permite elaborar un protocolo para el modelado de sistemas que presenten resultados y características muy cercanas a la realidad, paras ello será indispensable estudiar de manera exhaustiva esta metodología a fin de hacer posible la aplicación industrial que se pretende.

#### <span id="page-17-0"></span>**3.2 Importancia y Alcance**

El presente trabajo hace aportes en la elaboración del desarrollo de modelos de simulación para la solución de problemas industriales a través del software VenSim PLE Plus, el cual representa una herramienta informática que utiliza la metodología de la Dinámica de Sistemas (DS); este desarrollo requiere con seguridad la elaboración de metodologías y procedimientos acertados para abordar de la manera adecuada un problema teniendo en cuenta todos sus variables para obtener proyecciones acertadas a mediano y largo plazo.

Se realizará una revisión bibliográfica de trabajos similares a fin de seleccionar un modelo que pueda servir de guía, además de poder utilizarlo para la calibración del modelo que se desarrolle. Es necesario también construir una base de datos histórica de alguna de las variables involucradas en el sistema para utilizarla en la calibración del modelo, esto permitirá asegurar los resultados para una correcta toma de decisiones.

Como un aporte para la comunidad universitaria, se desarrollará los procedimientos y la metodología utilizada en el desarrollo y calibración del modelo, el proceso de modelado, análisis de resultados y protocolos para la toma de decisiones.

#### <span id="page-17-1"></span>**3.3 Delimitación del problema**

La DS se utiliza para realizar modelos de simulación que tengan en cuenta todas las variables endógenas y exógenas presentes en un sistema, de esta manera el modelo conseguirá apegarse a la realidad. Con el modelo se posibilita conocer el comportamiento del sistema simulado en otros escenarios a fin de poseer el criterio adecuado para la toma de decisiones.

Para poder lograr un correcto análisis se requiere plantear un modelo de simulación de una realidad específica, para lo cual en este documento se presentará una metodología de modelación, que permita realizar desde luego de forma ordenada y secuencial el modelo de simulación. La metodología que se presenta está fundamentada en la amplia revisión bibliográfica que se

realizará y presentará para el entendimiento de cada fase de la modelación, es que sin el entendimiento adecuado de cada fase modelada no se podrá conseguir resultados acordes a la realidad.

## <span id="page-18-0"></span>**3.4 Problema General**

¿Cuáles son los procedimientos y parámetros que utiliza la Dinámica de Sistemas como metodología para la elaboración de un modelo de simulación optimizado y toma de decisiones?

### <span id="page-18-1"></span>**3.5 Problemas Específicos**

- ¿Cuáles son los conceptos y criterios de la metodología de la dinámica de sistemas para el modelado de Sistemas Reales?
- ¿Es posible aplicar la metodología de la D.S. para el análisis de la producción y venta de una industria y sus proyecciones a mediano y largo plazo?
- ¿Es posible hacer proyecciones de resultados con la utilización de un modelo de simulación de Dinámica de Sistemas en distintos escenarios a fin de tomar decisiones?

## <span id="page-18-2"></span>**4. Objetivos**

## <span id="page-18-3"></span>**4.1 Objetivo General.**

Establecer la metodología y procedimientos para el desarrollo de un modelo de simulación aplicado a la industria, utilizando el enfoque de la Dinámica de Sistemas.

#### <span id="page-18-4"></span>**4.2 Objetivos Específicos.**

- Establecer el adecuado procedimiento con el cual se abordará un problema utilizando la dinámica de sistemas como metodología aplicado a la industria.
- Desarrollar un modelo de simulación para el análisis de la producción y venta de una industria y sus proyecciones a mediano y largo plazo
- Validar y optimizar el modelo desarrollado para la correcta toma de decisiones.

## <span id="page-18-5"></span>**5. Marco Teórico Referencial**

#### <span id="page-18-6"></span>**5.1 Fundamentos y conceptos básicos sobre la Dinámica de Sistemas.**

#### <span id="page-18-7"></span>**5.1.1 Introducción**

La Dinámica de Sistemas (DS) es una metodología utilizada en el estudio de sistemas complejos por lo tanto su uso es generalizado para modelar el comportamiento de sistemas a través del tiempo.

La DS surgió de un estudio realizado para una compañía americana a mediados de la década de los 50 debido a que estaba preocupada por los comportamientos que se daban en la empresa observados en la evolución de sus pedidos y sus efectos negativos sobre la marcha de la

organización, por lo que decidieron encargar un estudio al MIT (Massachusetts Institute of Technology), dirigido por Jay W. Forrester (Ingeniero Electrónico).

Este grupo de investigación comandados por Forrester, se centró en técnicas de investigación operativa pero no conducía a resultados satisfactorios entonces se centraron en la existencia de estructuras de realimentación de la información dentro del sistema, en el cual se detectó que la combinación de retrasos en la transmisión de información representaba el origen y causas de las oscilaciones en los niveles de pedidos [2].

Forrester, nacido en 1918 en Nebraska fue pionero en la aplicación de la DS que con la ayuda de un programa de ordenador se construyó modelos dinámicos complejos y comprensivos, capaces de predecir los impactos a largo plazo de decisiones alternativas. Esta metodología usa conceptos del campo de control realimentado para organizar información de un modelo de simulación por computador, la DS suministra un lenguaje que permite expresar las relaciones que se producen en el seno de un sistema [3].

#### <span id="page-19-0"></span>**5.1.2 El Enfoque de sistemas**

El razonamiento en términos de sistema desempeña un papel dominante en muy variados campos, por ejemplo en las empresas industriales y de armamentos, se hizo necesario un enfoque de sistemas ante un determinado objetivo, se requiere encontrar caminos o medios para alcanzarlo y el especialista en sistemas debe considerar soluciones posibles y elegir las que prometen optimización con máxima eficiencia y mínimo costo en una red de interacciones tremendamente complejas [4]. En esta forma de manejar las cosas el pensamiento sistemático es una disciplina conocida por la combinación de un enfoque que sirve para la resolución de problemas mediante conjunto de herramientas, métodos y técnicas, con las cuales están diseñadas para ayudar a comprender y documentar cómo los componentes se conectan entre sí y para interpretar y estudiar su comportamiento dinámico colectivo, en el cual el principio del pensamiento sistemático es el comportamiento del sistema como una consecuencia de la estructura que lo forma [5].

La teoría general de sistemas (TGS) es una poderosa herramienta que permite la explicación de los fenómenos que suceden y se presentan como una forma sistemática y científica de aproximación y también hace posible la predicción de la conducta futura de esa realidad y al mismo tiempo, como una orientación hacia una práctica para formas de trabajo interdisciplinarias.

La TGS es pues un enfoque que debe gustar al científico porque su papel es justamente el conocimiento y la explicación de la realidad o de una parte de ellas en relación al medio que lo rodea y sobre la base de esos conocimientos poder predecir el comportamiento de esa realidad dadas ciertas variaciones del medio o entorno en el que se encuentra insertada [6].

#### <span id="page-20-0"></span>**5.1.3 Aprendizaje de los Sistemas Complejo**

El entendimiento de los sistemas complejos se dificulta por lo tanto incluye la complejidad dinámica que hace que se reduzcan las oportunidades de experimentación controlada, en el cual impide conocer las consecuencias de las acciones y distorsionar el resultado así provocando información imperfecta sobre el estado del mundo real, variables confusas y ambiguas, debido a que la mente humana solo toma imágenes, mapas y relaciones estáticas de una manera maravillosamente efectiva, pero cuando los sistemas y sus partes interactúan, esa mente humana nos es buena para simular y para percibir los cambios a través del tiempo del sistema por lo tanto dificulta la capacidad de entender la estructura y la Dinamica sistemas complejos [5].

Las personas no controlan adecuadamente las variables de confusión cuando exploran un entorno novedoso por lo tanto sufren de un exceso de confianza en sus juicios subestimando la incertidumbre y creyendo que uno puede predecir o influir en el resultado de eventos aleatorios. Se podría decir que la capacidad de la mente humana para formular o resolver problemas complejos es muy pequeño en comparación con el tamaño de problema cuya solución se requiere para ver objetivamente el comportamiento racional en el mundo real, en consecuencia las personas que usan los modelos mentales para guiar sus decisiones son dinámicamente deficientes por ignoran las retroalimentaciones y no apreciar los retrasos en el tiempo entre la acción y la respuesta.

Para el análisis exitoso de los sistemas complejos es necesario utilizar como herramienta el mundo virtual que son modelos formales, simulaciones o micromundos, facilitando el entendimiento de los mismos por lo que con el mundo virtual permite que el tiempo y el espacio sean comprimidos, las acciones se pueden repetir en las mismas o diferentes condiciones y se puede realizar simulaciones en las cuales se prueba distintos escenarios, para un mayor entendimiento del sistema y se puede detener la acción para reflexionar sobre lo que está sucediendo [3].

Con la ayuda de mundo virtual se proporciona una respuesta de alta calidad, además disminuye el tiempo de obtención de resultados debido a que el mundo virtual el tiempo y otros recursos se comprimen y esto permite observar las proyecciones y gráficas apoyando al modelador con un mayor control sobre la estrategia que conduce a una toma de decisiones que serán favorables para el sistema complejo que se esté analizando.

## <span id="page-20-1"></span>**5.1.4 Consecuencias involuntarias y comportamiento contraintuitivo de los sistemas sociales**

Muchas veces los mejores esfuerzos para resolver un problema lo empeoran, los intentos de estabilizar el sistema pueden desestabilizarlo porque las decisiones pueden provocar reacciones

por parte de otros al restaurar el equilibrio que disgusta y Forrester en 1971 llama a estos fenómenos como *"comportamiento contraintuitivo de los sistemas sociales"*.

Cuando se interviene en un sistema social complejo con cosas sobre las que se está insatisfecho y ansioso por arreglarlo, no se puede influenciar dicho sistema desde el exterior sin el riesgo casi seguro de desencadenar eventos desastrosos con los que no había contado en otras partes remotas, de modo que si se quiere arreglar algo, en primera instancia se está obligado a entender todo el sistema, en este sentido una intervención de forma inmediata representará de seguro una forma de causar problemas [7].

Una vez que se entienda y conozca a ciencia cierta el sistema, las acciones que se tomen buscarán de seguro disminuir o desaparecer la problemática, sin embargo si el análisis es a largo plazo, el problema se puede volver mucho mayor con el paso del tiempo, por tanto es imprescindible considerar todas las variables que afectan al sistema directamente o indirectamente.

#### <span id="page-21-0"></span>**5.1.5 Sistema**

Lo elemental primero es entender el concepto o definición de que es un sistema ya que el término sistema posee varias definiciones en su uso ordinario.

Araceli define a un sistema como un objeto formado por un conjunto de partes entre las que se establece alguna forma de relación que las articula en una unidad, que es precisamente el sistema, así que un sistema se manifiesta por estar formado por partes en interacción. Las partes y la interacción entre ellas son los elementos básicos en esta concepción de sistemas de modo que se percibe como algo que posee una entidad que los distingue de su entorno [8].

Según Peter Senge, un sistema es un conjunto de entidades mutuamente relacionadas entre sí que pretenden un objetivo común que está conformado por diversas combinaciones de elementos y partes. [9].

Según Forrester, cualquier cosa de este mundo puede ser un sistema. Par ello se necesita una variedad de elementos con la condición de que se encuentren interrelacionados, de manera que siempre será considerado como una unidad.

El sistema se manifiesta como un aspecto de la realidad dotado de cierta complejidad, precisamente por estar formado por componentes internos o subsistemas que interactúan entre sí, las fronteras del sistema separan a los componentes internos del mundo externo y así logran que los componentes interactúen entre sí y cumplan un objetivo común, como se observa en la Figura 1, [5].

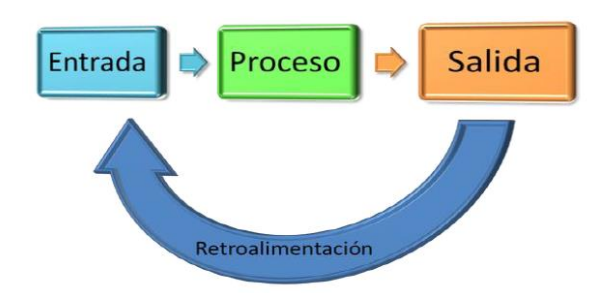

*Figura 1: Representación gráfica de un sistema [10].*

<span id="page-22-1"></span>La delimitación de un sistema depende del interés de la persona que pretende analizarlo, en el cual el sistema tiene funciones básicas como son los siguientes elementos: [11]

#### **Entrada**

Las entradas son los ingresos del sistema que pueden ser recursos materiales, recursos humanos o información en el cual se constituye la fuerza de arranque que suministra al sistema sus necesidades operativas.

#### **Proceso**

El proceso es lo que transforma una entrada en salida como puede ser una máquina, un individuo, una computadora o una tarea realizada por un miembro de la organización.

#### **Salida**

Las salida de los sistemas son los resultados que se obtienen al procesar la entrada, la salida de un sistema también pueden convertirse en entrada de otro que la procesará para convertirse en otra salida.

#### **Ambiente**

Comprende todo aquello que estando fuera del control del sistema, influye sobre el mismo.

#### **Retroalimentación**

Es en el cual abarca la información que se brindará a partir del desempeño del producto, la cual permite en caso de variaciones, determinar por qué se produjo y los ajustes que sería recomendable hacer.

#### <span id="page-22-0"></span>**5.1.6 Subsistema**

Cada una de las partes que encierra un sistema es denominada como subsistemas así que son sistemas más pequeños dentro de sistemas mayores, es decir un conjunto de partes e interrelaciones que se encuentran estructuralmente y funcionalmente dentro de un sistema mayor, por ejemplo una empresa como sistema, sus procesos de producción representan sus subsistemas (Figura 2) [6].

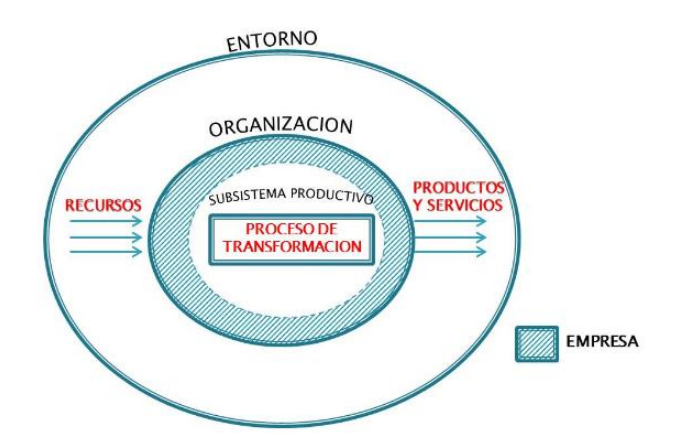

*Figura 2: Representación de un subsistema [12].*

#### <span id="page-23-2"></span><span id="page-23-0"></span>**5.1.7 Las Fronteras del Sistema**

Las fronteras de un sistema pueden existir en forma física o conceptual y se denomina fronteras de un sistema a la línea que separa al sistema del medio que lo rodea y de este modo es la que define qué es lo que pertenece al sistema y lo que no pertenece, en la Figura 3 se muestran los flujos que atraviesan las fronteras desde el ambiente, que se denomina entrada y los que desde el interior de las fronteras salen hacia el exterior se llama salida [13].

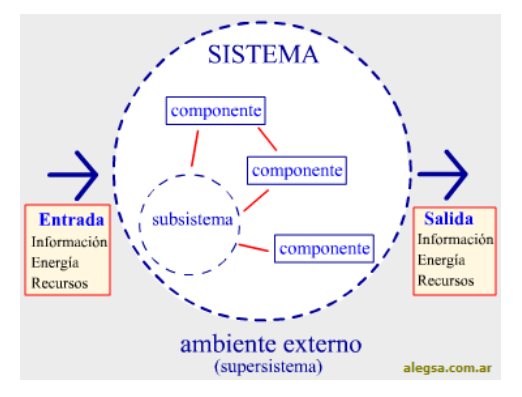

*Figura 3: Esquema de un sistema y sus fronteras [13].*

#### <span id="page-23-3"></span><span id="page-23-1"></span>**5.1.8 Clasificación de los Sistemas**

El sistema se ha definido como un conjunto de partes interrelacionadas y vinculadas a un entorno, por lo que Forrester clasifica los sistemas como: [6]

#### **Sistemas Abiertos**

Son aquellos cuya corriente de salida no modifica a la corriente de entrada, como ejemplo sería un estanque de agua, en el que la salida del agua no tiene relación directa con la entrada del agua del estanque, por eso el sistema abierto se caracteriza por:

- Los resultados son emanados en base a los recursos que ingresan
- No son conscientes de su propio desempeño
- Las acciones pasadas no controlan las acciones futuras.

#### **Sistemas cerrados – llamados también sistemas de retroalimentación**

Son aquellos cuya corriente de salida modifica su corriente de entrada, es decir sus insumos están caracterizado por:

- Tiene una estructura de ciclo cerrado que permite resultados desde las acciones del sistema y que controlan las acciones futuras.
- Estar influenciado por su propio comportamiento en el pasado.
- Un sistema de retroalimentación negativa busca alcanzar objetivos y responde como consecuencia al no alcanzarlos.
- Un sistema de retroalimentación positiva genera un proceso de crecimiento, permitiendo acciones que continúen con dicho proceso.

#### <span id="page-24-0"></span>**5.1.9 Sistema Dinámico**

Un sistema Dinámico es un concepto matemático, así que ocupa el estudio del movimiento como se ve en la Figura 4, y proporciona un lenguaje común que tiene su origen en el análisis matemático debido a que una de las reglas de los sistemas dinámicos es elegir un punto en un espacio geométrico este puede cambiar con el tiempo. [14]

La evolución de los sistemas dinámicos se ven como el estado futuro en dependencia del estado actual, por lo tanto se establece que es un proceso paulatino.

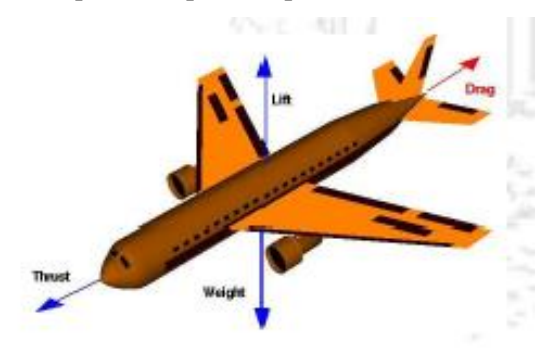

*Figura 4: Representación de un sistema dinámico en movimiento [15].*

<span id="page-24-2"></span>El concepto de sistemas dinámicos se origina en la mecánica clásica para describir como se produce la variación de la posición y la velocidad de las partículas materiales en función de las fuerzas que se producen entre ellas [16].

#### <span id="page-24-1"></span>**5.1.10 Dinámica de Sistemas**

La Dinámica de sistemas fue creada por el Ingeniero de Sistemas Jay Forrester en el Instituto Tecnológico de Massachusetts en los Estados Unidos de Norteamérica, para el estudio de situaciones problemáticas del mundo real en las que el grado de complejidad es grande, es decir problemáticas en las que se necesita trabajo en equipo, manipulación de variables cuantitativas y cualitativas.

La Dinámica de Sistemas es una metodología de simulación que permite estudiar el comportamiento de sistemas complejos y hacer cambios en las variables para poder evaluar diversas alternativas de sucesos futuros mediante la definición de escenarios y comparación de resultados. Utilizar esta herramienta implica la optimización de la toma de decisiones en conclusión busca la realidad a través de un proceso entre la experiencia y la información, entre la mente y los datos orientados hacia la optimización casual y causal [17].

Los resultados que se obtienen con la simulación mediante la Dinámica de Sistemas entregan datos para la toma de decisiones, como el análisis de los efectos alcanzados a corto, mediano y largo plazo de las acciones propuestas que facilitan la compresión y realizar una síntesis de los aspectos esenciales de los problemas [18].

Al mencionar Dinámica de Sistemas se refiere a las distintas variables que se pueden asociar a sus partes en el cual sufren cambios a lo largo del tiempo, como en consecuencia de las interacciones que se producen entre ellas por lo tanto se puede observar en la Figura 5 la trayectoria de magnitud [19].

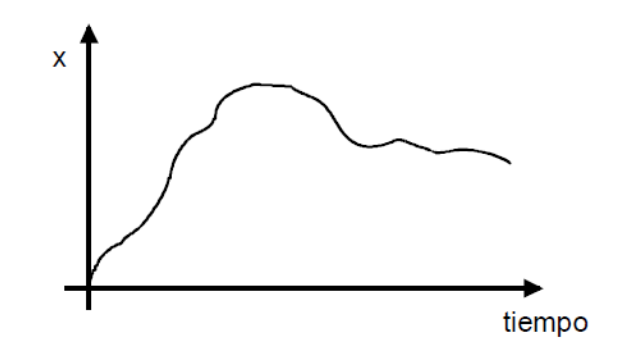

*Figura 5: Trayectoria que describe el comportamiento de una magnitud x [19].*

<span id="page-25-0"></span>La importancia del tiempo es fundamental en el desarrollo de las fuerzas compuestas por la magnitud y la dirección de las mismas, de modo que determinan el cambio a otro t + ∆t. Esto es muy valioso en ejercicios de simulación donde se puedan controlar los parámetros de entrada de un modelo así como analizar los efectos o cambios que produce sobre el objeto de estudio.

En la Figura 6 se muestra un esquema de la génesis de la DS en la cual recoge la interrelación entre las mismas. La DS surge como alternativa para la gestión de los sistemas sociales tomando como soporte a la teoría general de sistemas para el enfoque integral en el estudio de las organizaciones. En la cibernética se ve reflejado acerca de los sistemas de realimentación y a las formas tradicionales de gestión de los sistemas sociales que implican las decisiones basadas en factores como la intuición, experiencias, intereses e información integradas en modelos mentales. Las computadoras han adicionado a la metodología un carácter complementario de donde resulta que brinda la posibilidad de realizar procesos de ajustes de los modelos dinámicos y de efectuar cálculos diversos sobre el modelo [20].

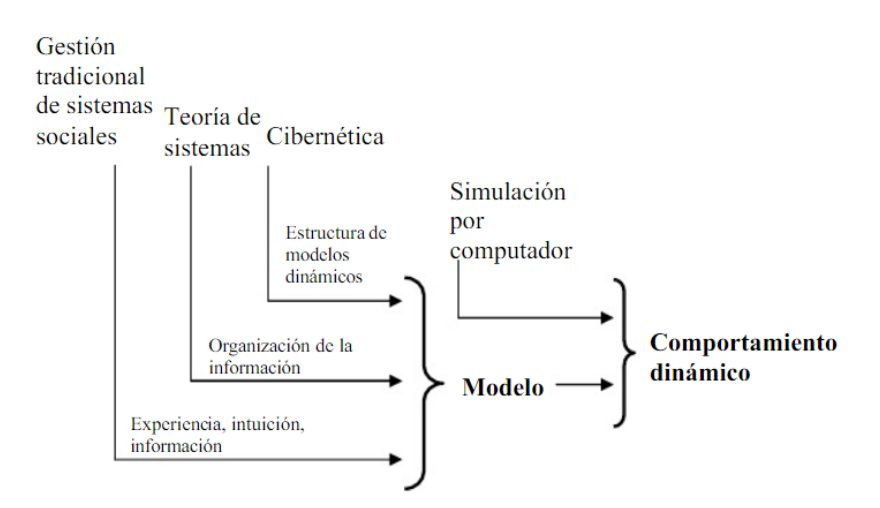

*Figura 6: Esquema de la génesis de la Dinámica de Sistemas [16].* 

<span id="page-26-1"></span>La DS es una herramienta que permite mejorar la calidad en la construcciones de modelos mentales en el que adopta un método para desarrollar simuladores que apoyen a la compresión de la resistencia a las políticas y el desarrollo de otras más efectivas, lo cual el método previamente es basado en teorías y retroalimentaciones matemáticas, físicas, cognitivas, económicas y sociales entre otras, de modo que las variables interactúan para estimular cambios en el tiempo y siendo su objetivo básico el de comprender las causas estructurales que provocan el comportamiento del sistema [13] [21] [22].

La metodología que se utiliza en el desarrollo del modelo aplicado a la DS se presenta en tres fases que son: conceptualización, modelación y evaluación (ver la Figura 7).

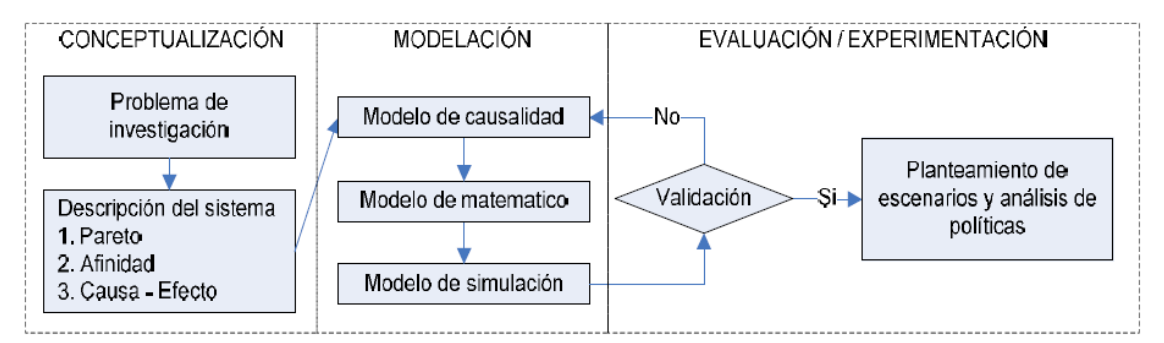

*Figura 7: Metodología de Modelación [23].*

## <span id="page-26-2"></span>**5.1.10.1 Características de la Dinámica de Sistemas**

<span id="page-26-0"></span>La DS posee distintos aspectos y características, mismos que a continuación se muestran: [24]

- Es el método para desarrollar simuladores que apoyen a la compresión de las resistencias y políticas y el desarrollo de otras más efectivas.
- Es excelente para modelar situaciones que cambian en función del tiempo (tal como el proceso de producción o envíos en una fábrica donde se puede visualizar que los efectos vuelven afectar la causa (realimentación o feedback).
- Es una herramienta muy eficaz y económica que permite simular la estructura de cada proceso y realizar un análisis de sensibilidad de sus diferentes fases.
- Es una visión dinámica de los aspectos que intervienen en el sistema y permite realizar simulaciones sobre el modelo para identificar aquellos aspectos claves.
- Ayuda a identificar el impacto de pequeñas variaciones aleatorias en la evolución general del proceso.

#### **5.1.10.2 Modelo**

<span id="page-27-0"></span>Un modelo es un objeto, concepto o conjunto de relaciones que se utiliza para representar y estudiar de forma simple y comprensible una porción de la realidad empírica.

Forrester define a un modelo como una teoría que describe la estructura y la interrelación del sistema, los modelos pueden ser útiles o no útiles o bien pueden ser concisos y claros, describiendo solo aquellas características del sistema real que son necesarias para determinar las características del comportamiento deseado [24].

El modelo de simulación difiere en ser lógicamente completo ya que describe un proceso dinámico y puede manipular razones y niveles que generan una historia en el tiempo de concordancia con el enunciado del cual el modelo es compuesto. El modelado, como parte del proceso de aprendizaje, es iterativo en el que es un proceso continuo de formulación de hipótesis, prueba y revisión tanto de modelos formales como mentales.

En la Figura 8 se muestra una metodología a partir de cuatro aspectos fundamentales como son el: modelo conceptual, modelo informático, modelamiento matemático y análisis de resultados [25].

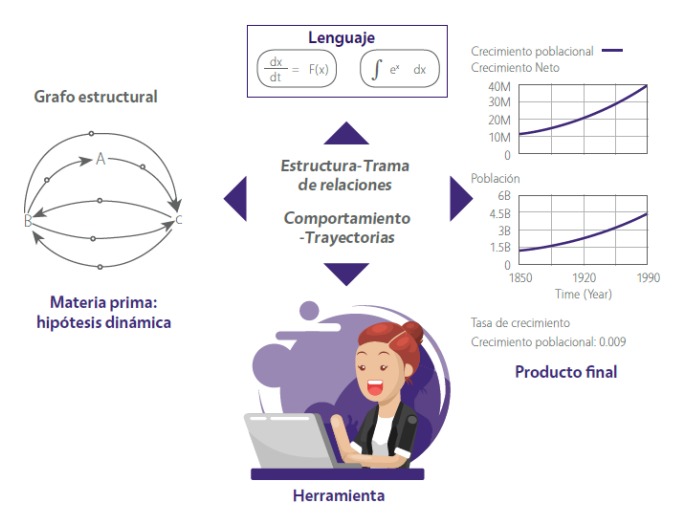

*Figura 8: Aspectos fundamentales de la metodología de la Dinámica de Sistemas [25].*

<span id="page-27-1"></span>**El modelo conceptual** o también llamado hipótesis dinámica esta soportado por un diagrama causal que representa las relaciones entre las variables y el problema que comprende el modelo de simulación del sistema, en el cual el diagrama causal se caracteriza por la representación de estructuras de realimentación denominados bucles cerrados.

**El modelo informático**, es la construcción y el diseño del sistema, implica determinar las variables de análisis tales como las variables de estado y variables de flujo. La representación del sistema en un programa informático de simulación se denomina diagramas de stock y flujos.

La construcción de un modelo de simulación con DS requiere una validación estructural dimensional y comportamiento. Estas validaciones permiten que el sistema simulado tenga una consistencia con la realidad.

**El modelo matemático** se fundamenta en la razón de cambio que se presenta en el sistema generalmente la ecuación del modelamiento está representado por la Ecuación 1:

$$
\frac{dy}{dx} = F1 - F2\tag{1}
$$

Los resultados últimos de la simulación se analizan a través de las gráficas del comportamiento del sistema, adicionalmente el diseño de simulación de escenarios permite proponer políticas para el mejoramiento del sistema.

Un modelo de DS se basa en organizar, clarificar, unificar el conocimiento, y darle a la gente un entendimiento más efectivo sobre el sistema a analizar y la confirmación de que el comportamiento actual sea el correcto, es decir que el modelo debe enlazarse o relacionar la herencias del pasado a las decisiones que muestran como surgen las condiciones del momento presente y extender las acciones en alternativas futuras bajo una determinada variedad de escenarios. Ya que el modelo debe tener un propósito claro y ese propósito debe ser resolver el problema de preocupación para el cliente, los modeladores deben excluir todos los factores no relevantes para el problema para garantizar que el alcance del proyecto sea factible y los resultados oportunos. El objetivo es mejorar el rendimiento del sistema según lo definido por el cliente [26].

Una ventaja que cuando se desarrolla un modelo es comprender lo que pasa en un sistema y predecir el comportamiento a mediano y largo plazo.

#### **El cliente y el modelador**

El modelador debe obtener acceso a la organización e identificar al cliente por la razón de que ellos deben influir para que su trabajo tenga impacto porque son los únicos que conocen el problema del mundo real que están viviendo, el propósito del modelador es ayudar al cliente a resolver su problema. El modelador es el que desarrolla la caracterización inicial del problema a través de una discusión con el equipo del cliente para obtener la información necesaria para definir el problema dinámicamente mientras se mantiene la conversación enfocada firmemente en los clientes y sus problemas a lo largo del tiempo lo que muestra de cómo fue surgiendo el problema y como podría evolucionar en el tiempo [7].

#### **Características de un modelo**

Todo modelo debe tener las siguientes características que se mencionan a continuación:

- Confiabilidad
- Sencillez
- Bajo costo de desarrollo y operación
- Manejabilidad
- De fácil entendimiento tanto el modelo como los resultados
- La relación costo beneficio debe ser positiva.

#### **Fases de un modelo en Dinámica de Sistemas**

Hay fases en un modelo de DS en el cual son dos, los caminos para indagar un sistemas real, cada una de esas fases tienen su fundamentación propia para poder aproximarse a la realidad con criterios y objetividad y esas fases o enfoques son: [27]

#### - **Fase de Modelo Cualitativo**

Dinámica de sistemas cualitativas no hay uso de simulación y es prácticamente una opción para desarrollar hipótesis e inferencias en comportamientos intuitivos a partir de las polaridades de estructuras de realimentación o relaciones de causalidad que se producen entre los elementos que integran el sistema elaborando diagramas causales además es una herramienta visual para representar las estructuras de realimentación de los sistemas [28] [29].

#### - **Fase de Modelo Cuantitativo**

El enfoque cuantitativo es la simulación y el uso de elementos matemáticos que se asumen necesarios para relacionar de manera rigurosa su comportamiento con su estructura, es decir se debe traducir el diagrama causal a un diagrama de Forrester siendo una herramienta para la obtención de las ecuaciones matemáticas que definen el comportamiento del sistema, en el que el diagrama Forrester proporcionan una representación gráfica de los sistemas dinámicos, modelando cualitativamente las relaciones entre las partes mediante símbolos que corresponden a una interpretación matemática que más adelante se abordara con más detalles. [28].

#### **Pasos del Proceso de Modelado**

Los pasos para el proceso de modelado representan una realimentación más no una secuencia lineal de pasos. El modelado pasa por iteraciones constantes, cuestionamientos continuos, pruebas y refinamientos. En la Figura 9 se muestra los pasos que debe seguir cualquier proyecto que vaya a ser modelado [7].

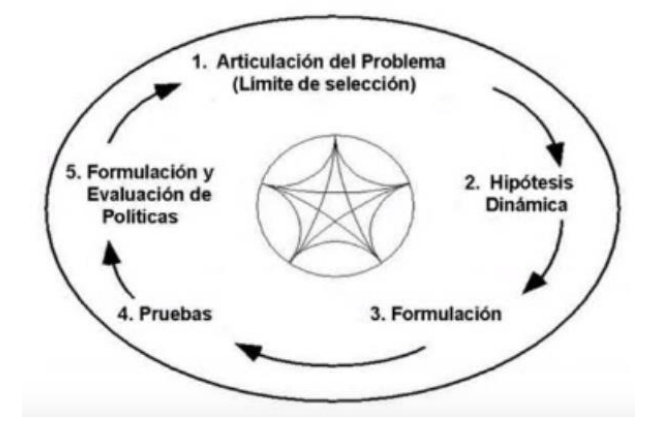

*Figura 9: Pasos del proceso del modelado [7].*

#### <span id="page-30-1"></span>**5.1.10.3 Simulación**

<span id="page-30-0"></span>La dinámica de sistemas se beneficia de la informática para lograr ser operativa, no sólo para la realización de los cálculos diferenciales subyacentes, sino por la visualización de los resultados de la simulación en forma de múltiples representaciones vinculadas entre sí; la simulación de DS se ha utilizado más de una década a través de distintas herramientas informáticas como: Stella (Structural Thinking Experimental Learning Laboratory with animation) y Vensim, también con estas tecnologías se ha permitido abordar la hipótesis sin memorizar datos ni manejar operaciones matemáticas complejas [30].

La simulación dinámica permite conocer los cambios o alteraciones de variables principales del sistema a partir de la evolución de las variables alternas en el tiempo, en el ámbito industrial la simulación consiste en colocar en un ordenador las condiciones que describen las operaciones efectuadas por la empresa y, a partir de las mismas, probar distintas políticas gerenciales e hipótesis que les conlleve en definitiva las posibilidades del éxito del mercado.

#### **Ventaja e inconvenientes en la simulación**

<span id="page-30-2"></span>En la Tabla 1 se presentan las ventajas e inconvenientes de la simulación [2].

*Tabla 1: Ventajas e inconvenientes de la simulación. Fuente: Autores*

| <b>VENTAJAS</b>                                                                                                    | <b>INCONVENIENTES</b>                                                                                                    |
|----------------------------------------------------------------------------------------------------|----------------------------------------------------------------------------------------------------|
| Permite cuantificar el impacto sobre el tiempo<br>total del proceso de las actividades.<br>de<br>Situaciones en las que resulta imposible<br>$\bullet$<br>comportamiento de un sistema dinámico.<br>experimentar sobre el sistema<br>Situaciones en las que la experimentación es<br>$\bullet$<br>posible pero razones de tipo ético lo impiden,<br>simulación.<br>por el riesgo que pueden entrañar.<br>Permite estudiar sistemas dinámicos en tiempo<br>$\bullet$<br>real.<br>con el modelo sean falsos. | La complejidad, el elevado coste y la inversión en<br>tiempo que puede acarrear la elaboración de un modelo<br>simulación que recoja adecuadamente<br>el<br>La dificultado incluso imposibilidad de conocer el nivel<br>de imprecisión de los resultados obtenidos de la<br>El riesgo de no incluir en el modelo algún elemento o<br>variable aparentemente innecesaria y que, por su<br>importancia, conduzca a que los resultados obtenidos |

La simulación dinámica tiene como propósito diseñar un modelo de un sistema real y llevar a cabo experiencias con él. Con la técnica para la compresión y predicción del comportamiento o de evaluar distintas estrategias para el funcionamiento, por lo tanto permite observar los efectos de adopción de una nueva política o de una forma organizativa que tendrá sobre el sistema real por este motivo existe varias razones para justificar por qué realizar una simulación en lugar de experimentos sobre los sistemas reales, a continuación se mencionan algunos de los efectos: [2]

- Los experimentos son demasiados costosos, o el sistema que se va a analizar no existe.
- La escala de tiempos de la DS no es compatible con la de la experimentación.
- Las variables pueden ser inaccesibles, el cual en la simulación todas las variables puede ser estudiadas y controladas.
- Se puede manipular fácilmente los modelos mediante la simulación, por eso podemos cambiar rápidamente los parámetros a comparación con los sistemas físicos.

Las simulaciones se convierte en la forma única confiable para probar hipótesis y evaluar los efectos probables de las políticas porque a través de la simulación a menudo se puede producir cambios radicales en la forma que entendamos la realidad por lo que la simulación acelera y fortalece los comentarios de aprendizaje y discrepancia entre los modelos formales y mentales estimulan mejoras en ambos incluyendo cambios como el límite del modelo y el horizonte temporal de la dinámica de sistemas [31].

#### <span id="page-31-0"></span>**5.1.11 Estructura y comportamiento de la Dinámica de Sistemas**

El comportamiento de sistemas surge de su estructura en la que consiste en ciclos o bucles de realimentación, niveles, flujos, creadas por la interacción entre el sistema, el proceso toma de decisiones y los agentes que actúan sobre él.

El comportamiento en DS se identifica junto con la retroalimentación asi que las estructuras que generan el comportamiento incluyen el crecimiento creado por la realimentación positiva y la búsqueda de objetivos; creado por la realimentación negativa y oscilaciones que se ven reflejados en las curvas [32].

#### **5.1.11.1 Modos fundamentales del comportamiento de Dinámica de Sistemas**

<span id="page-31-1"></span>El cambio puede tomar muchas formas de acuerdo con la gran variedad de diferentes estructuras de retroalimentación, hay distintos patrones de comportamiento como se puede ver a continuación:

#### **Crecimiento exponencial**

El crecimiento exponencial se origina por la realimentación positiva o también llamado auto reforzante, como resultado que cuando mayor sea la cantidad mayor es su aumento neto, lo que aún más aumenta la cantidad y lleva a un crecimiento cada vez más rápido.

El crecimiento exponencial tiene la propiedad notable de que el tiempo de duplicación es constante en el cual el estado del sistema se duplica en un periodo de tiempo fijo, sin importar cuán grande sea, en la Figura 10 se ve un ejemplo de crecimiento exponencial [7].

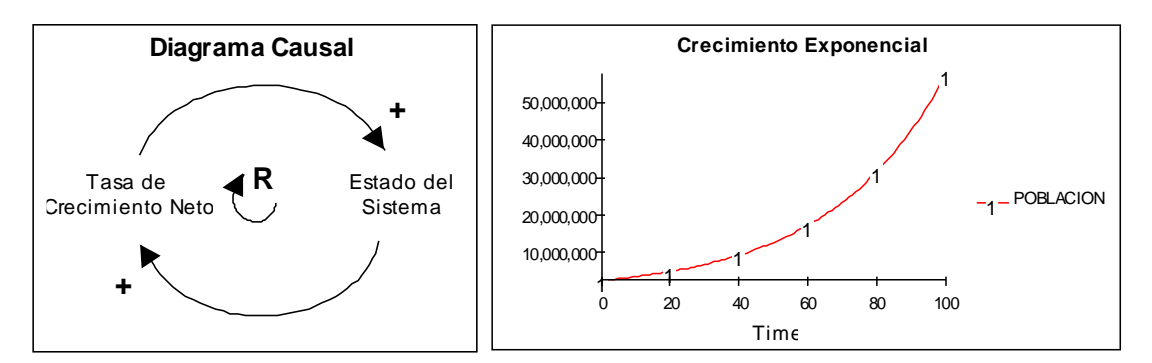

*Figura 10: Ejemplo de crecimiento Exponencial [32].*

#### <span id="page-32-0"></span>**Búsqueda de Metas**

Este comportamiento de búsqueda de metas se origina por la causa de la realimentación negativa en el cual los ciclos negativos buscan balancear o equilibrar los sistemas, es decir que tratan de llevar el sistema a un estado deseado, ya que el estado del sistema se compara con el objetivo o el propósito, en el cual si hay una discrepancia entre el estado deseado y el real se procede hacer una acción correctiva para que no permita que el estado del sistema vuelva a estar alineado con el objetivo deseado, como por ejemplo los inventarios que se ven reflejados en la Figura 11 [7].

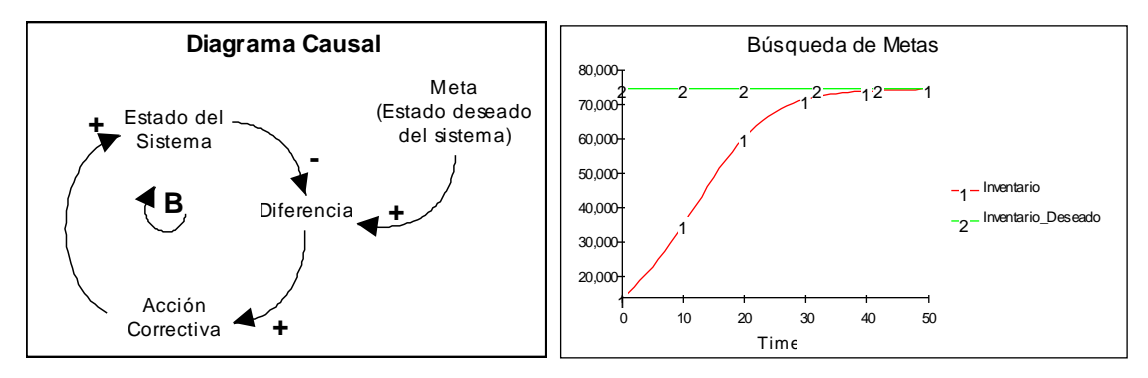

*Figura 11: Ejemplos de Búsqueda de Metas [32].*

#### <span id="page-32-1"></span>**Oscilaciones**

Las oscilaciones también se originan por los ciclos de realimentación negativa dando como resulto que el estado del sistema constantemente varía alrededor de la meta o estado de equilibrio, las oscilaciones se dan por la variación de la presencia de retardos de tiempos significativos en el ciclo negativo como se puede ver en la Figura 12 donde se muestra un ejemplo de oscilaciones.

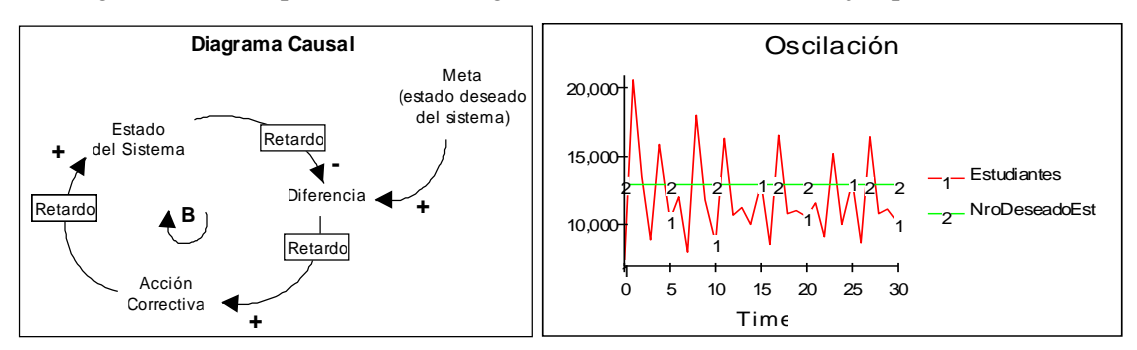

*Figura 12: Ejemplo de Oscilaciones [32].*

#### <span id="page-33-1"></span>**5.1.11.2 Interacción de los modos fundamentales**

<span id="page-33-0"></span>Otros patrones de comportamiento más complejos se originan a través de la interacción no lineal de estas estructuras entre sí.

#### **Crecimiento en forma de S**

Los sistemas dinámicos tienen forma de S al principio el crecimiento es exponencial, pero luego el crecimiento disminuye gradualmente hasta que el estado del sistema alcance un nivel de equilibrio como por ejemplo la capacidad de carga que se ve en la Figura 13.

El crecimiento en forma de S inicia con una retroalimentación positiva y se estrecha por la retroalimentación negativa que produce la estabilización del crecimiento.

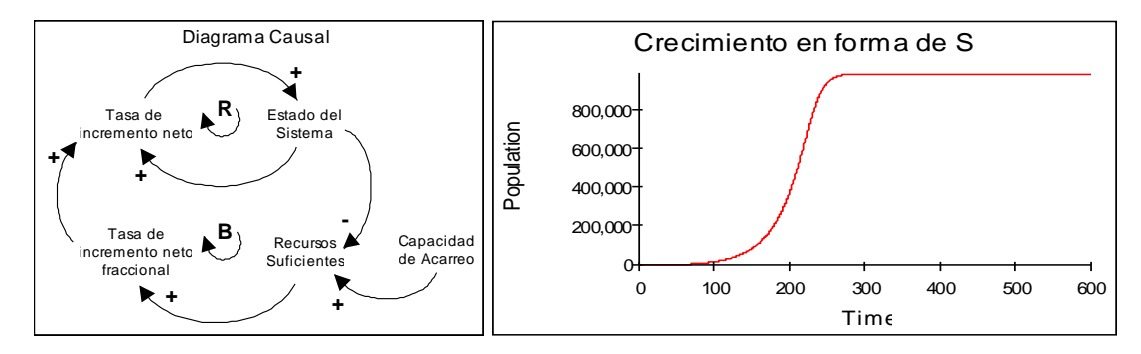

*Figura 13: Ejemplo de Crecimiento en forma de S [32].*

#### <span id="page-33-2"></span>**Crecimiento en forma de S-overshoot y oscilación**

El crecimiento en forma de S**-**overshoot y oscilación requieren las reacciones negativas que limitan el crecimiento para actuar, rápidamente a medida que se acerca la capacidad de carga. Los retrasos en los ciclos negativos llevan la posibilidad de que el estado del sistema se sobrepase y oscile alrededor de la capacidad de carga como se ve en la Figura 14.

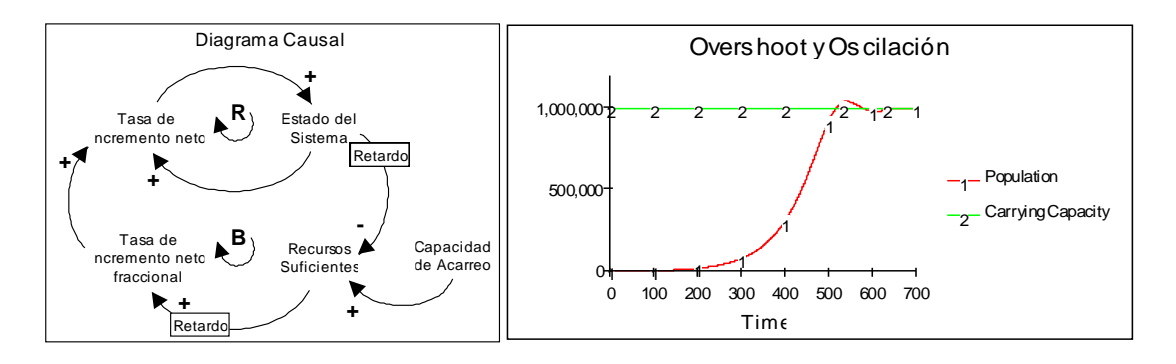

*Figura 14: Ejemplo de Crecimiento en forma de S-overshoot y oscilación [32].*

#### <span id="page-34-1"></span>**Crecimiento en forma de S-Overshoot y Colapso**

En este modo de Overshoot y colapso, la capacidad de acarreo no es fija por lo cual se da una condición crítica como se puede observar en la Figura 15.

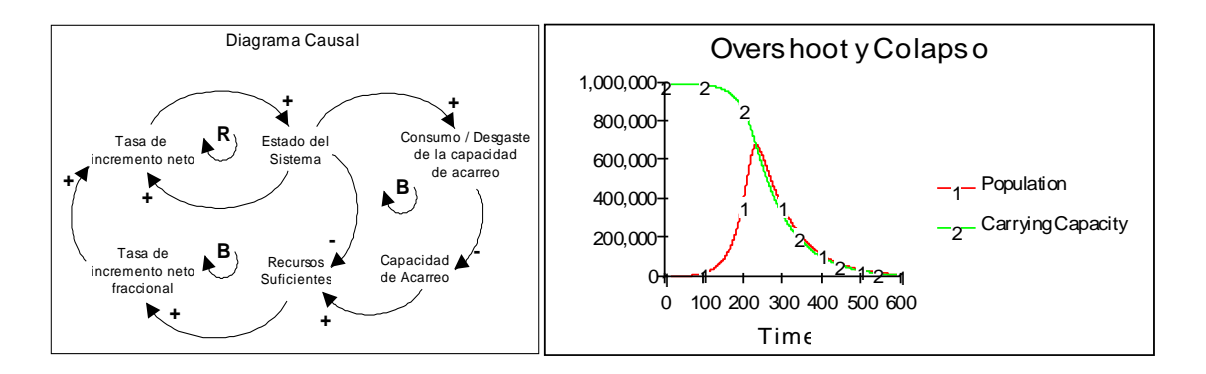

*Figura 15: Crecimiento en forma de S-Overshoot y Colapso [32].*

## <span id="page-34-2"></span><span id="page-34-0"></span>**5.2 Metodología para la elaboración de un modelo de simulación y su constitución y comportamiento en el sistema dinámico.**

El proceso de Modelado consiste en el conjunto de operaciones mediante el cual, tras el oportuno estudio y análisis se construye el modelo del aspecto de la realidad que resulta problemático. Este proceso implica fundamentalmente analizar toda la información de la que se dispone con relación al proceso, depurarla hasta reducirla a sus aspectos esenciales y reelaborarla de modo que pueda ser transcrita al lenguaje sistémico, para la construcción de un modelo se parte de información de dos tipos las cuales son registros numéricos de las trayectorias seguidas en el pasado por las magnitudes correspondientes y por otra parte se dispone de una información de naturaleza muy variada, con relación a como se produce las interacciones en el seno del sistema y para realizar el modelado se tiene que seguir las etapas que se verán a continuación: [21]

#### <span id="page-35-0"></span>**5.2.1 Fase de Identificación del problema y análisis del comportamiento**

El paso más importante en el modelado es la identificación del problema en el cual se harán las distintas preguntas:

- ¿Cuál es el problema que les tienen preocupado a los clientes?
- ¿Qué problema están tratando de resolver?
- ¿Cuál es el propósito que desean alcanzar?
- ¿Cuál será el comportamiento en el futuro?

Es la fase inicial para la generación del modelo de simulación dinámico, en el cual se define claramente un fenómeno con una problemática real y compleja, se comienza con recopilación de datos en el cual se describe las variables claves de entrada para el sistema y delimitar los límites de acuerdo a las preguntas específicas para las que se busca una respuesta, y tener en cuenta que identificar el problema y describir los objetivos del estudio con precisión debe estar claro porque todas las siguientes etapas gravitan sobre ello [5] [33].

Se inicia un proceso de búsqueda a ciertas interrogantes críticas de lo que se quiere resolver o clarificar a través de la formulación de hipótesis, en esta fase también se identifica los componentes del modelo de sistemas a través de su jerárquica estructura organizada en niveles y fronteras y el sistema principal [34]. La hipótesis dinámica busca relacionar lo teórico con una situación ideal, en el cual se presenta por medio de un diagrama causal en donde es posible relacionar todas las variables.

El resultado de esta fase es una primera percepción de los elementos que tienen relación con el problema planteado, las hipotéticas relaciones existentes entre ellos, y su comportamiento histórico [33].

#### **5.2.1.1 Hipótesis Dinámica**

<span id="page-35-1"></span>La hipótesis dinámica se utiliza para explicar los comportamientos que tiene el problema, una hipótesis es dinámica cuando representa la problemática en términos de realimentación subyacente y la estructura de stock y flujo del sistema. Se denomina hipótesis porque está sujeta a cambios e incluso a dejar de lado.

El modelador utiliza esta hipótesis dinámica para explicar profundamente la problemática de sus clientes involucrando a todos los participantes. El modelador actúa como oyente ante todos los clientes así que estos tienen distintas hipótesis, el modelador tiene que reunir todas las hipótesis de sus clientes y llegar a una hipótesis dinámica la cual represente al modelo [7].
## Ejemplos:

- A menor ingreso menor adquisición de materia prima.
- A menor materia prima menor producción
- A menor producción menos horas de trabajo
- A menos materia prima mayor número de despidos

Estos son ejemplos hacen referencia a cómo los clientes miran la problemática en su entorno, en este sentido la hipótesis dinámica necesita abordar todas estas hipótesis y profundizar más en la problemática para poder llegar a ser representada por un diagrama causal.

## **5.2.2 Fases de modelado cualitativo o causal del sistema**

Una vez bien definido o identificado el problema se debe empezar con el estudio definiendo los distintos elementos que integran la descripción y las influencias que se producen entre ellos en el cual para lograr esto se procede hacer una representación de un diagrama de influencias o comúnmente llamado diagrama causal.

El resultado de esta fase se elabora de una hipótesis dinámica o causal en donde se establece el Diagrama de Influencias o Diagrama Causal, en el cual debe mostrar las relaciones básicas en forma de bucles de realimentación junto con los potenciales de retardo [5]**.**

## **5.2.2.1 Diagrama causal**

La elaboración de diagramas causales es una herramienta que facilita la compresión de problemáticas complejas, que involucran una multiplicidad de variables en interacción dinámica para mostrar la estructura y las relaciones causales de un sistema para entender su mecanismo de realimentación en una escala temporal (ver la Figura 16). [5] [35]

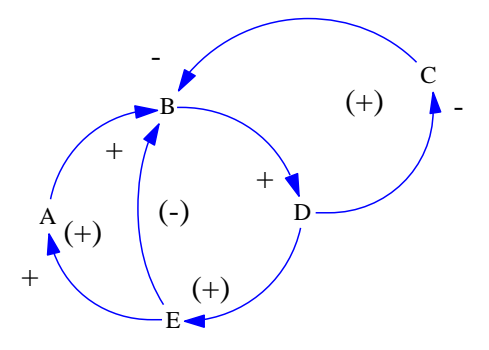

*Figura 16: Representación de un Diagrama Causal. Fuente: Autores*

Este diagrama presenta el conjunto de relaciones entre los elementos, presentando información concreta de flujos y niveles siendo así una herramienta muy útil que permite conocer la estructura de realimentación del sistema por medio de bucles de realimentación en donde se causa un efecto directo e indirecto sobre las variables de estudio del modelo [36].

Una de los puntos más fuertes de los Diagramas Causales es su capacidad de incorporar variables cualitativas, también llamadas variables Soft donde resulta que un diagrama causal no recoge otras características como información sobre el tiempo de simulación o sobre la naturaleza y magnitud de las variables [5].

El desarrollo del diagrama causal es un proceso que implica la realización de algunas actividades como: [37]

- Observaciones sobre el sistema
- Discusiones con especialistas
- Análisis sobre los datos del sistema**.**

Un vínculo causal es una hipotética relación entre dos variables conectadas por flechas, que establece que un evento que ocurre en la variable causante tendrá un efecto distintivo en la variable afectada**,** a cada enlace causal que se haga se le asigna una polaridad ya sea positiva o negativa para indicar como cambia la variable dependiente y cuando cambia la variable independiente, en la Figura 17 se observa la representación de la causalidad [38].

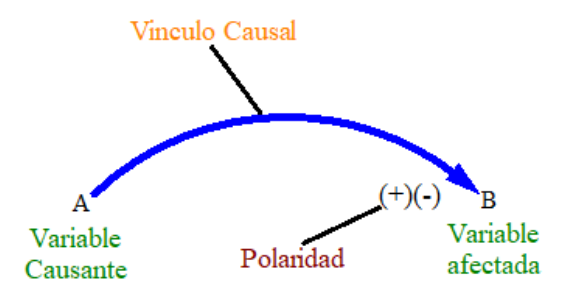

*Figura 17: Representación de la Causalidad. Fuente: Autores*

En la Tabla 2 se puede ver algunos ejemplos de causa y efecto con polaridad positiva y negativa.

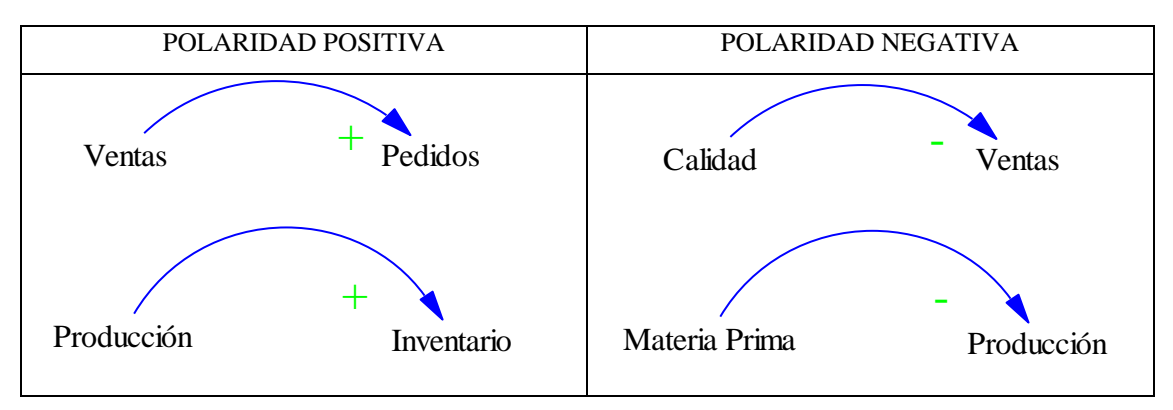

*Tabla 2: Ejemplo de causalidad con polaridades. Fuentes: Autores*

Los bucles importantes se resaltan con un identificador de bucles como se ve en la Tabla 3, para saber si es un bucle de retroalimentación positiva (refuerzo) o negativa (balanceo) se observara la etiqueta o el identificador de bucles para los dos tipos de retroalimentación.

#### *Tabla 3: Identificadores de Bucles. Fuente: Autores*

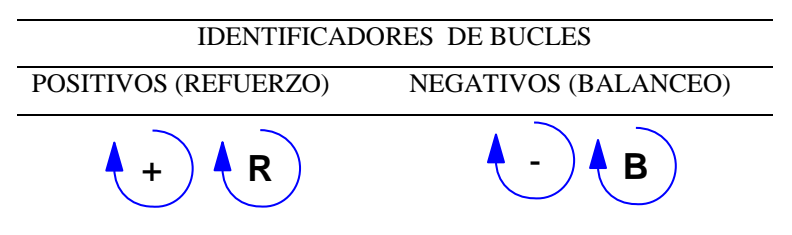

Un enlace positivo quiere decir que si aumenta la causa el efecto también aumenta y en caso contrario si la causa disminuye el efecto disminuye.

Un enlace negativo se da a entender que si la causa aumenta el efecto disminuye o viceversa si la causa disminuye el efecto aumenta.

#### - **Tipos de variables**

Dentro de los diagramas causales existen 2 tipos de variables que son:

**Variables exógenas:** Son todas aquellas variables en las que asumimos su valor y no tienen ningún estudio previo además podemos decir que son aquellas que surgen desde fuera del sistema, estas variables pueden estar presentes en el modelo pero tienen que ser muy pocas ya que estas alteraran el comportamiento del modelo, todas las variables que sean tomadas como exógenas tienen que ser revisadas a profundidad para conocer cuál será su impacto en el modelo. Si es de gran impacto para el modelo, o el modelo modifica en gran manera a la variable, esta tendrá que convertirse en endógena y el límite del modelo tiene que expandirse [39].

Estas variables son difíciles de identificar dentro de un modelo por lo que los modeladores siempre ocultan todo lo que asumen dentro de un modelo de donde se infiere que los modeladores no están abiertos a críticas, esto limita la capacidad de aprendizaje del modelador y el modelo [7]. Las variables exógenas sirven para describir aquellos efectos sobre el sistema que son susceptibles de ser modificados desde el exterior del mismo representa en cierta forma el medio en el que está inmerso el sistema.

**Variables endógenas:** Para tener un mejor entendimiento de una variable endógena se puede decir que endógeno es "que surge desde dentro". Estas variables son las que generan la DS y además interactúan con las variables presentes en el modelo. El momento que se explica las reglas de interacción, se puede generar escenarios en los cuales se modificará las reglas para poder observar el comportamiento del modelo, en el cual las variables endógenas sirven para caracterizar aquellos elementos que está completamente determinado por la estructura sin posibilidades de modificación directa desde el exterior.

Una teoría endógena se genera si una variable no es abordada de manera correcta, se tomará resultados contradictorios a la realidad de la problemática.

Con un modelo de límites se denota el alcance que tiene un modelo describiendo cuales son las variables claves que se utilizas siendo estas endógenas o exógenas, se pueden observar un ejemplo en la Tabla 4 un diagrama de límites de modelo para el estudio de producción y ventas de la empresa Buenaño Caicedo en la cual nos centrará el estudio en un solo producto. El propósito del modelo es explorar el impacto que tendrán estas variables dentro de la empresa [7], [39].

| <b>Endógenas</b> | <b>Exógenas</b>        |  |
|------------------|------------------------|--|
| Economía         | Cambio Tecnológico     |  |
| Ventas           | Trabajadores En Planta |  |
| Fuerza Laboral   | Producción             |  |

*Tabla 4: Tipos de variables. Fuentes: Autores*

#### - **Diagramas causales - designación de nombres de variables**

Los nombres que se representarán en las variables en un diagrama causal deben ser sustantivos o frases nominales, donde las acciones o verbos son capturados por los enlaces causales que se conectan a las variables. El diagrama causal captura la estructura del sistema, no su comportamiento no lo que realmente sucedió si no lo que sucedería si otras variables cambiarán de varias maneras.

Tener claro los nombres de las variables es muy importante para poder entender si el significado de esas variables es de aumento o disminución y así poder asignar polaridades de enlaces significativas.

La forma rápida de reconocer si un bucle es positivo o negativo es contar el número de enlaces negativos, si el número de enlaces negativos es par el bucle es positivo, si el número es impar el bucle es negativo. Esa regla funciona por la consecuencia que los positivos refuerzan el cambio mientras que los ciclos negativos se corrigen, cuando se tiene varios bucles se tiene que realizar su numeración por ejemplo R1, R2, B1, B2 etc.

En la Figura 18 se puede observar un diagrama causal con todas sus designaciones e identificadores de polaridad y bucles [7].

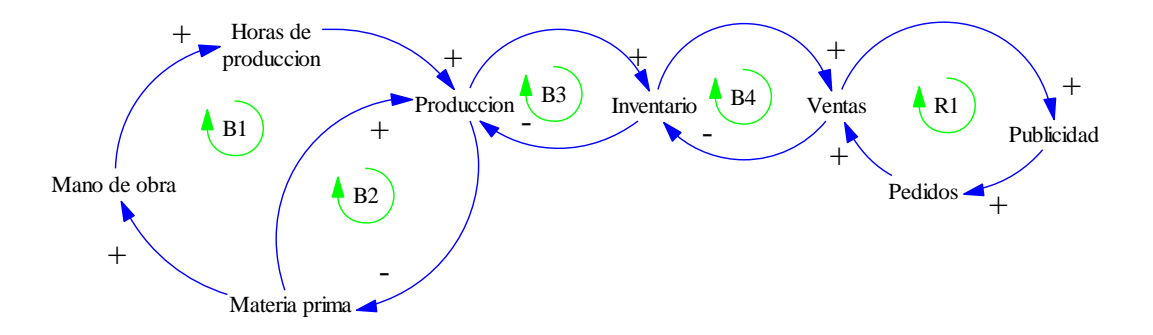

*Figura 18: Diagrama causal con sus respectivas designaciones. Fuente: Autores*

### - **Reglas para la obtención de un diagrama causal**

Se han de evitar cometer errores en la construcción de diagramas causales, para ellos se observaran las siguientes reglas [37].

- 1. Evitar Bucles Ficticios (No validos)
- 2. Emplear elementos caracterizables por números (No abstracciones)
- 3. No emplear dos veces la misma relación.
- 4. Evitar Bucles redundantes
- 5. No emplear el tiempo como factor causal.

## - **Consejos para realizar el diseño del diagrama de bucle causal**

Para entender y tener la máxima claridad y el impacto de los diagramas causales se debe seguir los distintos pasos ya que son principios básicos para el diseño [37].

- 1. Utilice líneas curvas para comentarios de información por la razón de que ayuda al lector a visualizar los bucles de realimentación.
- 2. Hacer que los bucles importantes sigan trayectorias circulares u ovaladas.
- 3. Organizar bien los diagramas para minimizar las líneas cruzadas.
- 4. No poner círculos hexágonos u otros símbolos alrededor de las variables en el diagrama causal ya que los símbolos sin significado sirven solo para desordenar y distraer.
- 5. Iterar, como a menudo no se sabe cuáles serán todas las variables y los bucles cuando se empiece, se tendrá que volver a redibujar los diagramas muchas veces hasta encontrar el mejor diseño.

## **5.2.2.2 Bucles de Realimentación (Feedback)**

Es un proceso cuya señal se mueve dentro de un sistema y vuelve al principio de este sistema en ella misma como un bucle, es decir que es una cadena cerrada de acciones elementales entre los elementos de un sistema como se ve en la Figura 19, además es una estructura de lazo cerrado que retorna resultados de acciones pasadas con el fin de controlar acciones futuras.

Por medio de la retroalimentación, un sistema controla objetivos deseados y objetivos alcanzados, modificaciones en el entorno y produce los cambios necesarios para corregir una dirección no deseada, con lo que se logran nuevos productos cuyo impacto vuelve a ser tomado por el proceso de retroalimentación y así sucesivamente [40].

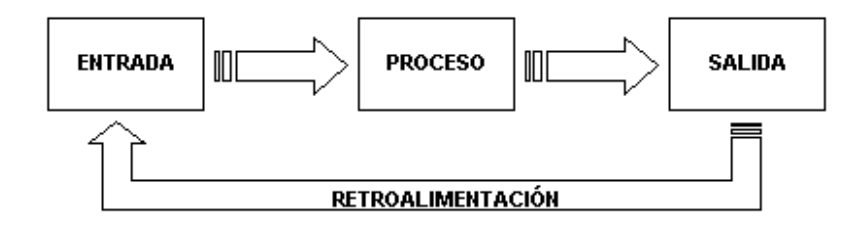

*Figura 19: Representación de un diagrama Causal con retroalimentación [41].*

La realimentación es muy importante ya que la gran parte del arte del modelado de DS consiste en descubrirlos y representarlos junto con las estructuras de stock y flujo, los retrasos y las no linealidades determinan la dinámica de sistemas, el sistema de realimentación es un conjunto de bucles interconectados e interaccionado; cuando el bucle es único es un sistema sencillo y si el sistema tiene tres o más bucles es un sistema complejo como se ve reflejado en la Figura 20.

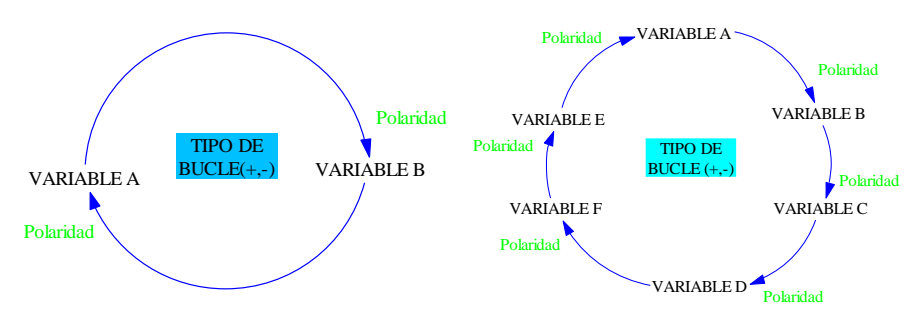

*Figura 20: Bucle de un sistema sencillo y un bucle de un sistema complejo. Fuente: Autores*

Todas las dinámicas surgen de la interacción de solo dos tipos de bucles de realimentación que se dan en el diagrama causal los cuales son:

#### - **Bucle de Realimentación Positiva**

Los Bucles de realimentación positivas o también llamados de refuerzos **s**on aquellos en los que la variación de un elemento se propaga a lo largo del bucle de manera que refuerza la variación inicial. Tiende a generar comportamientos de crecimientos por lo que se dice que tiene a reforzar o amplificar lo que está sucediendo en el sistemas [22].

Este tipo de bucle genera un comportamiento de crecimiento o de decrecimiento del sistema que lo aleja del punto de equilibrio es decir que se tiende a desestabilizarse los sistemas de forma exponencial en lo cual se encuentra con comportamientos que hace que crezca de forma explosiva formando un circulo virtuoso o con un comportamiento depresivos en forma de remolino que se conoce como circulo viciosos como se puede apreciar en la Figura 21 [5].

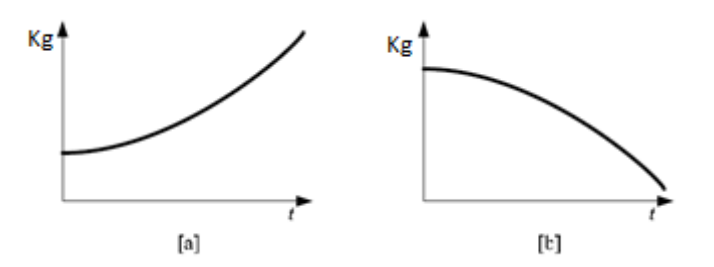

*Figura 21: Respuestas explosivas[a] y depresiva[b] del bucle de realimentación positiva [5].*

En general un bucle de realimentación es positivo si contiene un número par de relaciones negativas o bien todas las relaciones son positivas como se ve reflejado en la Figura 22*.*

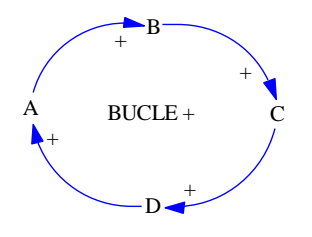

*Figura 22: Representación de un Bucle Positivo. Fuente: Autores*

## - **Formulación matemática de un bucle elemental de realimentación positiva**

Se presenta una formulación matemática elemental de un sistema dotado de un bucle de realimentación positiva, los elementos básicos de esta formulación son: [5]

- El estado del sistema x ,y
- La acción o Flujo F,

En la Figura 23 se puede observar los elementos básicos en relación que liga el flujo F con el estado x

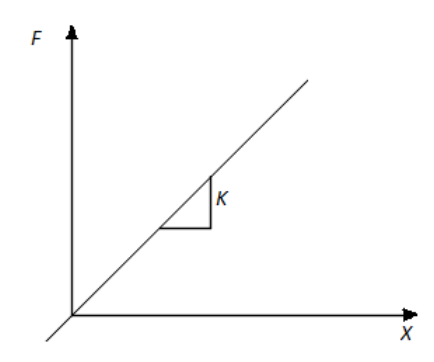

*Figura 23: Relación que liga el flujo F con el estado x. Fuentes: Autores*

Se procede de forma análoga a introducir una hipótesis dinámica en el sistema de una relación entre el estado y la acción de la forma de la Ecuación 2:

$$
\frac{dx}{dt} = F \tag{2}
$$

Es decir

$$
x = \int_0^t F \, dt \tag{3}
$$

Si se asume que la acción es proporcional al estado como se ve en la Ecuación 4

$$
F = k \times x \tag{4}
$$

Reemplazando la ecuación (4) en la expresión (2) e integrando la Ecuación 5 se tiene:

$$
x(t) = x(0) \times e^{-kt} \tag{5}
$$

En el cual representa la evolución temporal de la variable de estado. El comportamiento del sistema viene dado por la Figura 24, es decir crece exponencialmente con el tiempo.

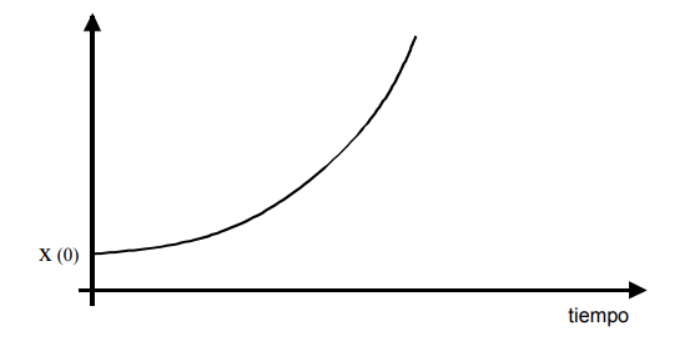

*Figura 24: Trayectoria de un sistema elemental de realimentación positiva [5].*

A continuación se presenta en la Figura 25 un ejemplo de realimentación positiva

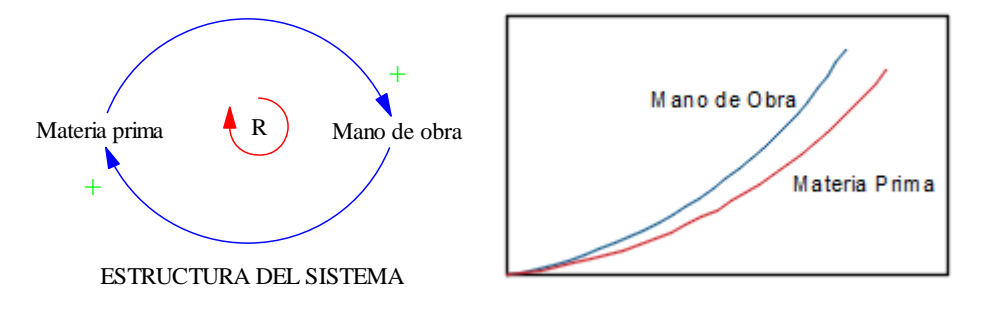

*Figura 25: Ejemplo de una realimentación positiva. Fuente: Autores*

Retroalimentación positiva: Los bucles positivos se refuerzan a sí mismo como en este ejemplo, más materia prima requieren más mano de obra y así sucesivamente el diagrama causal captura la dependencia de retroalimentación de la materia prima y mano de obra y las flechas indican las relaciones causales y el signo de polaridad positivo (+) indica que el efecto está relacionado positivamente con la causa y aumento de mano de obra hace que la materia prima también aumente cada instante.

Por supuesto ninguna cantidad real puede crecer para siempre por lo cual debe haber límites de crecimiento y eso se da por la realimentación negativa.

#### - **Bucle de Realimentación Negativa**

Los bucles de realimentación negativa también conocida como estabilizadoras son aquellos en los que la variación de un elemento se propaga a lo largo del bucle por último que contrarreste la variación inicial [22].

Como se ve en la Figura 26, tiende a buscar asintóticamente un equilibrio, habitualmente su comportamiento lleva implícito un objetivo, lo que hace que este tipo de comportamiento se conozca como comportamientos de búsqueda de objetivos [5].

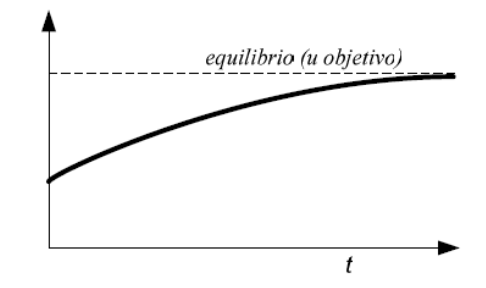

*Figura 26: Respuesta estabilizadora de los bucles de realimentación negativa [5].*

Un bucle de realimentación es negativo si contiene un número impar de relaciones negativas como se aprecia en la Figura 27.

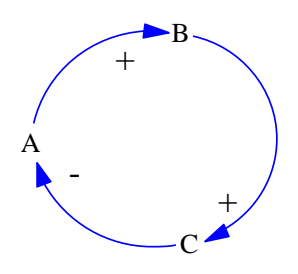

*Figura 27: Bucle de realimentación negativa. Fuentes: Autores*

#### - **Formulación Matemática de un bucle elemental de realimentación negativa**

Se presenta una formulación matemática elemental de un sistema dotado de un bucle de realimentación negativa en el cual primeramente se debe tener claro cuáles son los elementos básicos que lo componen, este bucle que a continuación es mencionado y se puede ver en la Figura 28.

- El estado del sistema x
- La acción de flujo F
- La discrepancia D
- El Objeto , meta o estado  $X_d$

En la Figura 28 se muestra los elementos básicos del bucle en relación entre el Flujo y el estado x

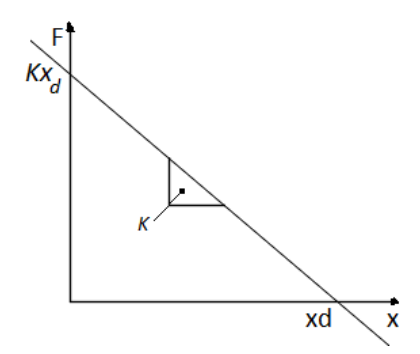

*Figura 28: Relación entre el flujo F y el estado x [5].*

Con el Fin de introducir una hipótesis dinámica en el sistema, se supone que el estado representa la acumulación de acciones pasadas. Se observa en la Figura 28 y se asume además que la relación entre el estado x y la acción F viene dada por una Ecuación 6 de la forma

$$
\frac{dx}{dt} = F \tag{6}
$$

Teniendo como resultado una ecuación consiste con la hipótesis establecida, la cual representa la acumulación de acciones pasadas y estas se representan con la siguiente Ecuación 7:

$$
x = \int_0^t F \, dt \tag{7}
$$

Los otros elementos restantes del bucle vienen dados por las siguientes Ecuaciones 7 y 8:

$$
F = k \times D \tag{7}
$$

$$
D = X_d - x \tag{8}
$$

De estas dos expresiones se obtiene la siguiente Ecuación 9:

$$
F = k(X_d - x) \tag{9}
$$

La relación entre el flujo o acción F y el estado x se representa gráficamente reemplazando la ecuación (9) en la expresión (6) e integrando la Ecuación 10 se tiene:

$$
x(t) = x_d + (x(0) - x_d) \times e^{-kt}
$$
 (10)

Que representa la evolución temporal de las variables de estado. Su representación gráfica se observa en la Figura 29.

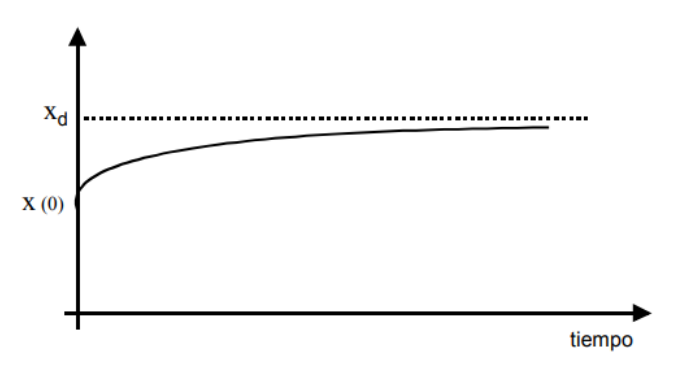

*Figura 29: Trayectoria de un sistema elemental de realimentación negativa [4].*

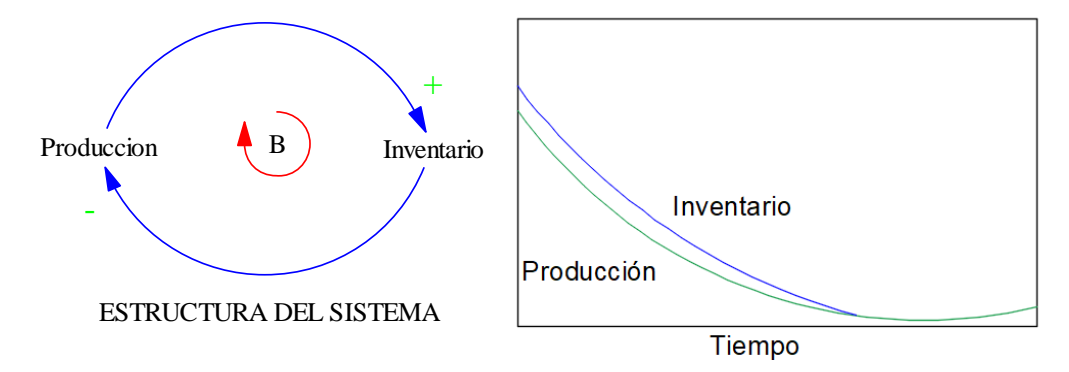

Se presenta un ejemplo de realimentación negativa que se podrá ver en la Figura 30.

*Figura 30: Trayectoria de un sistema elemental de realimentación negativa. Fuente: Autores*

En este ejemplo la realimentación negativa son autocorrectores, ellos contrarrestan el cambio, a medida que la producción aumenta varios circuitos negativos actuarán para equilibrar la producción con su capacidad de carga, como resultado se lee el diagrama causal a más producción más inventario será y si hay más inventarios debe haber menos producción para que haya un equilibrio y no un exceso de crecimiento si no que se mantenga en sus capacidad de carga.

## **5.2.2.3 Sistemas Complejos**

Un sistema complejo se identifica como aquel en el que se encuentra múltiples bucles de realimentación, tantos positivos como negativos; los positivos son los que generan los procesos de crecimiento, biológicos o económicos, son auto reforzantes; los negativos son los que buscan regular el sistema para conseguir un objetivo, estos son auto correctivos [18] [24].

#### - **Características de los Sistemas Complejos**

Los sistemas complejos tienen características o leyes que deben conocerse si se desea trabajar en ellos, las cuales son: [7]

- 1) Comportamiento contraintuitivo: La intención y el juicio generado por las experiencias de la vida cotidiana en el cual se crea una red de expectación y percepción, los procesos mentales han sido casi exclusivamente por la experiencia con ciclos de retroalimentación negativos de primer orden, en donde dichos ciclos buscan un objetivo, donde contiene una sola variable importante del sistema.
- 2) Los sistemas complejos presentan una marcada insensibilidad al cambio en muchos de los parámetros del sistema.
- 3) Tiene una resistencia al cambio de políticas, por más pequeño que sea el sistema, el comportamiento aún es el mismo.
- 4) A menudo reaccionan a un cambio en la política en el largo plazo de forma opuesta a como reaccionaron en el corto plazo.

### **5.2.2.4 Retardos o Demoras**

Se trata de una demora, cuando un proceso que se está realizando se demora más que otros para que un impulso llegue desde su origen a tener efecto, a continuación en la Tabla 5 se presenta algunos ejemplos de demoras en el cual hubo un proceso rápido y otro lento [7].

| Ejemplo    | Proceso rápido            | <b>Proceso lento</b>  |
|------------|---------------------------|-----------------------|
| Producción | Decidir un cambio de      | Implementar una nueva |
|            | estrategia de maquinaria. | estrategia            |
| Estudiante | Estudiar                  | Saber                 |

*Tabla 5: Ejemplo de retardos. Fuente: Autores*

Al construir un diagrama causal de un sistema se debe considerar la relación causal que ligada a dos variables puede implicar la transmisión de información o material para la cual se requiere el transcurso de cierto tiempo, entonces cuando se está en presencia de un retraso no es más que el tiempo que transcurre entre una causa y sus efectos y en los modelos sistemáticos se manejan como proceso cuya salida retrasa en alguna manera con respecto a la entrada, como la salida generalmente difiere en la entrada debe haber un stock dentro del proceso para acumular las diferencias entre entrada y salida, los retrasos siempre contiene un stock a continuación en la Figura 31 conocido como retraso o demora de material [42].

$$
ENTRADA \longrightarrow DEMORA
$$
 
$$
\longrightarrow SALIDA
$$

Estructura general de un retraso de material

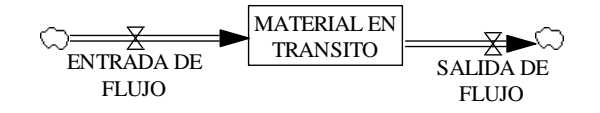

*Figura 31: Los retrasos siempre contienen stock. Fuente: Autores*

En los bucles de realimentación positiva un retardo ocasiona que el crecimiento (o decrecimiento) no se produzca de forma tan rápida como se esperaría sin embargo en la realimentación negativa el efecto de los retardos es especialmente sensible.

Los retrasos en la inercia del sistema pueden crear oscilaciones y a menudo son responsables de las compensaciones entre los efectos a corto y largo plazo en las políticas**.** Los retrasos, son producidos por demoras en la transferencia de material (niveles) o información (tasas) y suelen ser tratados en términos de niveles o tasas de la variación afectada [43] [44].

**Ejemplo:** Al tratar de regular una temperatura del agua de la regadera y la acción de tomar un baño presenta un retraso (ver Figura 32).

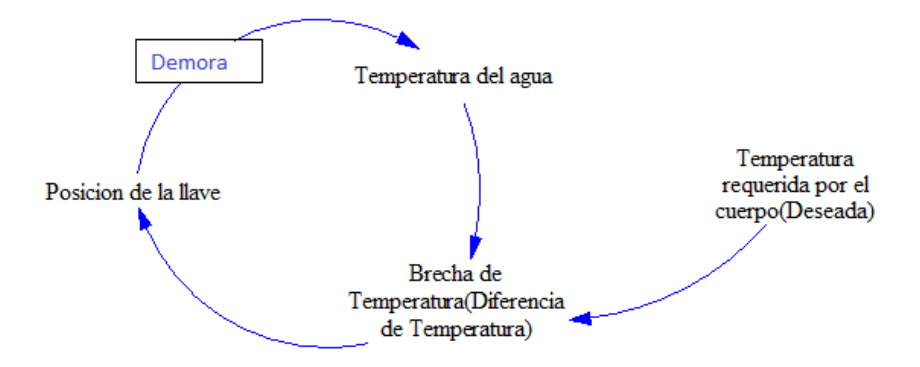

*Figura 32: Ejemplo de Retrasos. Fuente: Autores*

**El diagrama se lee:** Existe una brecha o diferencia entre la temperatura del agua y la temperatura que el cuerpo desea para tomar el baño; en este caso, la posición de la llave de agua o su abertura determinará la temperatura del agua que sale de la regadera aumentándola o disminuyéndola. Sin embargo, existe una demora entre abrir o cerrar la llave y que la temperatura del agua cambie, así se conoce que existe un tiempo entre la causa y el efecto [45].

El tiempo es un aspecto fundamental a la hora de estudiar el comportamiento de un sistema dinámico puesto que su evolución discurre a través del tiempo, así los retrasos en la transmisión de la información o en los flujos de materiales deben ser tomados especialmente en cuenta, se puede afirmar que existe una demora cundo la relación causal liga dos variables puede implicar una transmisión para la que se requiera el transcurso de un cierto tiempo [2].

## - **Retraso o demora de Material**

Este tipo de retardo se da cuando existen elementos en el sistema que almacenan temporalmente y luego fluyen, por ejemplo las ordenes de material, la demora en la entrega de algún pedido. A partir de esto se dan dos tipos de retraso los cuales son:

## - **Retardo de "pipeline"**

En algunos casos es necesario modelar un retraso en el que el tiempo de retrasos es constante y que el orden de salida del retraso sea exactamente el mismo que el de la entrada, y para lograrlo se requiere la utilización de un retardo de pipeline, un claro ejemplo que se da en este tipo de retardo es la metáfora de una línea de ensamblaje, en que los artículos se transportan en orden y a una velocidad constataste como se puede apreciar en la Figura 33 [7].

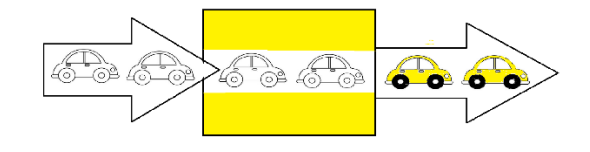

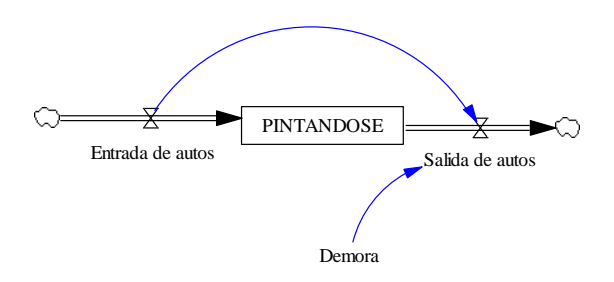

*Figura 33: Ejemplos de Retrasos de Material "pipeline". Fuente: Autores*

Por lo cual la ecuación de este tipo de demora seria las siguientes, Ecuaciones 11,12:  $PINTANDOSE(t)$ 

- $=$  INTEGRAL(Entrada de autos(t)
- $-Salida de autos(t), PINTANDOSE(0))$  (11)

Salida de auto
$$
s(t)
$$
 =  $Entrada de auto $s(t - tiempo promedio de demora)$  (12)$ 

#### - **Retardo de mixer de primer orden**

Este tipo de demora significa que el orden de entrada es irrelevante para el orden de salida, por ejemplo cuando se trata de llenar una jarra con el jugo de 20 manzanas no se puede decir con seguridad que luego saldrá el jugo de la primera manzana que trituro. El ejemplo se ve plasmado en la Figura 34 [7].

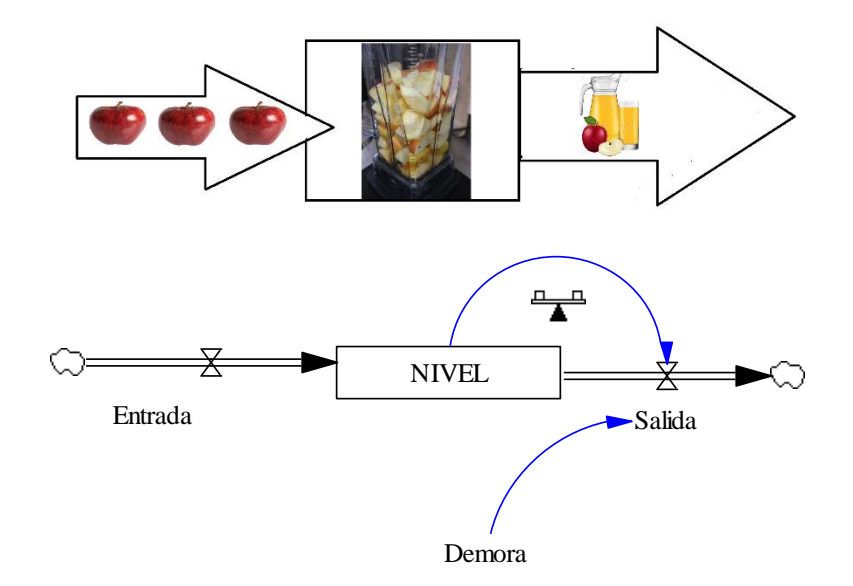

*Figura 34: Ejemplo de retrasos de material "Mixto de primer orden". Fuente: Autores*

En cada periodo entra una cierta cantidad de unidades, también sale una cantidad, que depende de la cantidad de nivel y de la demora, en el cual se puede decir que la salida de un retraso de material de primer orden es proporcional al nivel de material en tránsito y representa en términos como se muestra en la ecuación 13:

$$
Salida = NIVEL * \left(\frac{1}{d}\right) \tag{13}
$$

## - **Retrasos de material de Orden Superior**

Los retardo de material de orden superior están por formado por retardos de primer orden en forma de cascada, porque consiste en dos retrasos de primer orden en los cuales la entrada a la segunda etapa es la salida de la primera etapa como se observa en la Figura 35 [7].

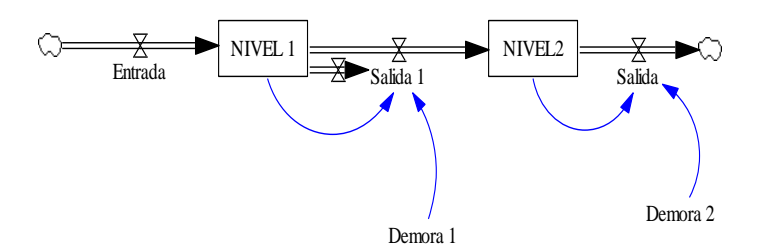

*Figura 35: Ejemplo de Retrasos "Mixtos de Orden Superior". Fuente: Autores*

Las Ecuaciones 14 y 15 se presentan de la siguiente manera:

*Flujo de las Salida* 
$$
1 = \left(\frac{Nivel \ 1}{Demora \ 1}\right)
$$
 (14)

$$
Flujo de Salida = \left(\frac{Nivel\ 2}{Demora\ 2}\right) \tag{15}
$$

## - **Retraso de Información Primer orden**

Es la que tiene que ver con flujos de información más que con flujos de material, donde todas las creencias, expectativas o percepciones, pronósticos y proyecciones se basan en la información disponible para el que toma las decisiones en ese momento, lo que significa información sobre el pasado.

Por ejemplo el nivel percibido se compara con el nivel reportado, y en caso de diferencia se corrige la percepción, esta corrección se distribuye sobre el tiempo para ajustar periodos, en la Figura 36 se muestra la estructura y comportamiento de este retraso [7].

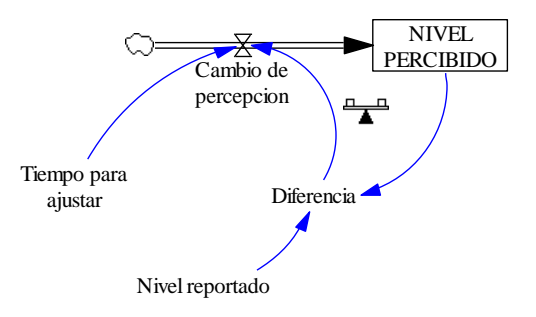

*Figura 36: Ejemplo de Retrasos de Información de primer orden. Fuente: Autores*

#### - **Retraso de Información de Orden Superior**

En este caso se incrementa otra demora de primer orden de información en el cual es denominada como orden superior, en la Figura 37 se puede observar su estructura.

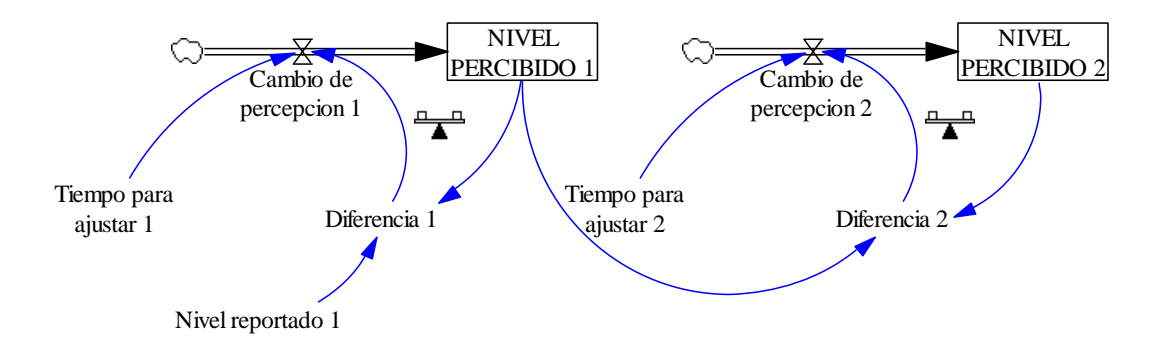

*Figura 37: Ejemplo de Retrasos de Información de Orden superior. Fuente: Autores*

# **5.2.3 Fases de Modelo Cuantitativo**

## **5.2.3.1 Diagrama de Forrester**

El Diagrama Forrester es el diagrama característico de la DS, prácticamente se genera mediante la transcripción del diagrama causal a términos que se puedan emplear la escritura de ecuaciones en el ordenador como son las variables de Nivel (Stock) y de flujo, para así poder validar el modelo y observar la evolución de las variables, es decir que este sistema nos permite relacionar todas las variables y así poder controlar y simular el sistema, en la Figura 38 se puede observar el Diagrama Forrester con sus variables básicas [46].

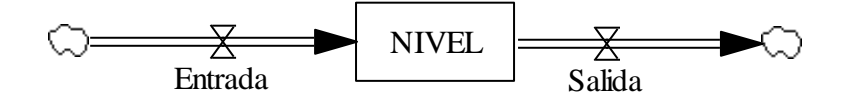

*Figura 38: Diagrama de Forrester básico. Fuente: Autores*

Los Niveles (Stocks) son acumulaciones que caracterizan el estado del sistema y en general la información en que se basan las decisiones y las acciones, en el cual las acciones dan inercia a los sistemas y les proporciona memoria, los Niveles crean retrasos al acumular la diferencia entre la entrada del proceso y su salida, los niveles se alteran por las entradas y salidas.

## **5.2.3.2 Simbología y comportamiento**

Los Diagramas de Forrester proporcionan una representación gráfica de los sistemas dinámicos en el cual modelando cualitativamente las relaciones entre las partes mediante símbolos como se ve en la Tabla 6. Los elementos que intervienen en el modelado de un diagrama de Forrester provienen del efecto que causa en el modelo, así como la relación que guarda entre las mismas [47] [48].

| REPRESENTACION GRAFICA | <b>NOMBRE</b>                                 |
|------------------------|-----------------------------------------------|
|                        | Nube(fuente o sumidero)                       |
|                        | Variable de Nivel                             |
|                        | Variable de Flujo (Válvula)                   |
|                        | Retraso (de material o de<br>información)     |
|                        | Variable Auxiliar                             |
|                        | Variable Exógena                              |
|                        | Constante                                     |
|                        | Canal de material(flujo<br>material)          |
|                        | Canal de información(flujo<br>de información) |

*Tabla 6: Elementos de los diagramas de Forrester. Fuente: Autores*

A continuación se hace la descripción de cada elemento presentado en la Tabla 6.

## - **Nube (Fuente o sumidero)**

Representa una fuente y un sumidero donde puede interpretarse como un nivel que no tiene intereses y es prácticamente inagotable.

Una fuente representa el nivel del cual surge un flujo que se origina fuera del límite del modelo, los sumidero representan los niveles en las que fluyen los flujos que abandonan el límite del modelo.

### - **Variable de Nivel**

La variable de nivel está representado por rectángulos o contenedor en el cual está el contenido de los niveles.

Representa una acumulación de un flujo y cuya evolución es significativa con tendencias observables y medibles, que caracterizan el estado del sistema que generan información para la toma de decisiones y acumulan magnitudes con el tiempo como son los resultados de acciones tomadas en el pasado [49]**.**

La elección de los elementos que se representan por niveles, en un modelo determinado, depende del problema específico que se esté considerando y una característica común a todos los niveles es que cambian lentamente en respuestas a las vibraciones de otras variables.

La variación de un nivel tiene lugar por medio de variables de flujo, a cada nivel N se le puede asociar un flujo de entrada (FE) y un flujo de salida (FS),se muestra en la Ecuación 16 de la evolución del nivel es la siguiente:

$$
N(t) = N(0) + \int_0^T (FE - FS)dt
$$
\n(16)

A lo que es lo mismo como se ve denotado por la Ecuación 17.

$$
\frac{dN}{dt} = FE - FS \tag{17}
$$

La Ecuación 17 también se puede escribir de forma aproximada, empleando el método de Euler de integración numérica, a continuación se muestra como queda representado en la Ecuación 18:

$$
N(t + \Delta t) = N(t) + \Delta t [FE(t) - FS(t)]
$$
\n(18)

Esta última manera de escribir la ecuación es la que se emplea comúnmente en un nivel en dinámica de sistemas como se puede apreciar en la Figura 39.

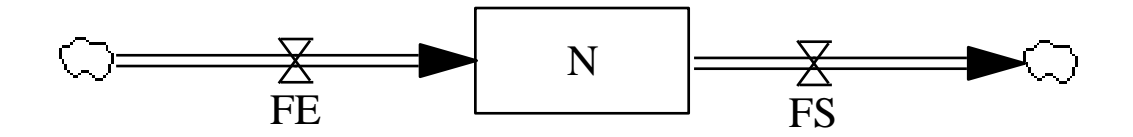

*Figura 39: Diagrama de Forrester de la Ecuación de Nivel. Fuente: Autores*

En la Figura 40 se presentan las variables principales que intervienen en una variable de nivel, las cuales son:

- Los Flujos de entrada están representado por una tubería (flecha) que apunta hacia el nivel.
- Los Flujos de salida se representan mediante que señalan o restan el Nivel.
- Las válvulas controlan el flujo.
- Fuente o sumidero.

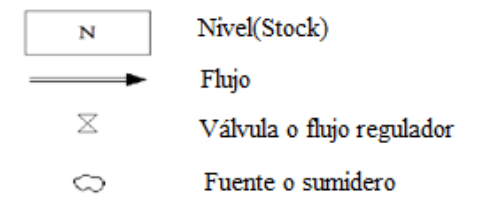

*Figura 40: Variables básicas del DF. Fuente: Autores.*

#### - **Variable de Flujo**

Representa la variación de un nivel durante un periodo de tiempo en el que representa un cambio en el estado del sistema, además las variables de flujo son las derivadas de los niveles con respecto al tiempo, es decir que las variables de flujo determinan las variaciones en los niveles del sistema. Las variables de flujo determinan como se convierte la información disponible en una acción o actuación [49].

A cada flujo F (t) se le asocia una ecuación llamada ecuación de flujo, función de decisión que admite como variables de entradas a niveles, variables auxiliares y constantes o parámetros; la ecuación es multiplicativa (ver Ecuación 19)

$$
F(t) = TN * M(t) * N(t)
$$
\n<sup>(19)</sup>

En donde:

TN el flujo normal (constante)

M (t) el multiplicador del flujo normal (auxiliar)

N (t) (Nivel)

A continuación se presenta el diagrama de Forrester de la ecuación de flujo que se ve en la Figura 41.

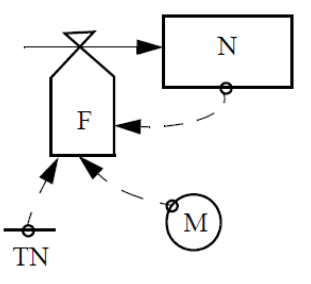

*Figura 41: Diagrama de Forrester de la Ecuación de Flujo [47].*

En general el multiplicador de flujo normal es producto de k multiplicadores  $M_i$  cada uno función de una variable  $V_i$  como se ilustra en Ecuación 20.

$$
M(t) = M_1 * (V_1(t)) * M_2(V_2(t)) \dots \dots \dots M_n * (V_n)(t))
$$
\n(20)

Cada  $M_i$  establece la contribución de la variable  $V_i$  en la acción de tomar que define el flujo F (t), con  $M_i(V_{in}) = 1$ , siendo  $V_{in}$  el valor normal de  $V_i$ , que en general será variable de nivel o variable auxiliar.

Las unidades de medidas de un flujo han de ser consistentes con las variables que se relacionan en general como se muestra en la Ecuación 21

$$
unidad de flujo = \frac{unidad de nivel}{tiempo} \tag{21}
$$

## - **Retraso**

Un elemento que simula retrasos en la transmisión de información o de material.

### - **Variable auxiliar**

Una cantidad con un cierto significado físico en el mundo real y con un tiempo de respuesta instantáneo, en el que se utilizan para descomponer ecuaciones complejas en ecuaciones más simple con el fin de que se facilite la lectura del modelo.

Las variables auxiliares unen los canales de información entre variables de nivel y de flujo, para facilitar la comunicación y la claridad [50].

#### - **Variable exógena**

Variable cuya evolución en el tiempo es independiente de las del resto del sistema. Representa una acción del medio sobre el sistema [50], [51].

### - **Constante**

Un elemento del modelo que no cambia de valor a medida que el tiempo cambia.

#### - **Canal de material**

Canal de transmisión de una magnitud fisca en donde aquellas propiedades puedan medirse y expresar su resultado mediante un número, y es necesario que se conserve.

## - **Canal de Información**

Canal de transmisión de una cierta información, que nos es necesario que se conserve.

A continuación en la Figura 42, se presenta un ejemplo sencillo en donde se observará los elementos de un Diagrama de Forrester.

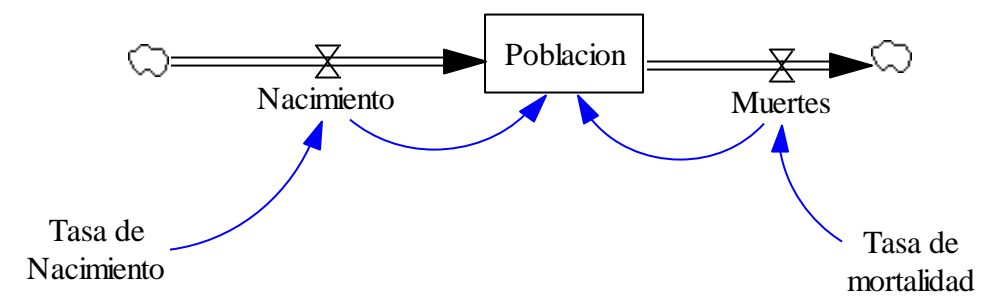

*Figura 42: Ejemplo de un Diagrama Forrester y su representación de las variables. Fuente: Autores*

En este diagrama se observa:

- Variable de Nivel: Son la población que acumula la cantidad de personas.
- **Variable de Flujo:** Son los nacimientos que agregan personas mientras que las muertes restan personas.
- **Los parámetros o tasas:** Son los que expresan la magnitud con que volumen, las variables de flujo dejan pasar el material que transportan a o desde la variable nivel.
- Los conectores: Son las líneas con punta de flecha que expresan las relaciones e influencias existentes entre variables.

## **5.2.3.3 Identificación de Nivel y Flujos**

Los niveles y flujos son reconocidos en bastantes términos de disciplina. En matemáticas, dinámica de sistemas, teoría de control y en diferentes disciplinas de ingenierías relacionadas, los niveles se conocen como integrales o variables de estado, los flujos se conocen como tasas o derivados, a continuación se puede observar en la Tabla 7 la terminología utilizada para distinguir niveles y flujos en diferentes terminologías [7],[51].

| Aplicación                     | <b>Niveles</b>                  | Flujo                            |  |
|--------------------------------|---------------------------------|----------------------------------|--|
| Matemática, Fisca e Ingeniería | Integrales, estado, variable de | Derivadas, tasa de cambio, tasa  |  |
|                                | estado                          | de reacciones de flujo           |  |
| Ouímica                        | Reactivos y productos de        | Tasas de reacciones              |  |
|                                | reacción                        |                                  |  |
| Contabilidad económica         | Nivel de Inventarios            | Tasas de rendimiento             |  |
|                                |                                 | Tasas de difusión, incidencia de |  |
| Biología, Medicina             | Comportamiento de prevalencia   | flujos                           |  |

*Tabla 7: Identificación de Niveles y Flujo. Fuente: Autores*

#### **5.2.3.4 Código de variables**

En esta etapa se debe elaborar un cuadro descriptivo como se establece en la Tabla 8, la cual se presenta como un diccionario de datos que facilita el entendimiento del diagrama causal [49].

*Tabla 8: Cuadro descriptivo de variables. Fuente: Autores*

| N <sup>c</sup><br>Nombre | Abreviaturas | --<br>Tipo | Unidades | Observación |
|--------------------------|--------------|------------|----------|-------------|
|--------------------------|--------------|------------|----------|-------------|

La primera columna identificada como N° hace referencia al orden correlativo para las variables, por ejemplo: 1, 2, 3, etc.

**La columna Nombre,** es la que describe la identificación de las variables, por ejemplo: utilidad. La columna identificada como abreviaturas, hace referencia al detalle que se utiliza para identificar las variables, en lugar de escribir todo el nombre de la variable, solo se escribe la abreviatura, por ejemplo útil.

**La columna identificada como Tipo**, hace referencia a la descripción o clasificación de la variable es decir si es de Nivel, Flujo, Auxiliar, Tasa, Tabla, Parámetros o variable exógena.

**La columna denominada unidades,** es en donde se identifica la unidad de medida de la variable por ejemplo: Soles

**La columna denominada información,** hace referencia a algún comentario sobre la variable, esta columna por lo general no es obligatoria a ser tomada en cuenta.

A continuación se muestra en la Tabla 9 un ejemplo de desarrollo de esta variable

| $N^{\circ}$    | <b>Nombre</b> | <b>Abreviaturas</b> | <b>Tipo</b>  | <b>Unidades</b>     | <b>Observación</b>         |
|----------------|---------------|---------------------|--------------|---------------------|----------------------------|
|                | Utilidad      | <b>Util</b>         | <b>Nivel</b> | Soles               | Datos de libros contables. |
| $\overline{2}$ | Ingresos      | Ingr                | Flujo        | $Soles/A\tilde{n}o$ |                            |
| 3              | Ventas        | Vent                | Auxiliar     | Mouse               |                            |
| $\overline{4}$ | Precio        | Punit               | Parámetro    | Soles/Mouse         |                            |
|                | Unitario      |                     |              |                     |                            |

*Tabla 9: Ejemplo de variables descriptivas. Fuente: Autores*

## **5.2.4 Co-Flujos y Cadenas**

Anteriormente las estructuras de los Niveles y Flujo hace referencia a la cantidad que fluyen a través de varias etapas de un sistema, pero a menudo como modeladores no sólo se debe capturar la cantidad de material en una red de flujo y nivel, si no también varios atributos de elementos de la red en los que pueden incluir por ejemplo la habilidad o experiencia promedio de fuerza laboral, la calidad de materiales o mano de obra, así que por eso es importante utilizar los co-flujos para tener en cuenta no solo la cantidad sino también los atributos de los elementos para que fluyan a través de una red de Flujo y Nivel [7].

## **5.2.4.1 Cadena de Envejecimiento**

Los Niveles y flujos del sistema son determinantes críticos de su dinámica, de donde resulta que en los retrasos del material se conserva el flujo a través del retraso y el material que entra en el proceso avanza a través de una serie de etapas intermedia y finalmente sale, por el cual no hay adiciones ni pérdida en la etapas intermedias de manera que cada elemento que ingresa eventualmente sale y ningún elemento puede ingresar más allá del inicio de la demora.

A veces en muchas situaciones hay entradas y salidas adicionales a las etapas intermedias por lo cual utiliza una cadena de envejecimiento para modelar los niveles y la estructura de flujos del sistema como por ejemplo:

Dado que los empleados necesitan tiempo para adquirir experiencia y productividad de donde infieres que la opción del modelador es que tiene que desglosar el nivele total de empleados en dos categorías como son los empleados novatos y empleados experimentados, un aspecto importante de la estructura es el retraso en la asimilación de los empleados novatos, pero no se puede tomar o modelar como un retraso de segundo orden, de modo que la empresa puede contratar novatos o también como puede contratar experimentados en el empleo, o también pueden tener la decisiones de ser despedidos o renunciar al trabajo [38].

En la Figura 43 se muestra un ejemplo donde hay entradas y salidas en cada una de las acciones de la cadena.

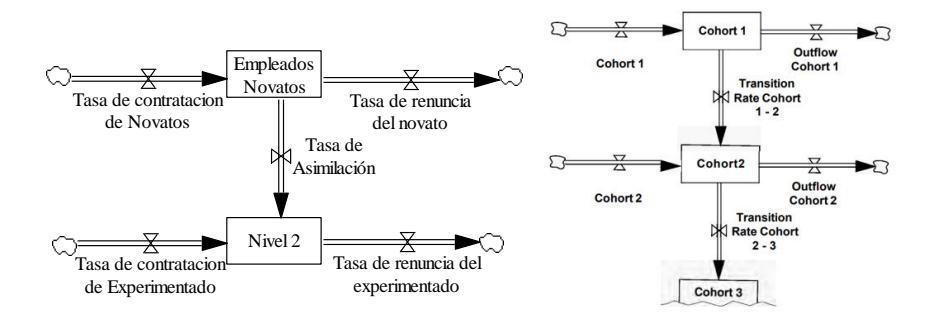

*Figura 43: Cadena de Envejecimiento [7].*

Como la cohorte se divide en n cohorte (i) cada uno con una entrada I (i), salida O (i), el material de la cohorte i pasa por la cohorte i+1 a través de la transición T (i, i+1) y así sucesivamente por lo cual la Ecuación 22 quedaría:

$$
C(i) = INTEGRAL(I(i) + T(i - 1, i) - O(i) - T(i, i + 1), C(i)to
$$
\n(22)

## **5.2.4.2 Co-Flujos modelación de los atributos de los niveles**

El tamaño de un nivel indica la cantidad de materia que hay en el Nivel, pero no indica nada sobre los atributos de los artículos, por eso las estructuras de co-flujo se utiliza para realizar un seguimiento a los atributos de varios elementos a medida que viajan a través de la estructura de Flujo y Nivel del sistema.

Como por ejemplo, este modelo expresa que se compran troncos, luego se fabrican sillas de los troncos y las sillas se venden, se puede ver en la Figura 44 sobre el caso en mención [7].

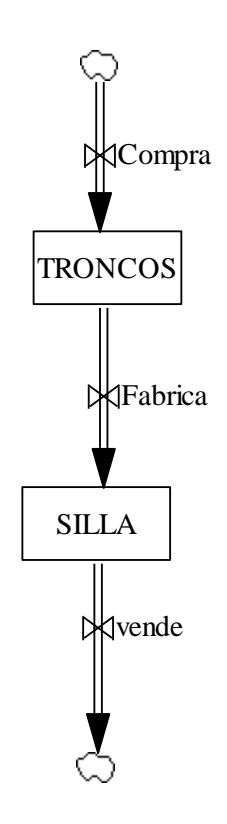

*Figura 44: Ejemplo de un Co-Flujo Incompleto. Fuente: Autores*

Se puede decir que los troncos se miden en metros cúbicos y las sillas se miden en piezas por lo cual la incógnita de la fábrica se puede convertir metros cúbico en piezas la respuesta es que no se puede por ende lo que debe hacer la empresa es comprar troncos almacenarlos y luego usarla en alguna maquina ya que esta máquina consume una determinada cantidad de metros cúbicos de madera para crear una pieza (silla), en la Figura 45 se podrá apreciar el diagrama de un Co-flujo [38].

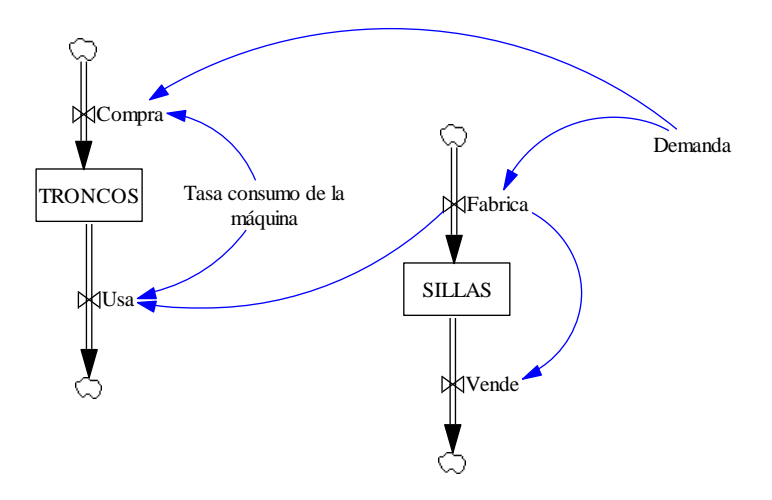

*Figura 45: Ejemplo de Co-Flujos Completo. Fuente: Autores*

Este diagrama reconoce que los troncos y sillas no se pueden amalgamar, sin embargo sus cambios ocurren coordinadamente con lo establecido en la Figura 45, se puede decir que cuando hay demanda, la empresa decide fabricar entonces se determina en función de la cantidad a fabricar y la tasa de consumo, lo que daría (metros cúbicos/pieza).

Entonces como se puede observar, a esto se llama Co- flujos, que son flujos diferentes pero coordinados, de tal manera que las estructuras de Co-flujos que sigue al atributo del nivel, refleja exactamente la estructura del nivel principal por lo que cada unidad que fluye hacia el nivel agrega un cierto número de unidades del atributo al nivel [38] [7].

## **5.2.5 Fases de análisis y evaluación del modelo**

## **5.2.5.1 Validación del Modelo**

La validación del modelo depende mucho del propósito para el cual fue diseñado, que establece un grado de confianza para relacionar el sistema real con el objetivo que se quiere alcanzar.

Los criterios de validación según Forrester y Senge en 1979 identifican 17 test para evaluar la estructura y comportamiento, pero Barlas sintetiza la propuesta de Forrester y Senge en dos componentes que son la validación de estructura y la validación del comportamiento.

La validación se da después de haber finalizado todas las fases anteriores, se procede a comprobar el modelo para evaluar su validez y calidad. Los análisis son muy variados en el que se comprende desde la comprobación de la consistencia lógica de la hipótesis que se incorpora hasta el estudio del ajuste entre las trayectorias generadas por el modelo y las registrada en realidad, se deben evaluar las variables del sistema con valores distintos con la finalidad de evaluar el comportamiento del sistemas. Se debe estudiar un modelo considerando dos aspectos principales los cuales son: [52]

## - **Verificación de la Estructura**

La verificación va de la mano con la validez de donde resulta que es un indicador clave para la correspondencia entre estructuras del sistema, por consiguiente el análisis de estructuras de realimentación se determina como las variaciones en los bucles del modelo conducen a diferencias en los resultados obtenidos permitiendo establecer las relaciones de las variables que mejor se aproximan el comportamiento del sistema [44].

Los usuarios del modelo deben evaluar críticamente los límites, el horizonte temporal y el nivel de agregación del modelo a la luz de su propósito.

En cuanto a la validez que se hace para la evaluación de estructuras del modelo construido a partir de las teorías y relaciones identificadas se presentan cuatro pruebas que nos ayudan al análisis estructural (ver Tabla 10).

| NOMBRE DE LA                | PROPOSITOS DE LA PRUEBA                                                  |
|-----------------------------|--------------------------------------------------------------------------|
| <b>PRUEBA</b>               |                                                                          |
| Diagrama de estructuras     | Verificación de la estructura según Forrester, y el diagrama que muestra |
|                             | la relación de las variables en el sistema.                              |
| Simulación<br>del<br>modelo | Explicación de la ejecución del programa que permite obtener el          |
| dinámico en el contexto     | comportamiento de la estructura del modelo.                              |
| base                        |                                                                          |
| Soporte informático para    | Utilización del programa en el cual se va a ejecutar los cálculos de las |
| simular<br>el<br>modelo     | diferentes ecuaciones, a lo largo de la simulación en el modelo.         |
| dinámico                    |                                                                          |
| Valores iniciales en los    | Si el modelo exhibe un comportamiento lógico cuando a los parámetros     |
| parámetros                  | seleccionados se les asigna valores externos                             |

*Tabla 10: Pruebas de verificación de la estructura. Fuente: Autores*

#### - **Validación del comportamiento:**

La validación del comportamiento se realiza mediante la comparación de las gráficas con sus correspondientes modo de referencia, sin embargo la comparación del comportamiento del modelo con los valores reales es de difícil interpretación porque los resultados cuantitativos nunca coincidirán exactamente.

Para validar el comportamiento se ha definido tres métodos los cuales se presentan en la Tabla 11

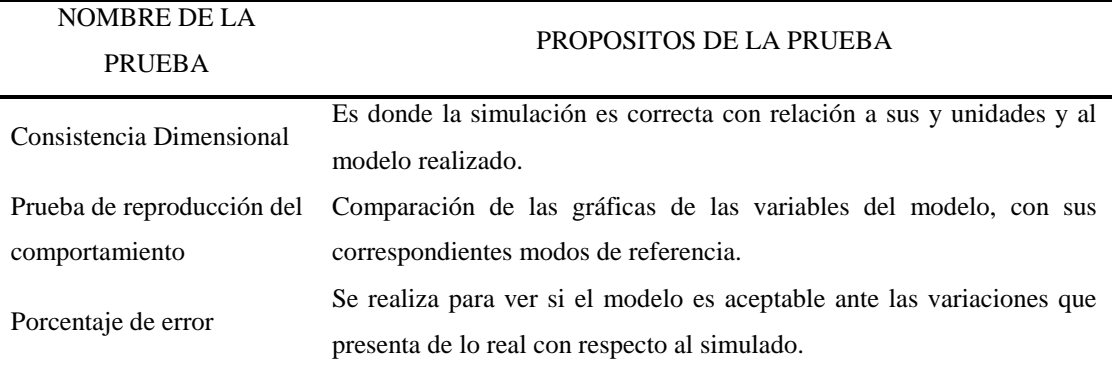

*Tabla 11: Pruebas para la validación del comportamiento*

## - **Calibración**

Calibrar el modelo implica ajustar sus parámetros con la idea de obtener resultados acordes a lo esperado, los datos que se obtienen de la simulación considerando los datos del pasado hasta el presente, se deben comparar con los datos históricos que posee el Sistema de Referencia. Si los datos de dicha simulación coinciden con los datos del Sistema real entonces se da por válido el modelo y se continúa con la siguiente etapa de la metodología; en caso contrario se deben de revisar las etapas previas.

### - **Análisis de Sensibilidad**

Esta etapa, tiene la finalidad de examinar la consistencia del modelo ante cambios en los valores de los parámetros, se detectan los puntos críticos, palanca o de quiebre para poder plantear los cambios viables. Un punto crítico es aquella tasa o parámetro, que el sufrir un pequeñísimo cambio en su valor numérico genera como resultado la modificación en gran escala de alguna o todas las variables de nivel, Se considera que el rango permitido para variar los valores de las tasas o parámetros es de +- 50 % su valor original.

El modelo determina cuáles son los parámetros que provocan variaciones apreciables en los resultados con el cual conduce a realizarse estimaciones cuidadosas de dichos parámetros y a una mayor atención en la construcción de hipótesis para escenarios posibles [53], [54].

El análisis de sensibilidad no es más que un proceso de modificar las hipótesis iniciales de los valores de las constantes en el modelo y analizar después los resultados obtenidos al realizar dichos cambios en esos valores. Un método para analizar o examinar la sensibilidad es definir los mejores y peores escenarios previamente.

El objetivo es poder analizar como el cambio de una variable incide en el resultado y detectar las variables críticas que más afecten al resultado, para las cuales el modelo es más sensible, y localizar las variables que tiene poca influencia en el comportamiento del modelo.

La aplicación Vensim PLE Plus proporciona la herramienta de Sensitivity Testing que se basa en el método de Monte Carlo, lo cual se lo conoce como Simulación de Sensibilidad Multivariable, con el cual se realiza de forma automática y permite ejecutar un número elevado de simulaciones con los parámetros muestreados, como resultado la sensibilidad debería ser una importante fuente de prospectivas de políticas alternativas, por tantos esos coeficientes actuarán como factores o puntos clave de intervención que puede conducir a mejoras significativas.

- **Escenarios**
- Pruebas y políticas de mejoramiento del sistema

Este sistema permite analizar si el proceso de modelado ayudó a cambiar el sistema buscando así ver las políticas que conduzcan a su mejora, se plantea que el método más eficiente para una evaluación exitosa es la intervención del modelado como evaluación prospectiva y el uso de múltiples fuentes de datos [53].

## **6. Métodos y materiales**

En esta fase se describe la metodología a utilizar para lograr el cumplimiento de los objetivos establecidos en este documento como muestra la Figura 47. En primer lugar se indagará sobre dónde o qué lugar se aplicará la metodología de la DS. A continuación se presentará las fases a cumplirse de tal manera que todos esos procedimientos permitan una construcción de un modelo de simulación que este enfocado en la DS y sea el más adecuado para llegar a tomar una buena decisión y sobre todo presentar estrategias para solucionar el problema.

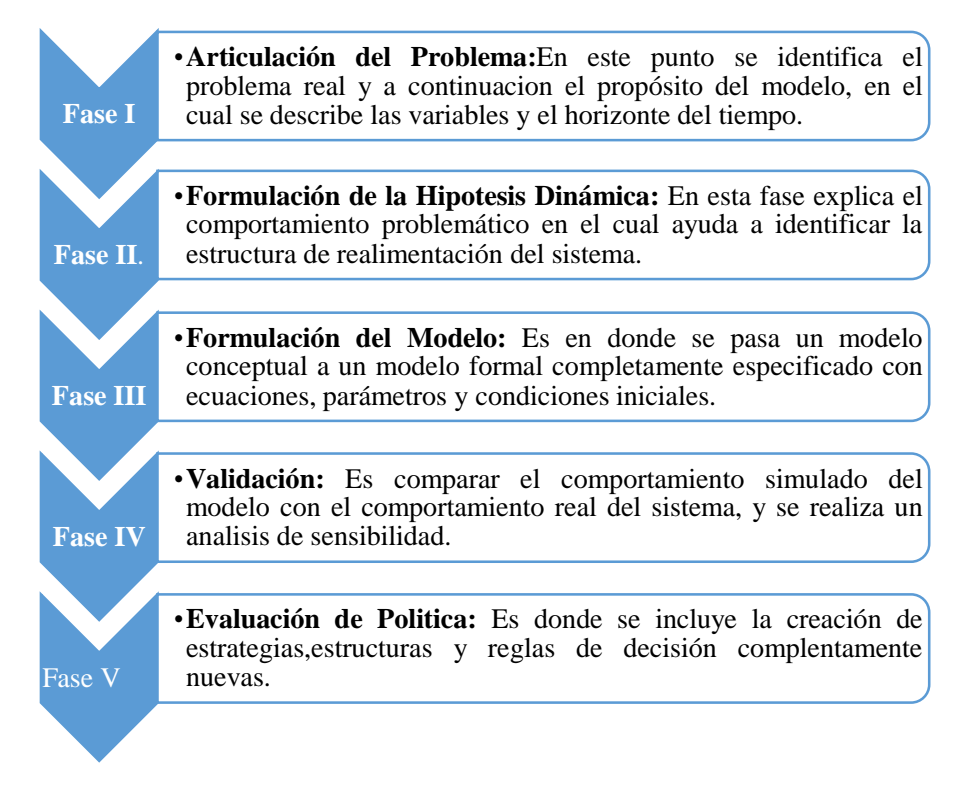

*Figura 46: Fases de metodología para el desarrollo del trabajo de titulación. Fuente: Autores*

En la Figura 48 se observan las herramientas a utilizar para aplicar la metodología de simulación con DS en función de lo establecido en la Figura 47.

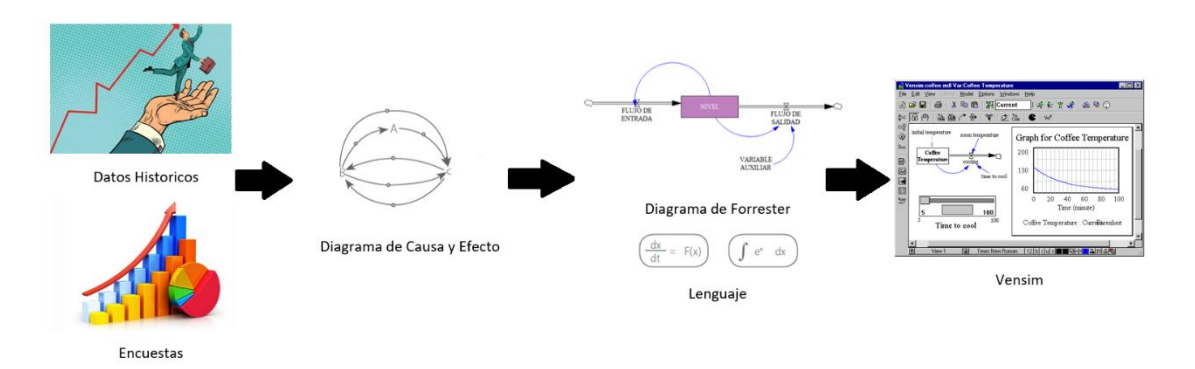

*Figura 47: Herramientas o materiales para indagar en la DS. Fuente: Autores*

Como se ve en la Figura 46 y 47 a continuación se da una breve explicación de cada uno de ellas enlazadas.

## - **Encuestas y Datos Históricos**

Esta herramienta es la que nos ayuda a proporcionar información sobre el problema a analizar y a plantear un propósito para poder ver como se puede dar solución a dicho problema y también nos ayuda a definir el horizonte de tiempo y las variables del sistema que vayamos a analizar.

## - **Diagrama causal**

En esta etapa se establece la hipótesis dinámica,donde se tiene relación con el problema y permite explicar el comportamiento observado es por esto que este diagrama esta representado por una causa-efecto donde las relaciones se representan con flechas indicanndo el sentido que existe entre ellas, es decir, si se presenta una acción compensadora de la causa sobre el efecto (que en la medida que aumenta la causa el efecto disminuye o viceversa) o si la acción es reforzadora (en otras palabras saber sí mientras la causa aumenta también aumenta el efecto o viceversa).

## - **Diagrama de Forrester**

En esta parte se desarrolla una matematización del problema que implica la traducción de variables por lo cual debe ser capaz de representar las relaciones causales que afectan el comportamiento funcional, esta consiste en determinar niveles y tasas; los primeros, son entendidos como la acumulación física o ideológica de los distintos flujos (materiales, personal, medios de trabajo, capital, pedidos e información) dentro del sistema, y las tasas son las que modifican los niveles a través de acciones o decisiones dirigidas para alcanzar metas, estas drenan o llenan un nivel.

## - **Vensim**

Es una herramienta informática que ayuda a conceptualizar, documentar, simular, analizar y optimizar modelos de DS, ya que provee una forma simple y flexible de construir modelos de simulación de influencias y diagramas de Forrester.

## **6.1 Modelo de simulación aplicado a la Industria**

Se ha conseguido la autorización (Anexo 1) de una empresa para realizar el análisis de simulación para obtener sus datos históricos con el fin de utilizarlo en el modelo.

## **Empresa a ser analizada:**

"Compañía de Negocios SA Buenaño Caicedo"

## **Localizada:**

Av. Obispo Miguel León 3-01 (Cdla Católica) Cuenca-Ecuador

## **Representante Legal de la Empresa:**

Arquitecto José Ricardo Buenaño

## **Objeto Social de la Empresa:**

La empresa Buenaño Caicedo se dedica a la producción y comercialización de Harina de trigo y Fideos, en su afán de consolidar su marca y presencia en el mercado Ecuatoriano, especialmente en la zona sur, decide iniciar sus operaciones en la ciudad de Cuenca, y compra los activos y maquinaria de la empresa MOLIPASTA, para llegar al mercado con los productos y marcas: Fideos La Delicia como se aprecia en la Figura 47, Fideos Del Rey, Harinas y Afrecho Estrella de Oro, marcas que se encuentran en el sur del país desde el año 1969 [55].

Desde entonces Buenaño Caicedo ha aumentado su producción y niveles de calidad siempre buscando la satisfacción de sus clientes mediante la innovación de procesos y la renovación de maquinarias con alta tecnología.

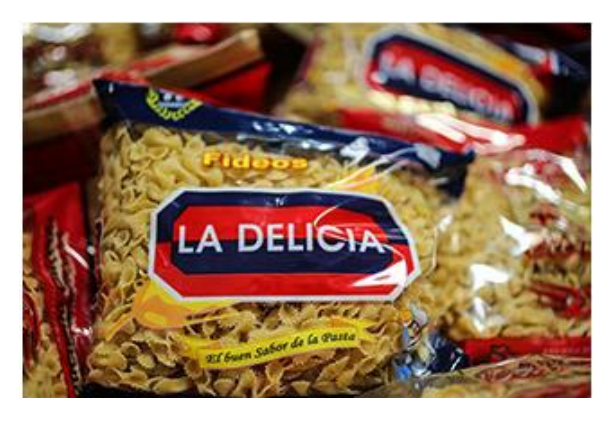

*Figura 48: Marca de la empresa [55].*

### **Misión:**

Elaborar y comercializar productos derivados del trigo de calidad, con personal capacitado y comprometido con la mejora continua de procesos, garantizando de esta forma la fidelidad de nuestros clientes con la marca [55].

## **Visión:**

Ser una empresa altamente competitiva en mercados nacionales como internacionales, reconocida por nuestros clientes y proveedores por la excelente calidad de productos alimenticios, contando con tecnología de punta y personal altamente capacitado y motivado [55].

Los productos que se comercializan dentro de la empresa constan de tres líneas las cuales son:

**Línea 1 Plastificio:** Fideo Amarillo Corto, Fideo Blanco corto, Fideo Amarillo Rosca

**Línea 2 Molino:** Harinas

**Línea 3 Derivados:** Sema Afrecho

## **Proceso de producción de la Harina de Trigo**

**Harina de Trigo:** La harina de trigo es la que más se produce entre todas las harinas de otros productos, que se emplea mucho para el consumo humano, donde la harina es el polvo que se obtiene de la molienda del grano de trigo maduro, entero o quebrado, limpio sano y seco en el que se eliminan gran parte de la cascarilla (salvado) y el germen. La harina contiene entre un 65 y un 75 % de almidones, pero su valor nutritivo fundamental consta en su contenido, por tanto tiene del 9 al 14% de proteínas, siendo las más importantes la gliandina y la gluteína,además de contener otros componente como la celulosa, grasas y azúcar. En la Figura48 se puede observar la apariencia de la harina [56].

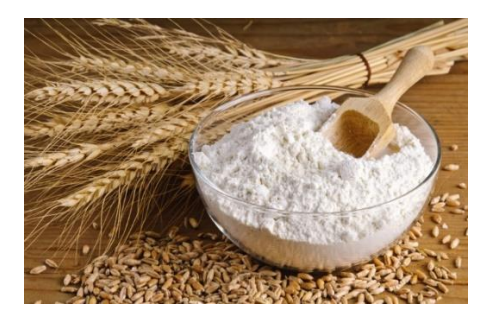

*Figura 49: Harina de Trigo [55].*

Dentro de la Empresa Buenaño Caicedo la producción de la Harina de trigo se maneja de la siguiente manera en primer lugar comienza con el transporte de la materia prima hacia los silos de almacenamiento en el cual se le agrega agua hasta alcanzar la humedad de 16 y 17 % y una vez acondicionado se deja en reposo durante 48 horas en los silos para después pasar a la etapa de la molienda.

En la etapa de los bancos de molienda se procede a triturar el trigo donde consta de dos cilindros con estrías oblicuas que generan la rotura del trigo, a condición de que la gente de producción se encargan de calibrar y supervisar el proceso, de modo que el grano de trigo genera la harina pastelera, fideleras, comerciales y otros derivado como son la sema y afrecho y todos son ensaquillados por quintales y vendidos [56].

## **6.1.1 Sistema real a simular**

### **Definición del problema**

La Empresa Buenaño Caicedo realiza productos derivados del trigo, la harina panadera es un producto relativamente nuevo dentro de la empresa y el mercado, así que el estudio se concentra en el análisis de ese producto, dado que es necesario estimar el comportamiento del inventario basándose en la producción y venta del producto a mediano y largo plazo con la estimación del inventario se podrá tomar decisiones que influyan directamente en estrategias de producción y venta. Además es necesario conocer posibles escenarios en los cuales se modifique variables relevantes dentro del sistema, con lo cual se consigue una visión más amplia de los posibles comportamientos del inventario y de esta manera se proceda a tomar decisiones acertadas.

#### **Propósito del modelo**

Realizar una proyección futura de producción y ventas a mediano plazo y largo plazo.

#### **Horizonte de tiempo**

De acuerdo a las características de la producción, el horizonte del tiempo a analizar en el modelo serán:

**Mediano Plazo:** 5años (60meses)

**Largo Plazo:** 12 años (144meses)

#### - **Descripción de las variables**

Para realizar este punto, se requiere en primera instancia hacer una investigación para determinar una serie de datos y detalles del sistema, a continuación se establecen las fuentes a utilizar:

Datos históricos de la empresa

Entrevistas con los trabajadores o gerentes de la empresa.

En la Tabla 12 se presentan los datos históricos de inventario de la empresa Buenaño Caicedo.

| Datos Históricos del Inventario de la Empresa<br><b>Buenaño Caicedo</b> |                |                           |                                                 |
|-------------------------------------------------------------------------|----------------|---------------------------|-------------------------------------------------|
| Año                                                                     | <b>Meses</b>   | <b>Inventario</b><br>(Kg) | <b>Inventario</b><br><b>Acumulativo</b><br>(Kg) |
|                                                                         | 1              | 2750                      | 2750                                            |
|                                                                         | $\overline{c}$ | 9150                      | 11900                                           |
|                                                                         | 3              | 15750                     | 27650                                           |
|                                                                         | 4              | 6050                      | 33700                                           |
|                                                                         | 5              | $-750$                    | 32950                                           |
| 2018                                                                    | 6              | $-15850$                  | 17100                                           |
|                                                                         | 7              | 3050                      | 20150                                           |
|                                                                         | 8              | 6000                      | 26150                                           |
|                                                                         | 9              | 4550                      | 30700                                           |
|                                                                         | 10             | 21000                     | 51700                                           |
|                                                                         | 11             | 10050                     | 61750                                           |
|                                                                         | 12             | 8750                      | 70500                                           |
|                                                                         | 13             | $-1050$                   | 69450                                           |
|                                                                         | 14             | 10650                     | 80100                                           |
| 2019                                                                    | 15             | 200                       | 80300                                           |
|                                                                         | 16             | $-18450$                  | 61850                                           |
|                                                                         | 17             | 1500                      | 63350                                           |

*Tabla 12: Datos históricos de inventarios de la Empresa Buenaño Caicedo. Fuente: Autores*

Con estos datos se observa el comportamiento histórico del inventario mensual trasladados a una gráfica (ver Figura 51) y el inventario acumulativo de la empresa (ver Figura 52).

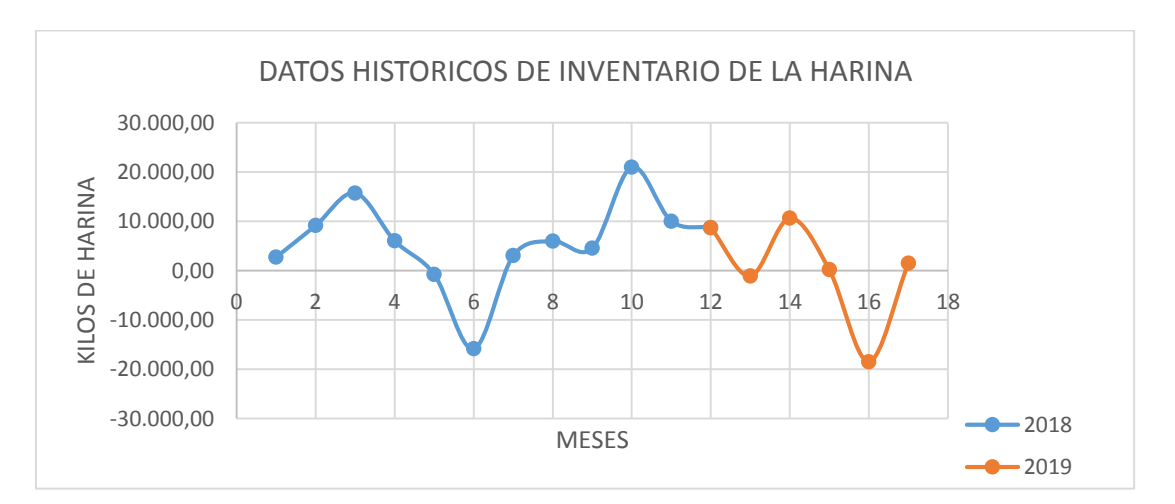

*Figura 50: Datos históricos de inventario de la harina. Fuente: Autores*

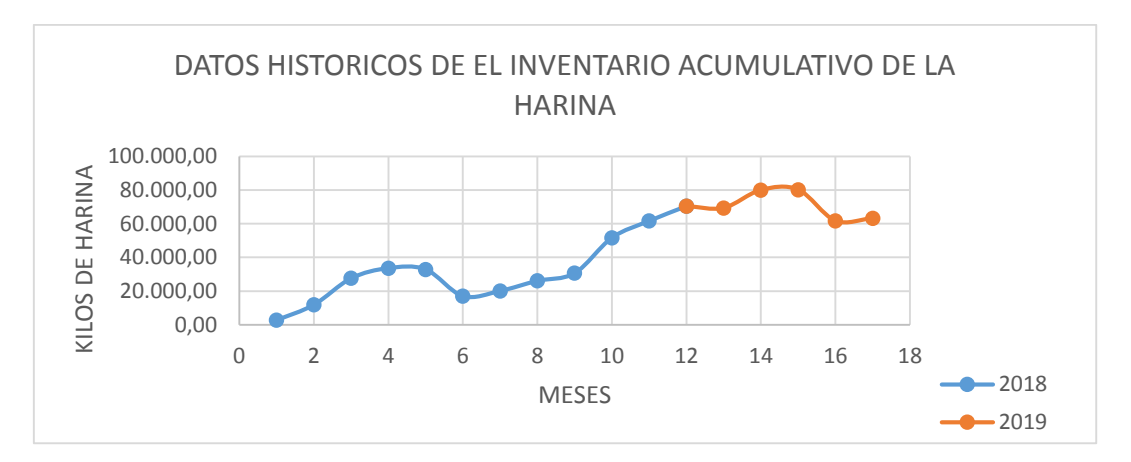

*Figura 51: Datos históricos de inventarios acumulativos de la harina. Fuente: Autores*

### - **Descripción del sistema a simular**

Para comprender el modelo dinámico de simulación se ha considerado que el sistema a analizar se basa en un modelo logístico de una cadena de suministro por la razón que representa la secuencia logística de una empresa (ver Figura 53).

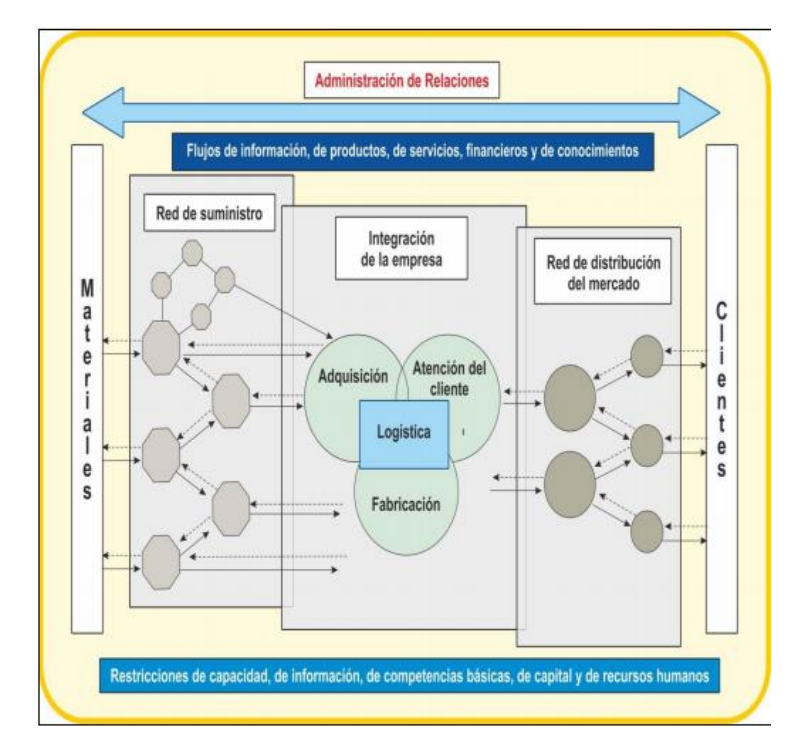

*Figura 52: Modelo logístico de una cadena de suministro de una empresa. Fuente: Autores*

Como se pudo observar en la Figura 53 se analiza que el modelo logístico de la cadena de suministro involucra todas las actividades correspondientes a una empresa fabril como es el caso de la compañía Buenaño Caicedo, en este caso utilizamos la dinámica de sistemas porque permite reproducir el comportamiento de la cadena de suministro y esto ayuda a ver los efectos de cada una de las decisiones que desde la empresa se quiera tomar.

A continuación se muestra las variables que más relevancia tienen para analizar en el modelo de simulación en la empresa y como principal sistema se toma el inventario y como entrada la producción y salida la venta como se puede mostrar en la Figura 54.

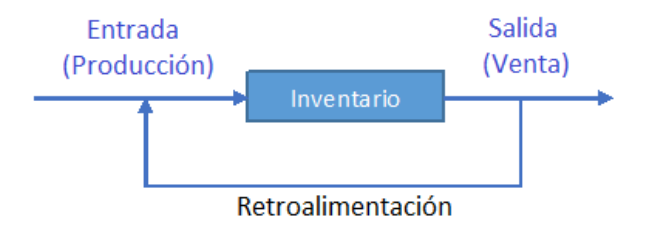

*Figura 53: Sistema de producción. Fuente: Autores*

Los inventarios son acumulaciones de materias primas, provisiones, componentes, trabajo en proceso y productos terminados que aparecen en numerosos puntos a lo largo del canal de producción y de logística de una empresa [57].

**Materia Prima** son todos aquellos productos en su estado bruto o sin modificar o extraídos de la naturaleza que sirven como insumos esenciales que pasan por un proceso de manufactura, producción o construcción para ser convertidos en un producto o proceso terminado.

**La Producción** es el proceso de fabricación en sí de productos bienes y servicios, para conseguir el producto final es necesario combinar diversos factores o entradas en el proceso como es la mano de obra la energía y materia prima

**La productividad** incluye una relación entre lo fabricado y producido y lo recursos invertidos para su fabricación, también en lo cual evalúa la capacidad de un sistema para elaborar los productos que son requeridos, la productividad va en relación con los estándares de producción y se relaciona entre factores empleados y productos obtenidos, unos factores importantes que definen a la productividad es la capacitación, el entrenamiento y la motivación e incentivos, la participación y calidad de vida laboral en el cual se puede decir es la relación entre la satisfacción y el rendimiento de modo que un trabajador contento es un trabajador productivo.

En la Tabla 13 se muestra unos factores que se consideran en la producción y que pueden mejorar la productividad por operario.

| Contribución a la Productividad |        |  |  |  |
|---------------------------------|--------|--|--|--|
| Productividad por operario      |        |  |  |  |
| Contribución efectiva de        | lа     |  |  |  |
| comunicación a la productividad |        |  |  |  |
| Contribución efectiva de        | lа     |  |  |  |
| calificación del personal a     | lа     |  |  |  |
| productividad                   |        |  |  |  |
| Contribución efectiva de        | $\log$ |  |  |  |
| incentivos a la productividad   |        |  |  |  |

*Tabla 13: Factores que intervienen en la productividad. Fuente: Autores*

A partir de ese sistema se presentan en la Tabla 14 las variables que actuarán en el modelo.

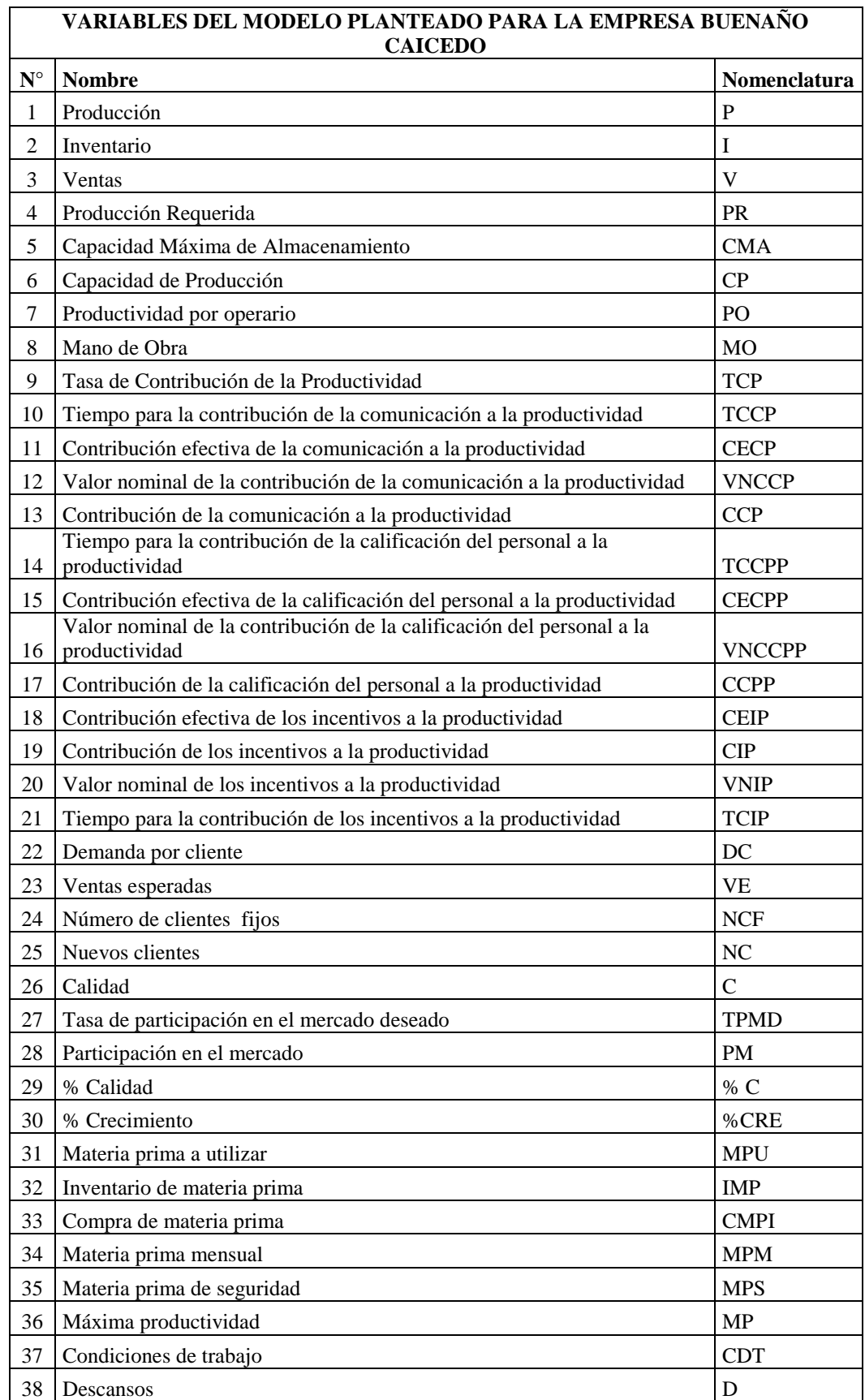

*Tabla 14: Variables para el modelo causal de la empresa. Fuente: Autores*
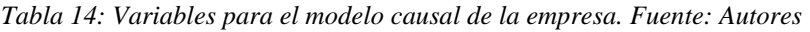

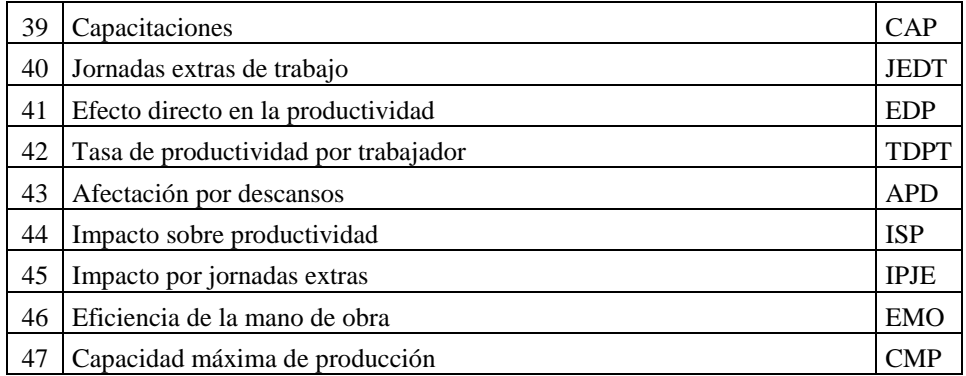

## **6.1.2 Hipótesis dinámica**

La hipótesis dinámica es donde se explica la dinámica de sistemas en función de las estructuras de realimentación basado en hipótesis iniciales y con el planteamiento del problema en el cual se verá las variables claves a continuación se presenta las causas y efectos del sistema.

#### **Causas:**

- Los nuevos productos tienen un impacto positivo en la empresa, es que estos aumentan los niveles de ventas dentro de la empresa.
- Desperdicio de materia prima al no tener estimaciones o pronósticos del inventario que se podría manejar.
- Sobre o sub estimación del inventario que reportaran pérdidas de clientes o excesos de almacenamiento de productos terminados.
- Nivel de participación en el mercado debido a la competencia y al rendimiento que presenta el producto.

## **Efectos:**

- Entre mayor materia prima adquirida se obtendrá una mayor cantidad de producción.
- A mayor producción tendremos un mayor inventario.
- A mayor inventario se obtendrá un mejor cumplimiento de pedidos y esto reportara un crecimiento en la participación en el mercado.

## **Posibles desventajas:**

- Sobre producción.
- Exceso de materia prima destinada a la producción de harina panadera.
- Deficiencia de inventario por estimaciones erróneas.

#### **6.1.3 Diagramas causales**

Luego de identificar los parámetros del sistema se realizó el diagrama causal, como un esqueleto del modelo de DS, en la Figura 55 se muestra el diagrama causal planteado a partir de la hipótesis dinámica, cuyo objetivo es mostrar la relación que existe entre los bucles de retroalimentación de las diferentes variables que actúan en el proceso productivo de la harina de trigo desde la adquisición de la materia prima, su producción hasta finalizar con la ventas del producto.

Las variables con más significado en el modelo son la producción inventario y ventas, por ende alrededor de estas giran las otras variables que ayudan al modelo.

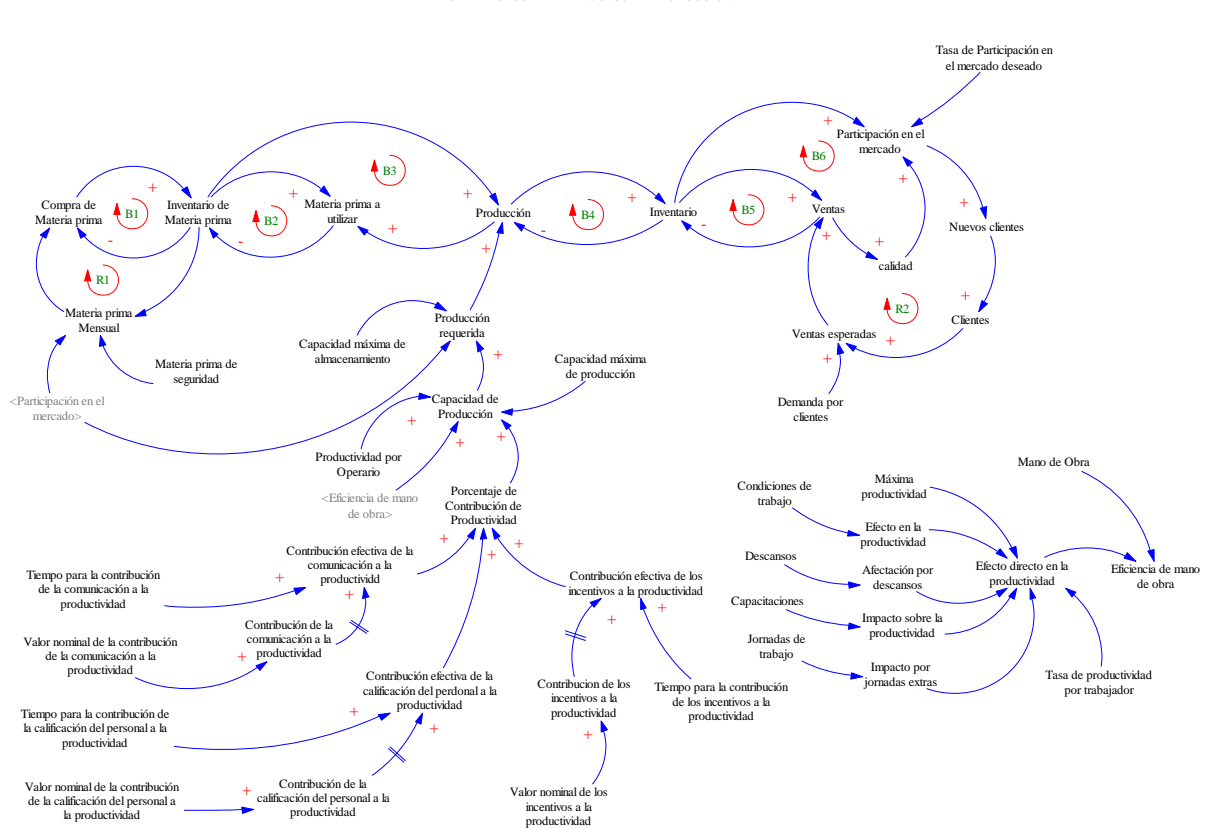

DIAGRAMA CAUSAL DEL PROCESO DE PRODUCCIÓN

*Figura 54: Modelo causal para la empresa Buenaño Caicedo. Fuente: Autores*

## **6.1.4 Modelo de Forrester**

Al finalizar el diagrama causal se procede a utilizar el modelo de Forrester, que transforma en gráficos permitiendo observar su comportamiento.

Para pasar el modelo causal al diagrama Forrester se tiene que identificar qué tipo de variables son (ver Tabla 15) para poder resolver la ecuaciones matemáticas.

| Variables del Diagrama Forrester |                |           |                          |
|----------------------------------|----------------|-----------|--------------------------|
| $N^{\circ}$                      | Nomenclatura   | Tipo      | Unidades                 |
| $\mathbf{1}$                     | P              | Flujo     | kg/mes                   |
| 2                                | I              | Nivel     | kg                       |
| 3                                | V              | Flujo     | kg/mes                   |
| $\overline{4}$                   | PR             | Auxiliar  | kg/mes                   |
| 5                                | <b>CMA</b>     | Constante | kg/mes                   |
| 6                                | CP             | Auxiliar  | kg/mes                   |
| $\overline{7}$                   | PO             | Auxiliar  | kg/(mes*persona)         |
| 8                                | <b>MO</b>      | Constante | Persona                  |
| 9                                | <b>TCP</b>     | Auxiliar  | Dmnl                     |
| 10                               | <b>TCCP</b>    | Constante | Mes                      |
| 11                               | <b>CECP</b>    | Auxiliar  | horas/kg                 |
| $\overline{12}$                  | <b>VNCCP</b>   | Constante | Dmnl                     |
| <sup>13</sup>                    | <b>CCP</b>     | Auxiliar  | Dmnl                     |
| 14                               | <b>TCCPP</b>   | Constante | Mes                      |
| $\overline{15}$                  | <b>CECPP</b>   | Auxiliar  | Dmnl                     |
| 16                               | <b>VNCCPP</b>  | Constante | Dmnl                     |
| $\overline{17}$                  | <b>CCPP</b>    | Auxiliar  | Dmnl                     |
| 18                               | <b>CEIP</b>    | Auxiliar  | Dmnl                     |
| 19                               | <b>CIP</b>     | Auxiliar  | Dmnl                     |
| 20                               | <b>VNIP</b>    | Constante | Dmnl                     |
| 21                               | <b>TCIP</b>    | Constante | Mes                      |
| 22                               | DC             | Auxiliar  | kg/clientes              |
| 23                               | <b>VE</b>      | Auxiliar  | kg                       |
| 24                               | $N\mathrm{CF}$ | Constante | clientes                 |
| 25                               | NC             | Auxiliar  | clientes                 |
| 26                               | $\mathcal{C}$  | Nivel     | Dmnl                     |
| 27                               | <b>TPMD</b>    | Constante | Dmnl                     |
| 28                               | PM             | Constante | Dmnl                     |
| 29                               | % C            | Flujo     | Dmnl                     |
| 30                               | %CRE           | Auxiliar  | Dmnl                     |
| 31                               | MPU            | Flujo     | kg/mes                   |
| 32                               | <b>IMP</b>     | Nivel     | $\overline{\mathrm{kg}}$ |
| 33                               | <b>CMP</b>     | Flujo     | kg/mes                   |
| 34                               | MPM            | Auxiliar  | kg/mes                   |
| 35                               | <b>MPS</b>     | Constante | kg/mes                   |
| 36                               | MP             | Constante | Dmnl                     |
| 37                               | <b>CDT</b>     | Constante | Dmnl                     |
| 38                               | D              | Constante | Dmnl                     |
| 39                               | CAP            | Constante | Dmnl                     |
| 40                               | <b>JEDT</b>    | Constante | Dmnl                     |
| 41                               | <b>EDP</b>     | Auxiliar  | Dmnl                     |

*Tabla15: Variable del Diagrama Forrester. Fuente: Autores*

| 42 | <b>TDPT</b> | Constante | Dmnl |
|----|-------------|-----------|------|
| 43 | APD         | Auxiliar  | Dmnl |
| 44 | <b>ISP</b>  | Auxiliar  | Dmnl |
| 45 | <b>IPJE</b> | Auxiliar  | Dmnl |
| 46 | <b>EMO</b>  | Auxiliar  | Dmnl |
| 47 | CMP         | Constante | kg   |

*Tabla 15: Variable del Diagrama Forrester. Fuente: Autores*

Se procede a realizar el diagrama de Forrester utilizando el software VenSim (ver Figura 56) y en el (Anexo 2) las ecuaciones y condiciones que satisfacen al modelo.

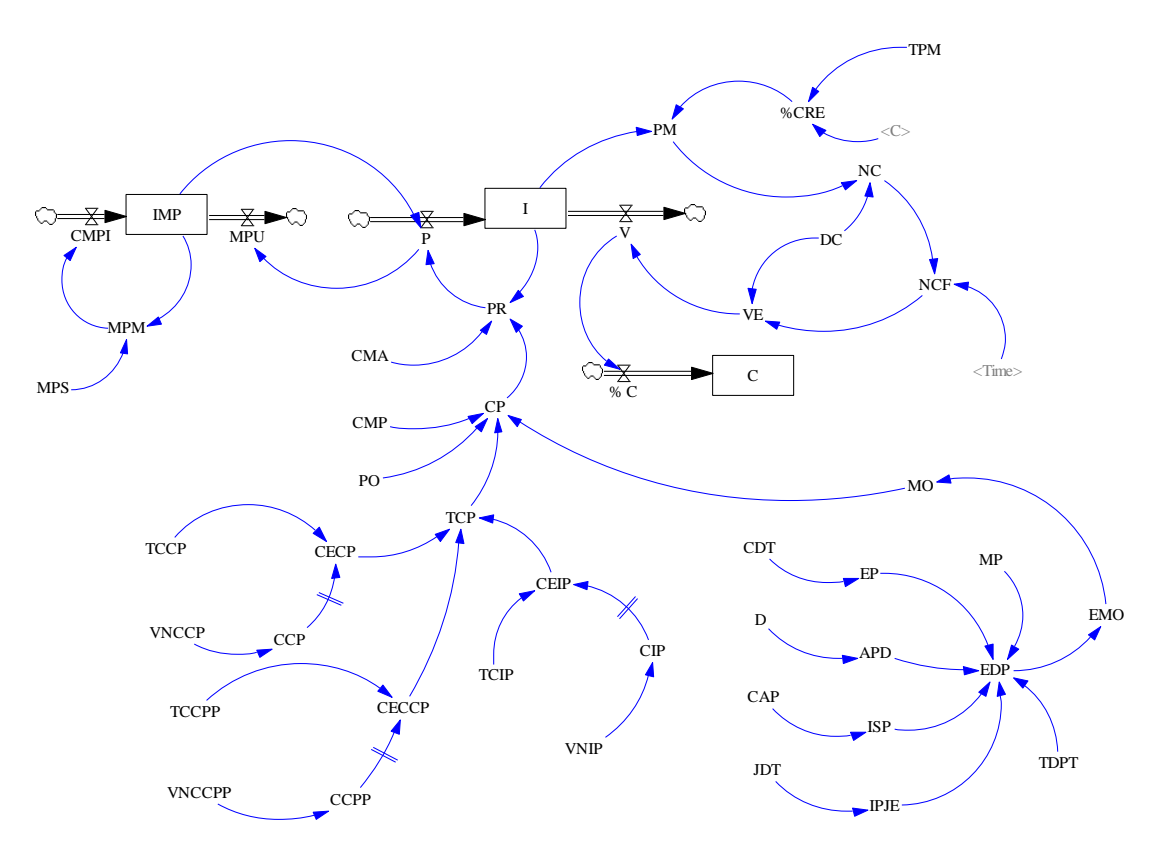

DIAGRAMA DE FORRESTER DEL PROCESO DE PRODUCCIÓN

*Figura 55: Diagrama de Forrester para la empresa Buenaño Caicedo. Fuente: Autores*

## **7. Validación y Resultados**

#### **7.1 Validación del modelo desarrollado para la correcta toma de decisiones**

Después de realizar el modelado de simulación aplicado a la industria de la empresa "Buenaño Caicedo se procede a verificar y validar los datos simulados con los datos históricos de la empresa para así poder analizar la correcta toma de decisiones, como se sabe hay dos tipos de validación con la cual se puede decir que el modelo es válido.

## **7.1.1 Verificación de la estructura**

La verificación de la estructura está dado por cuatro pruebas para dar válido las anteriores etapas a continuación se tiene:

#### **a) Diagrama de estructura**

Se verificó el diagrama de estructura del modelo aplicado a la industria a través del software Vensim según lo establecido por Forrester donde nos dice que un diagrama muestra la relación de elementos conectados entre sí y que forman parte de un todo o conocido como sistema, y que recibe información una de otra para comprender su comportamiento dentro del sistema.

Se consideró dos subsistemas: el Inventario y la Materia Prima, los cuales fueron unidos considerando que las unidades de medidas sean las mismas (kilogramos).

El modelo que se desarrolló presenta 40 variables: 3 variables de nivel, 5 variables de flujo, 17 constantes, 23 variables auxiliares (ver Figura 57).

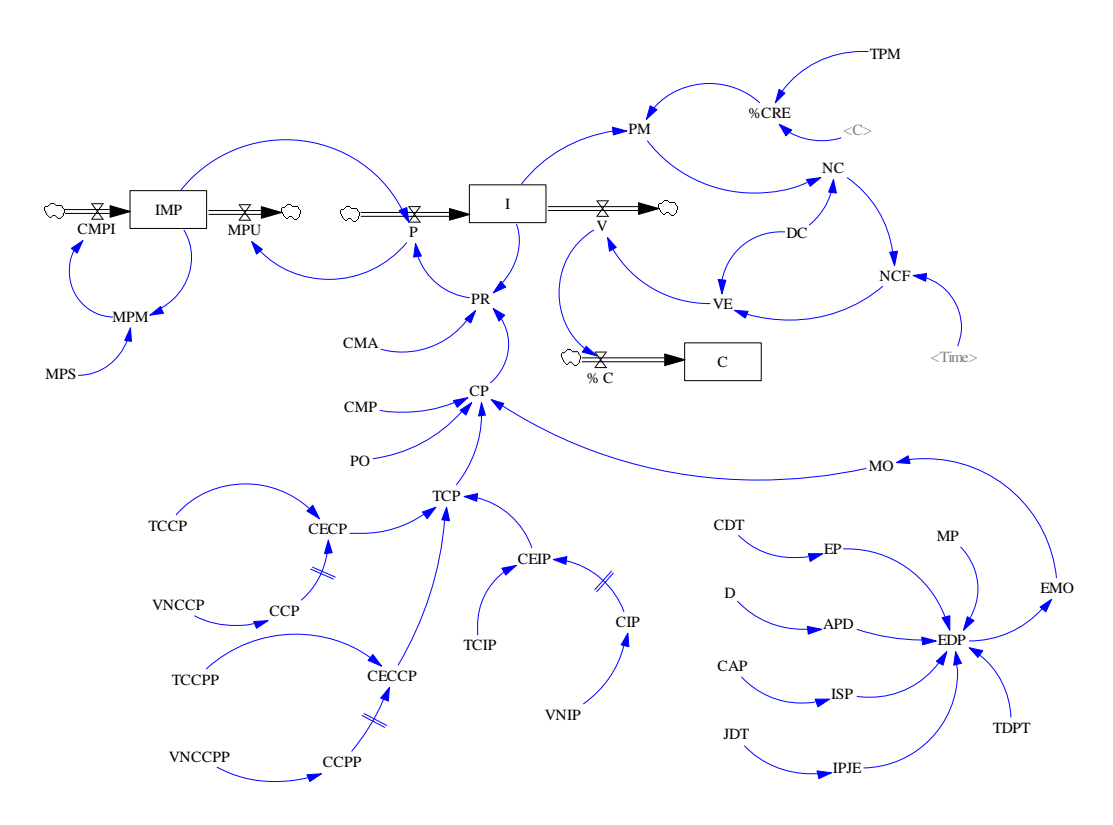

*Figura 56: Diferentes tipos de variables en el diagrama de Forrester*

#### **b) Simulación del modelo dinámico en el contexto base**

En este punto se trata de explicar la ejecución del programa el cual permite obtener el comportamiento basado en la estructura del inventario de la producción y venta de harina de trigo en la empresa Buenaño Caicedo, considerando los periodos 2018 y 2019 hasta el mes de mayo como referencia, el modelo que se presenta es de un proceso iterativo por lo tanto el modelador establece dependiendo del criterio y el propósito de la estructura el horizonte a la cual se va a simular y el método que se va a utilizar.

En este caso la variable utilizada en el modelo se encuentra expresada en valores mensuales y el método que se utilizó es el proceso de integración es el de Euler debido que es el método más utilizado en esta metodología (ver Figura 58).

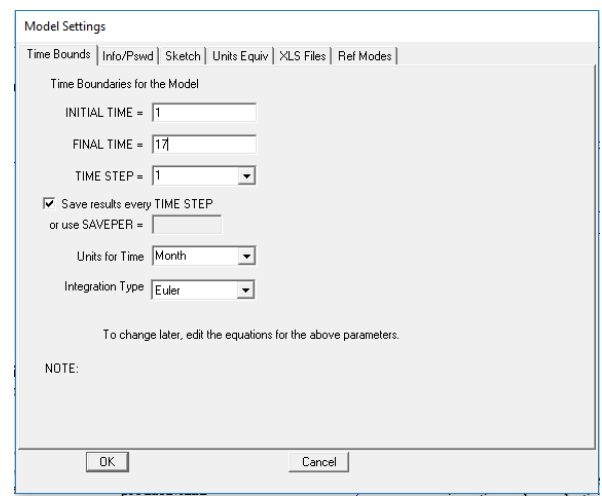

*Figura 57: Ejecución inicial del programa. Fuente: Autores*

A continuación se fijan las condiciones iniciales para las diferentes variables como son las de nivel, auxiliares y constantes de ahí que con ellos se pueden determinar los flujos con los cuales varía la variable de nivel tras cada iteración que se realiza en el tiempo esta se incrementa en unidad en la Figura 59 vemos como queda el modelo con sus valores ya corriendo la simulación.

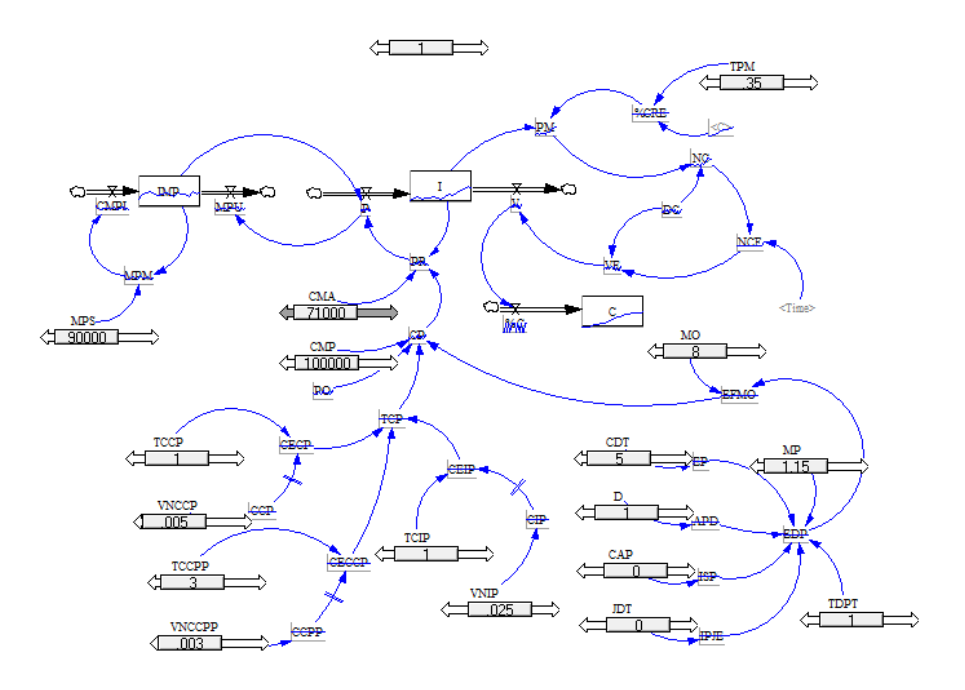

*Figura 58: El modelo con sus valores iniciales de las constantes. Fuente: Autores*

#### **c) Soporte informático para simular el modelo dinámico**

Para realizar las simulaciones a lo largo de un período y calcular los valores de las diferentes ecuaciones se utilizó el programa VenSim que corresponde a la versión 7.3.5 portable como se puede apreciar en la Figura 60.

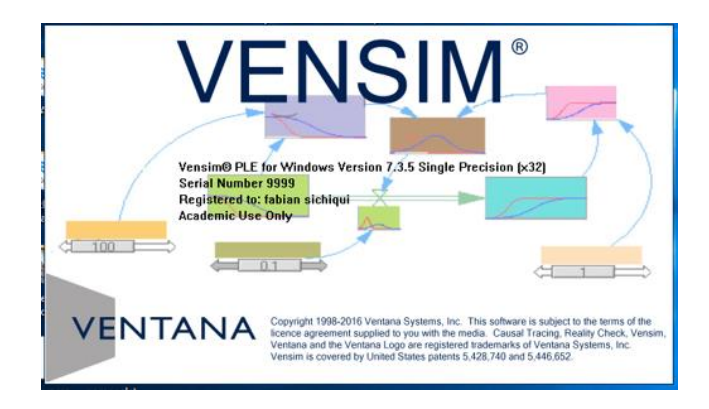

*Figura 59: Portada del programa que se utilizó. Fuente: Autores*

Vensim es una herramienta visual de modelización que permite conceptualizar, documentar, simular, analizar y optimizar modelos de dinámica de sistemas. Vensim provee una forma simple y flexible de construir modelos de simulación mediante diagramas de influencias y diagramas de Forrester.

El uso del VenSim requiere el cumplimiento de tres pasos:

## - **La elaboración del modelo estructural del sistema**

Es en donde se presenta el diagrama de Forrester con sus distintas variables ya sea de nivel, flujo, constante o auxiliar para representar el sistema como se muestra en la Figura 61.

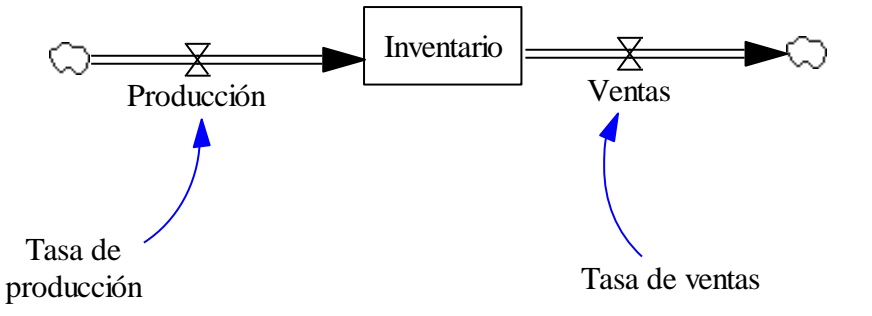

*Figura 60: Modelo Estructural en el programa VenSim. Fuente: Autores*

## - **Introducción del modelo matemático**

Es el espacio en donde se coloca las ecuaciones que representará a esa variable y la Figura 62 indica la opción en donde se introduce la ecuación.

| M<br>K.<br>ए<br><s><br/>Ű<br/>怪<br/>f(x)<br/>Causes<br/>Shadow<br/>IO<br/>Object<br/>leference<br/>Lock<br/>Vlove/Size<br/>Delete<br/><i><b><u>iquations</u></b></i><br/><b>Mariable</b><br/>Rate<br/>Comment<br/>Level<br/>Arrene<br/>Sketch<br/>Variable<br/>Mode<br/>Tree.</s>                                                                                                    |                        |
|----------------------------------------------------------------------------------------------------|------------------------|
| <b>Edit: Inventario</b>                                                                                                    |                        |
| Variable Information<br>Edit a Different Variable<br>Name<br><b>FINAL TIME</b><br>Inventario<br> A11<br>$\mathbf{r}$<br>INITIAL TIME<br>Search Model<br>Sub-Type<br>Type<br>Level<br>$\mathbf{r}$<br>$\blacktriangledown$<br>Inventario<br>New Variable<br>Producción<br>Check Units<br>Supplementary<br>Units<br>$\mathbf{r}$<br>ka<br><b>SAVEPER</b><br>Back to Prior Edit<br>Tasa de producción<br>Min<br>Max<br>Group<br>$\overline{7}$<br>$\check{}$<br>Juap to Hilite<br>Tasa de ventas                                                                                                    | $\lambda$              |
| Equations<br>Producción-Ventas<br>= INTEG (<br>Initial<br>100<br>Value                                                                                                    | $\wedge$               |
| Keypad Buttons<br>Functions<br>Variables<br>Connon<br>Causes<br>$\overline{\phantom{a}}$<br>$\overline{\phantom{a}}$<br>ABS<br>$\overline{7}$<br>:AND:<br>Inventario<br>8<br>9<br>$+$<br>DELAY FIXED<br>Producción<br>5<br>:OR:<br>6<br>$\overline{4}$<br>$\overline{\phantom{a}}$<br>DELAY1<br>Ventas<br>$\mathbf{1}$<br>$\overline{c}$<br>$\overline{\mathbf{3}}$<br>DELAY1I<br>$\pmb{\ast}$<br>: NOT<br>DELAY3<br>E<br>$\bf{0}$<br>$^\prime$<br>:NA:<br>DELAY3I<br>$\wedge$<br>EXP<br>$\langle$ $\rangle$<br>GET 123 CONSTANTS<br>$\langle$ =<br>$\equiv$<br>$\epsilon$<br>$\rightarrow$<br>$\rightarrow$ =<br>GET 123 DATA<br>GET 123 LOOKUPS<br>GET DIRECT CONSTANTS<br>Undo<br>(1()1)<br>$\rightarrow$ |                        |
| Connent<br>$\Box$ Expand                                                                                                    | $\wedge$<br>$\backsim$ |
| Errors: Equation Modified<br>OK<br>Check Model<br>Delete Variable<br>Help<br>Check Syntax<br>Cancel                                                                                                    | $\overline{ }$         |

*Figura 61: Introducción del modelo matemático. Fuente: Autores*

## - **Ejecución de la simulación**

Es en donde muestra todo el resultado del sistema como por ejemplo en la Figura 63 se ve que los resultados se pueden presentar como gráficas o tablas.

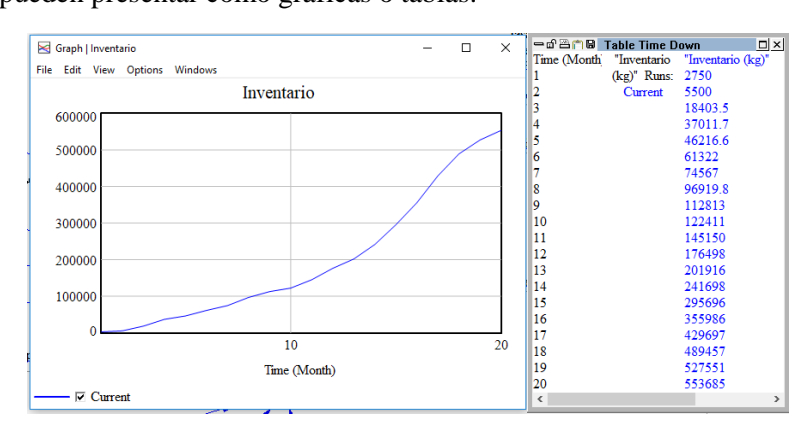

*Figura 62: Formas de resultados. Fuentes: Autores*

## **d) Valores iniciales de las variables**

En la Tabla 16 se presenta las variables iniciales que se incidirán en el modelo para la empresa.

| Variable                            | <b>V.</b> Iniciales | <b>Unidades</b> |
|-------------------------------------|---------------------|-----------------|
| Inventario                          |                     | kg              |
| Tasa de participación en el mercado |                     | $\%$            |
| T. T. TALL TO                       | 20000               |                 |

*Tabla 16: Valores iniciales de las variables. Fuente: Autores*

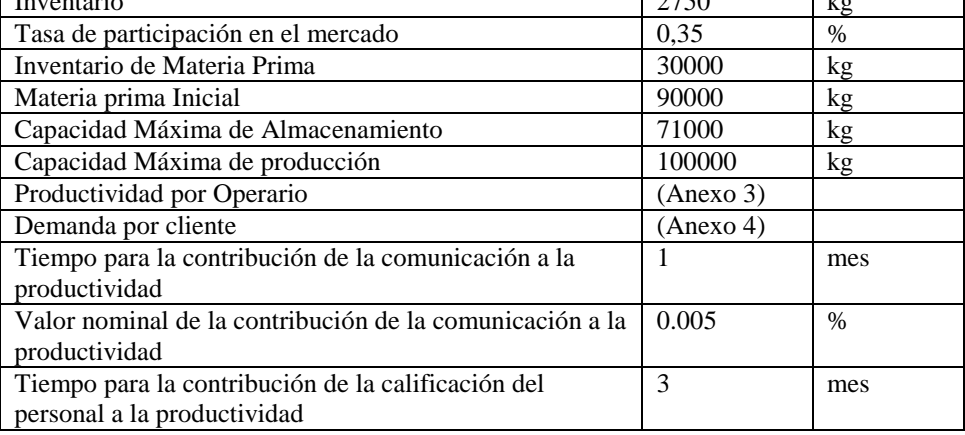

| Valor nominal de la contribución de la calificación del | 0,003 | $\%$          |
|---------------------------------------------------------|-------|---------------|
| personal a la productividad                             |       |               |
| Valor nominal de los incentivos a la productividad      | 0.025 | $\frac{0}{0}$ |
| Tiempo para la contribución de los incentivos a la      |       | mes           |
| productividad                                           |       |               |
| Condiciones de trabajo                                  |       |               |
| Descansos                                               |       |               |
| Capacitaciones                                          |       |               |
| Jornadas extras de trabajo                              |       |               |
| Máxima productividad                                    | 1.15  |               |
| Mano de Obra                                            | 8     | Personas      |
| Productividad por trabajador                            |       |               |

*Tabla 16: Valores iniciales de las variables. Fuente: Autores*

La empresa Buenaño Caicedo tiene como valor inicial de Inventario de la Harina de trigo de 2750 kg y para lograr su producción tiene como materia prima inicial un valor de 30000 kg, esa materia prima es trabajada por 8 personas para transformar el trigo en harina para después ser vendidas. Teniendo la empresa 43 clientes fijos que adquieren el producto se determina un 35% de participación en el mercado y un índice de materia prima (Anexo 5).

## **7.1.2 Validación del comportamiento**

La validación del comportamiento consta de tres pruebas mencionadas en capítulos anteriores y ahora cada una de ella será aplicada para el modelo que se realizó para la empresa Buenaño Caicedo.

#### **a) Consistencia Dimensional**

Para ser válido el modelo se requiere consistencia de unidades entre las relaciones del modelo para poder reproducir su comportamiento y no tener problemas al evaluar los datos y así poder analizar la siguiente etapa del modelo para el cual fue diseñado. En la Figura 64 se ve el mensaje que tiene que salir para que el modelo tenga consistencia entre sus unidades, en el (Anexo 6) se podrá visualizar la consistencia dimensional de nuestro modelo aplicado a la industria.

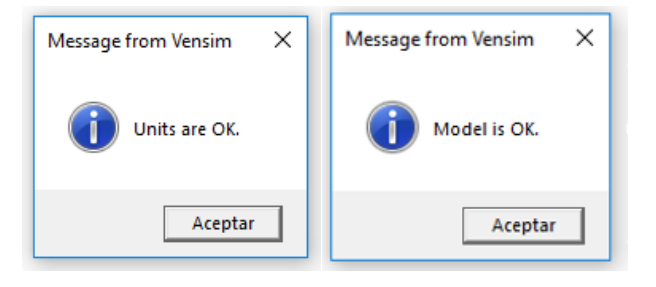

*Figura 63: Consistencia dimensional. Fuente: Autores*

## **b) Prueba de reproducción del comportamiento**

Esta prueba de reproducción del comportamiento se realizó comparando las dos gráficas del Inventario real vs inventario Simulado donde el periodo de referencia fue desde el 2018 hasta el

2019 del mes de Mayo, de tal modo que el tiempo en el que se trabaja es en meses dados por la Empresa Buenaño Caicedo, en la Figura 65 se puede ver las gráficas de inventario Real e Inventario Simulado por separado.

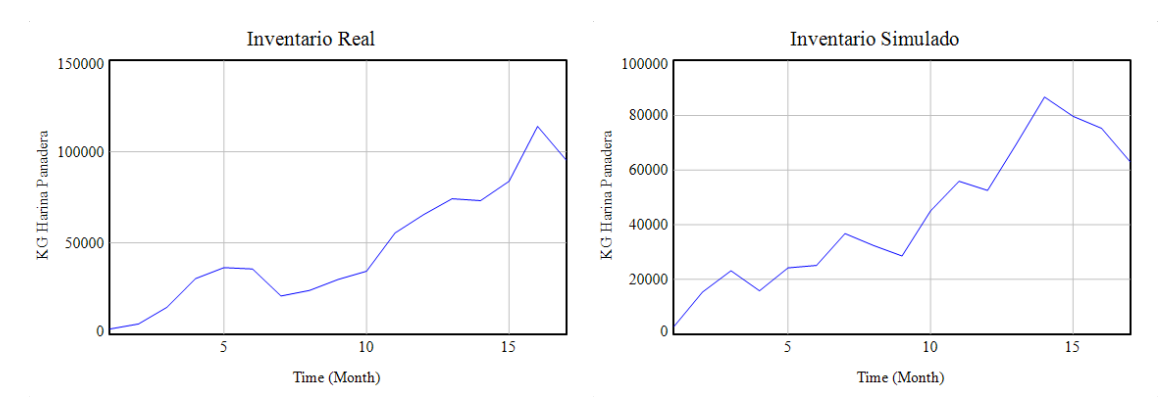

*Figura 64: Imágenes de inventario real e Inventario de Simulación. Fuente: Autores*

Al observar las gráficas se ve que siguen la misma trayectoria durante los 17 meses de referencia del Inventario (V.N.). A continuación se presentan las dos gráficas sobre montadas para revisar la diferencia entre lo simulado y lo real (ver Figura 65).

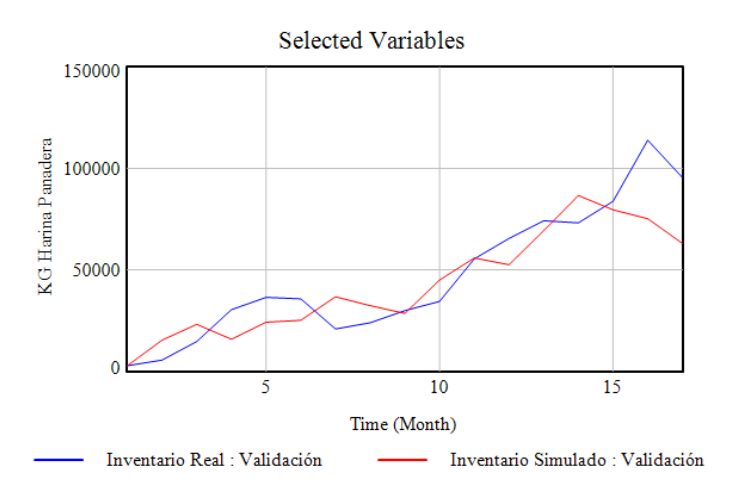

*Figura 65: Trayectoria del Inventario real vs Inventario simulado. Fuente: Autores*

Como se observa los datos reales en algunos momentos superan en pequeñas cantidades al modelo simulado o viceversa y para tener más confianza del modelo en el comportamiento se utiliza otra prueba de validación que a continuación se presenta.

#### **c) Porcentaje de Error**

Si se observa la Figura 66 se verá que las gráficas prácticamente siguen la misma trayectoria, validando de esa manera el modelo de simulación. Con los datos reales se utilizó las técnica estadísticas las cuales son error medio absoluto porcentual (MAPE), debido que es de gran importancia analizar el porcentaje de error generado de los datos reales con los simulados por ende la dinámica de sistemas lo que busca es lograr una representación apropiada del sistema que se analiza y tenga el comportamiento correcto y así, entre mayor sea la coherencia entre los datos

simulados por el modelo y los datos reales históricos, mayor será la confianza que se tendrá en el modelo continuación se presenta en la Ecuación 23 la fórmula del porcentaje de error [58].

$$
MAPE = \frac{\frac{\sum_{i=1}^{n} 100|Real_i - Pronosticado_i|}{Real_i}}{n}
$$
\n(23)

MAPE es la medida de error más popular utilizado dentro de la industria de alimentos porque tiene la ventaja para evaluar la calidad y dar valido un modelo de pronóstico.

A partir de la Ecuación 23 se realiza la validación con los datos conseguidos en el programa Vensim y los datos históricos para ver qué tan confiable es el modelo asemejado a la realidad, se podrá visualizar en la Tabla 17 los resultados de la validación.

| $\mathbf N$    | <b>FECHA</b> | <b>INVENTARIO</b><br><b>DEL SISTEMA</b><br>REAL(kg) | <b>INVENTARIO</b><br><b>DEL SISTEMA</b><br>SIMULADO(K(<br>kg) | <b>ERROR</b><br><b>RELATIVO</b><br><b>PORCENTUAL</b> |
|----------------|--------------|-----------------------------------------------------|---------------------------------------------------------------|------------------------------------------------------|
| $\mathbf{1}$   | ene-18       | 2750                                                | 2750                                                          | $\mathbf{0}$                                         |
| $\overline{2}$ | $feb-18$     | 11900                                               | 15330,2                                                       | 29%                                                  |
| 3              | $mar-18$     | 27650                                               | 23144,6                                                       | 16%                                                  |
| $\overline{4}$ | $abr-18$     | 33700                                               | 15803,4                                                       | 53%                                                  |
| 5              | $may-18$     | 32950                                               | 24210,4                                                       | 27%                                                  |
| 6              | $jun-18$     | 18100                                               | 25110,4                                                       | 39%                                                  |
| 7              | $j$ ul-18    | 21150                                               | 36745,6                                                       | 74%                                                  |
| 8              | $ago-18$     | 27150                                               | 32387,7                                                       | 19%                                                  |
| 9              | $sep-18$     | 31700                                               | 28553,2                                                       | 10%                                                  |
| 10             | $oct-18$     | 52700                                               | 45028,4                                                       | 15%                                                  |
| 11             | $nov-18$     | 62750                                               | 55907,9                                                       | 11%                                                  |
| 12             | $dic-18$     | 71500                                               | 52544                                                         | 27%                                                  |
| 13             | ene-19       | 70450                                               | 69372,6                                                       | 2%                                                   |
| 14             | $feb-19$     | 81100                                               | 86722,5                                                       | 7%                                                   |
| 15             | $mar-19$     | 81300                                               | 79663,2                                                       | 2%                                                   |
| 16             | $abr-19$     | 62850                                               | 75289,3                                                       | 20%                                                  |
| 17             | $may-19$     | 64350                                               | 63065,1                                                       | 2%                                                   |
|                |              |                                                     | <b>MAPE</b>                                                   | 20,6%                                                |

*Tabla 17: Resultados de la validación del modelo. Fuente: Autores*

Al haber realizado los cálculos de porcentaje de error de simulación e históricos se observa que según el criterio establecido por Ghiana, quien afirma que la calidad de un modelo será válido si cumple con lo establecido en la Tabla 18

| MAPE                   | Calidad del<br>pronostico |
|------------------------|---------------------------|
| $F_t \le 10\%$         | Muy Bueno                 |
| $10\% < F_t \leq 20\%$ | <b>Bueno</b>              |
| $20\% < F_t \leq 30\%$ | Moderado                  |
| $F_t > 30\%$           | Pobre                     |

*Tabla 18: Validación de un modelo según Ghiani [58]*

En la Tabla 18 nos dice que si el error es menor al 10%, la calidad del pronóstico es muy buena si esta entre el 10 y el 20%, la calidad del pronóstico es moderada, y si es mayor al 30%, su calidad es pobre y no se aconseja utilizarlos esos datos [58].

Observando nuestra Tabla 18 de resultado tenemos un error del 20 % en el cual nos garantiza la validez del modelo, ya que según lo establecido en la Tabla 18 por Ghiana nos dice que está en un porcentaje de error Bueno y moderado.

## **Análisis de Sensibilidad**

El análisis de sensibilidad es una herramienta muy importante que sirve para medir en un modelo que tanto puede cambiar los parámetros que forman parte del modelo y también los posibles cambios que se puedan dar de la estructura del mismo.

El análisis de sensibilidad es utilizado en las DS para evaluar el comportamiento de las variables de mayor impacto dentro del sistema, las cuales cambiaran el comportamiento del modelo generando escenarios favorables o dañinos para el sistema que se analice, en este caso es el análisis del inventario del producto de la Harina de Trigo de la Empresa Buenaño Caicedo.

Con el análisis de sensibilidad se consigue todos los posibles escenarios a los cuales se enfrentara la empresa a medida que las variables más erráticas o significativas varíen dentro de los rangos establecidos, con este análisis se podrá tomar los valores para realizar los escenarios más relevantes y que tengan una mayor probabilidad de suceder dentro de la empresa.

Los rangos que se establece para este análisis son:

La mano de obra considera la máxima capacidad de contratación de la empresa y el personal mínimo en la planta de producción, los valores que se consideran son, valor mínimo 4 y el valor máximo 14, como se muestra su configuración del parámetro en la Figura 67 y sus grafica en el (Anexo 7). Esto son datos específicos de la empresa los cuales pueden variar dependiendo del sistema o empresa que se analice.

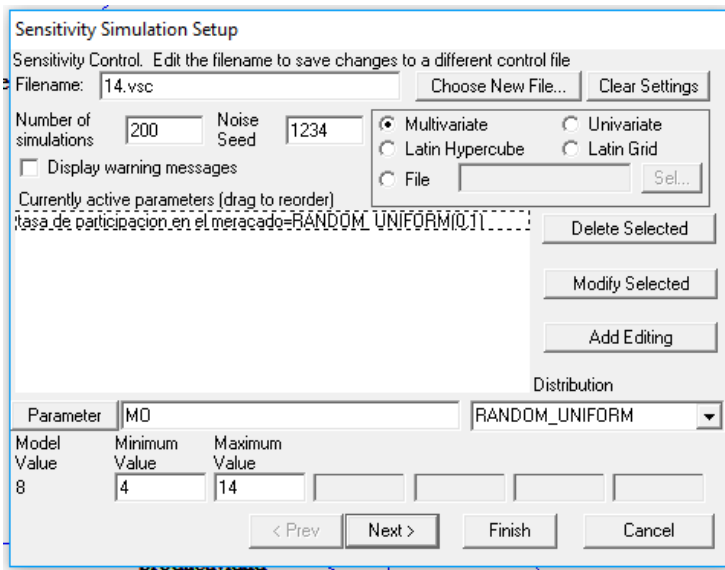

*Figura 66: Configuración de los parámetros de la Mano de Obra. Fuente: Autores*

Se considera variable crítica a la mano de obra así que si la planta no tiene personal suficiente para la producción no podrá cumplir con la producción mínima y si existen una sobre población de mano de obra la empresa producirá hasta su límite máximo por la capacidad de la planta de producción.

Además también se considera la participación en el mercado de la empresa siendo el valor mínimo 0 y el valor máximo 1, estos valores se establecen de forma que el mercado siempre tendrá un comportamiento errático y variara dependiendo de las políticas que considere la empresa a continuación se presenta los parámetros en la Figura 68 y la gráfica en (Anexo 8).

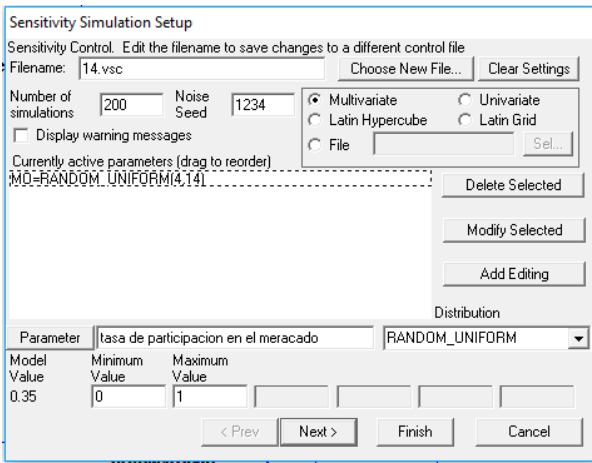

*Figura 67: Configuración del parámetro de Tasa de participación en el mercado. Fuente: Autores*

Otra variable crítica es la tasa de participación en el mercado en efecto esta variable es una suposición del impacto que tiene el producto dentro del mercado y el análisis de sensibilidad nos muestra una perspectiva más amplia de lo que sucede cuando un supuesto varía.

Para el modelo desarrollado se ha realizado el análisis a mediano y largo plazo de la Variable de Nivel de Inventario.

## - **A Mediano Plazo**

Para mediano plazo se ha establecido para el análisis un periodo de 5 años que equivale a 60 meses, se utilizará este período para ver los resultados considerando las variables mencionadas anteriormente. Es importante indicar que los parámetros de Mano de Obra (MO) y Tasa de Participación en el Mercado (TPM) estarán sujetos a modificación para ver su influencia en el inventario, este cambio se lo realizará desde el criterio de análisis de sensibilidad (ver Figuras 67 y 68).

Al haber configurado todos los parámetros para el análisis de sensibilidad se observa cómo se comporta la gráfica del inventario con la variación de los parámetros de Mano de Obra (MO) y Tasa de participación en el mercado (ver Figura 69).

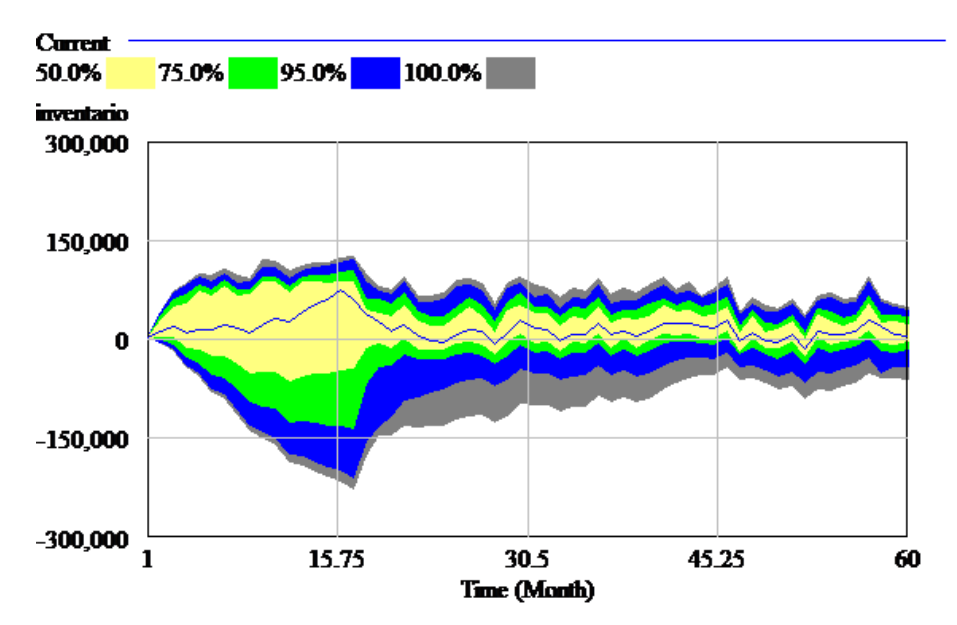

*Figura 68: Comportamiento del análisis de sensibilidad a mediano plazo. Fuente: Autores*

## - **A Largo Plazo**

Para establecer un análisis a largo plazo se ha considerado un periodo de 12 años, el cual se convierte en 144 meses, al igual que el desarrollo a mediano plazo, se configura con los mismos parámetros establecidos en las Figuras 67 y 68.

En este sentido y luego de haber configurado los parámetros se observa el comportamiento del inventario a largo plazo (ver Figura 70).

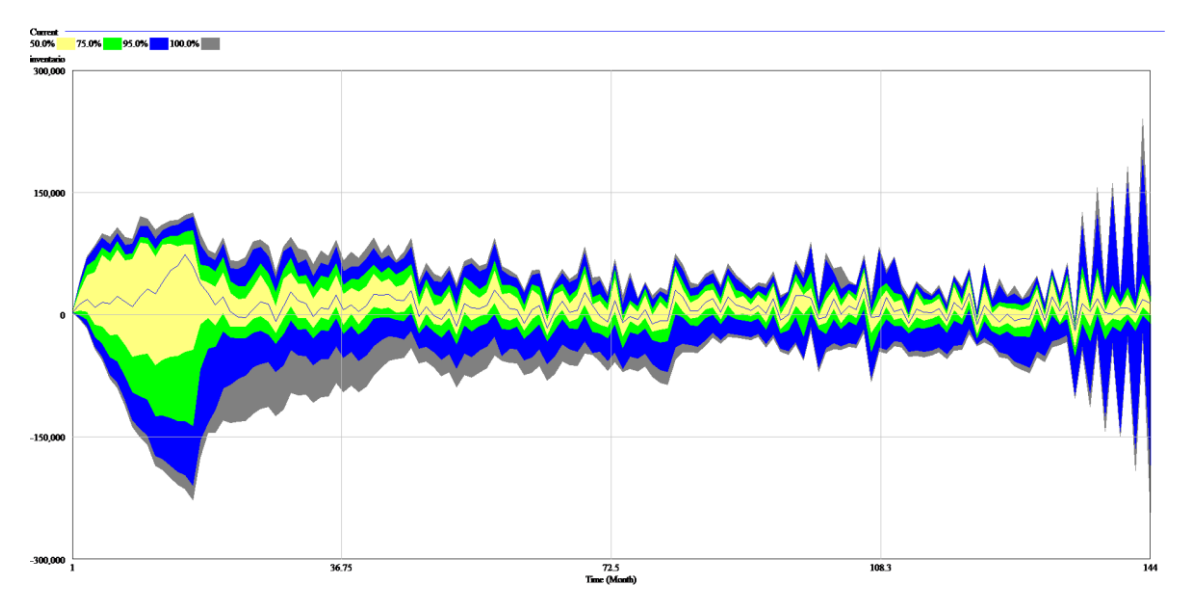

*Figura 69: Comportamiento del análisis de sensibilidad a largo plazo*

En la Figura 69 y Figura 70 se puede observar los límites de confianza del inventario cuando se varía los parámetros de Mano de Obra (MO) y la Tasa de participación en el mercado (TPM) simultáneamente dentro de sus valores estadísticos, utilizando para ello el método de Montecarlo.

Los colores que se pueden observar representan la incertidumbre que se tiene para adoptar el valor idóneo de los parámetros en el modelo, considerando su comportamiento al futuro sea este a mediano o largo plazo.

Con estas gráficas se puede realizar el análisis de sensibilidad de políticas el cual se realiza tomando decisiones que afecten directamente al modelo. Para este modelo se toma la decisión de tener un límite de trabajadores que va como un mínimo de 6 operarios y un máximo de 10 operarios en planta por lo tanto el inventario reflejado en las gráficas supera a la capacidad instalada.

Además es necesario realizar un análisis del comportamiento del inventario basado en la Figura 69 y 70, para poder desechar los valores de los parámetros que más le alejen de la realidad, el análisis de comportamiento desecha o sesga los resultados que tienen comportamientos irreales para el sistema.

Por lo antes mencionado se desecha los colores grises y azules de las simulaciones que se presenta la Figura 69 y 70 obteniendo como consecuencia que su comportamiento no concuerda con el sistema real.

## **7.2 Escenario actual – Resultados**

La DS es utilizada para modelar sistemas sociales, en los que el ser humano es el centro, por esta razón se les puede vincular una serie de variables que se relacionan directamente e indirectamente,

las mismas serán endógenas o exógenas dependiendo del tipo de relación que tengan entre sí. En el modelo realizado la variable del inventario (I) es el objeto de estudio, por eso se ha tomado como una variable de nivel y está regulada por las variables de flujo de entrada como es la producción (P) y la variable de flujo de salida como es las ventas (V), las cuales se observa en la Figura 71 y sus resultados en el (Anexo 9).

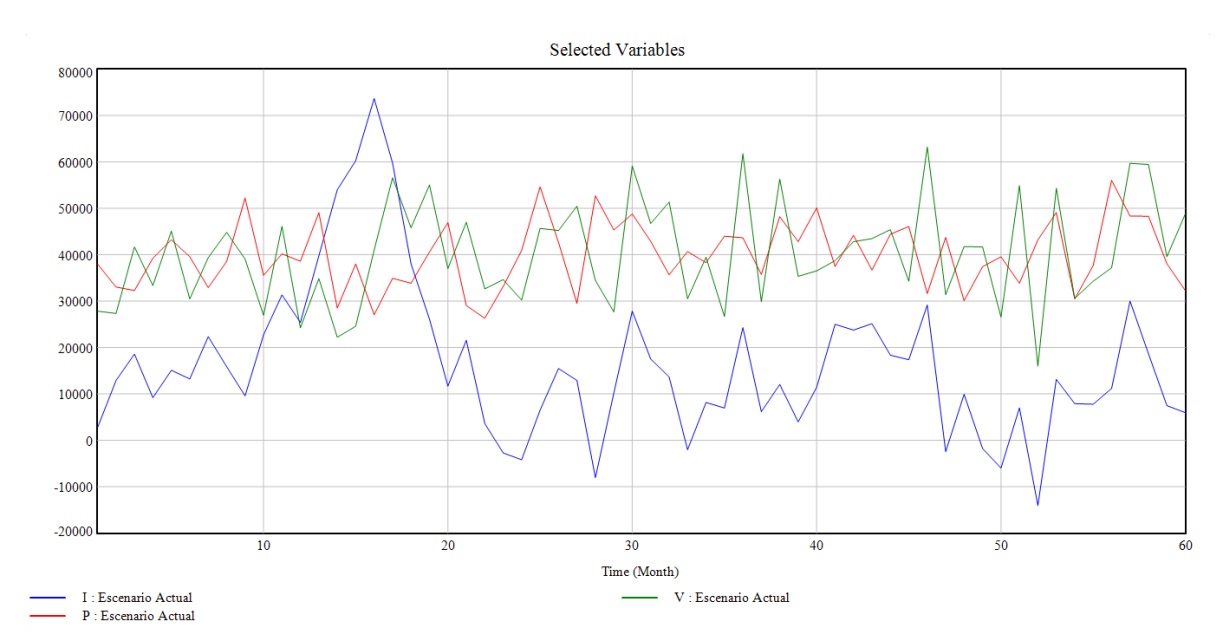

*Figura 70: Escenario Actual de la Empresa a mediano plazo, flujo de entrada producción (P) (Rojo), flujo de salida ventas (V) (verde), Inventario (I) (azul). Fuente: Autores*

En la Figura 71 se observa el comportamiento del inventario con un pronóstico de mediano plazo el cual muestra un comportamiento inestable, que puede asumirse por los siguientes motivos:

- Se tienen una sobre producción inventario para cubrir la demanda que tiene la harina panadera en los meses de mayor demanda que son noviembre y diciembre. Por este motivo en el mes de enero el inventario puede ser negativo o cercano a 0.
- Los inventarios negativos que se puede observar en la figura son generados por pedidos que tiene la empresa de meses anteriores y se los cubre con la producción del siguiente mes como se puede observar en el mes 51, se vende más de lo que produce la empresa e incluso con el inventario que se tiene no se cubre las ventas por este motivo se puede observar que en los dos siguientes meses las ventas disminuyen pero la producción se mantiene como se observa más clara mente en la Figura 72.

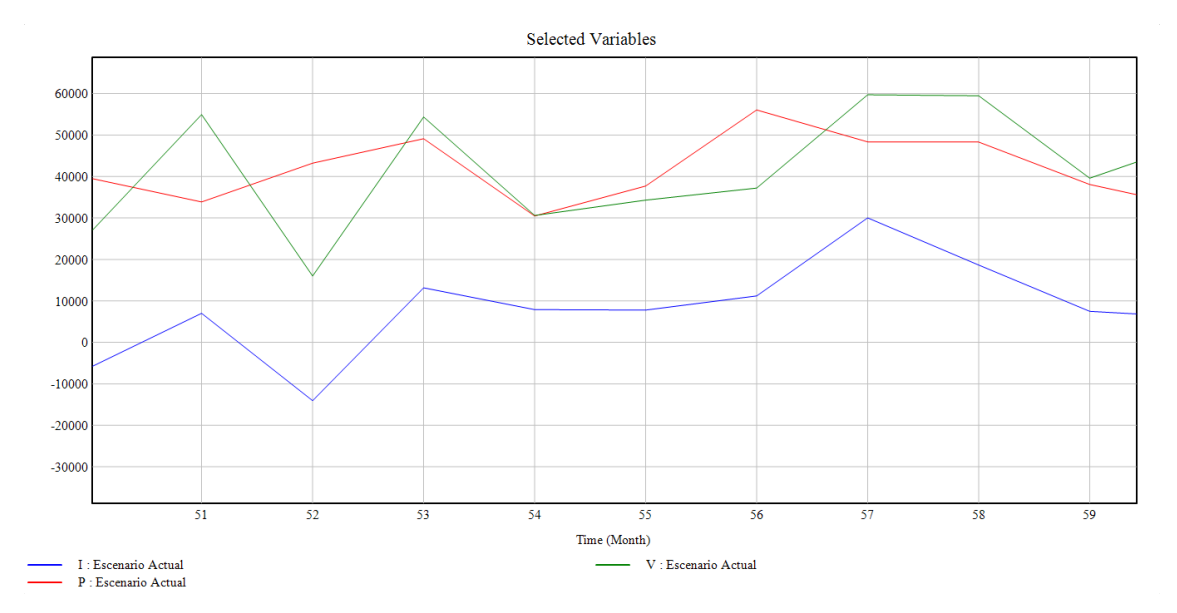

*Figura 71: Escenario actual del mes 51 hasta el 60 de: P (Rojo), I (Azul) V, (Verde). Fuente: Autores.*

La DS nos permite realizar pronósticos a largo plazo para poder mirar un posible escenario al cual se enfrentara la empresa para tomar la decisión de incrementar su capacidad instalada, mejorar la condiciones laborales, ampliar turnos de trabajo entre otras decisiones que ayuden a la empresa por este motivo y para tener una visión más amplia del comportamiento del inventario, se realiza un pronóstico a largo plazo el cual se observa en la Figura 73 y los datos simulados en el (Anexo 10).

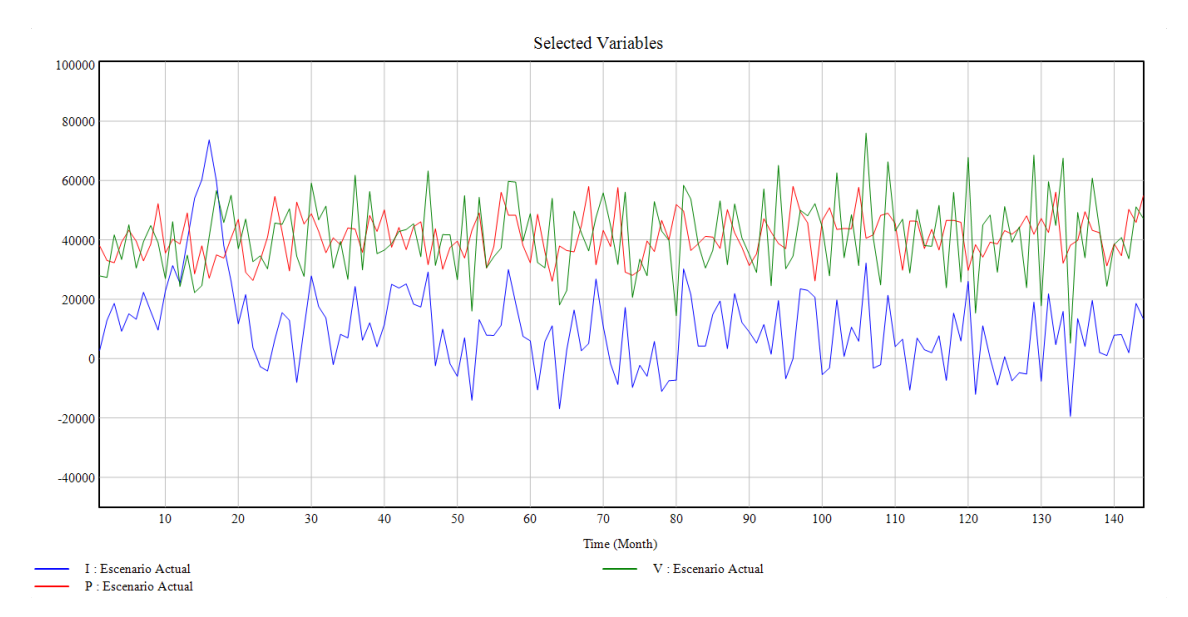

*Figura 72: Escenario actual de la Empresa a Largo Plazo: P (Rojo), I (Azul), V (Verde). Fuente: Autores.*

Los pronósticos son sólo supuestos por tanto es necesario prepararse para los mejores y peores escenarios que puede tener la empresa y esto ayudará a tomar decisiones lo más cercanas a la realidad, las decisiones que sean tomadas posibilitarán generar políticas que puedan soportar o adaptarse a los escenarios más adversos que presente el sistema modelado.

### **7.3 Escenarios – Resultados**

En el modelo actual se establece que la participación en el mercado de la empresa está en un 35%, para observar el comportamiento del modelo generado se decide tomar los siguientes escenarios para ver cómo se comporta ante ese cambio la variable de Nivel de Inventario con respecto al valor actual.

Escenario Optimista 55% de participación en el mercado y el Escenario Pesimista con un 15% en la participación en el mercado como se puede observar en la Figura 74.

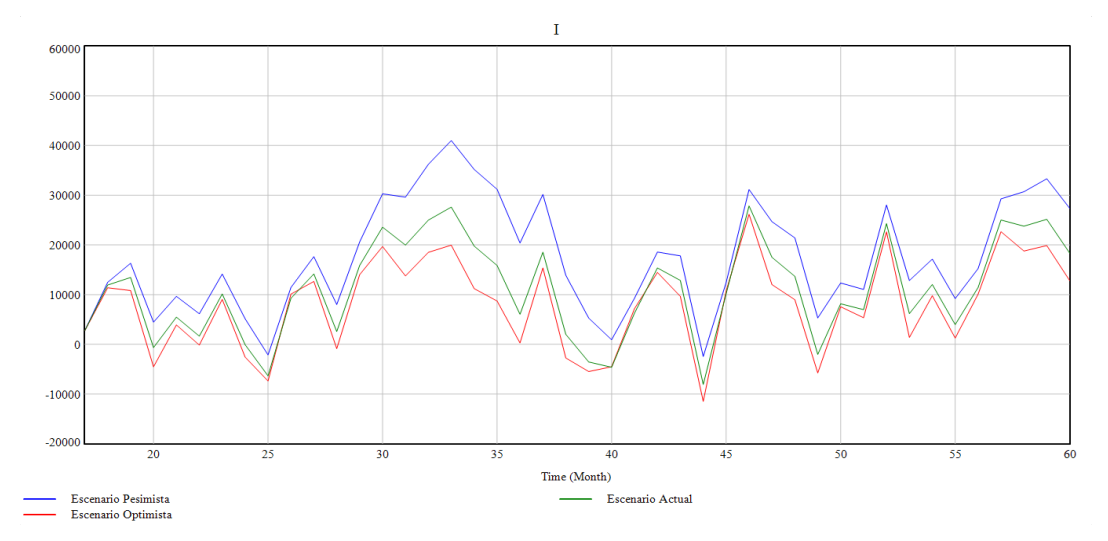

*Figura 73: Escenarios con las variable de Inventario: Escenario Actual (Verde), Escenario Pesimista (Azul), Escenario Optimista (Rojo).Fuente: Autores*

En el escenario optimista representada en la Figura 74 de color rojo se observa que el inventario disminuye ya existe una mayor participación en el mercado esto provoca un aumento de las ventas esto sucederá si la empresa toma decisiones que ayuden al crecimiento de las ventas una de las posibles políticas para lograr este objetivo será un aumento de publicidad, y promociones que ayuden a atraer más compradores.

Además se puede observar que manteniendo la misma cantidad de operarios dentro de la planta el inventario soportará un escenario optimista.

Como se pudo observar en la Figura 74 la producción soporta el escenario optimista y el pesimista ya que el modelo se regula internamente para que no exista una sobre producción por lo que para los escenarios a largo plazo se analizará la variación de operarios dentro de la planta de producción, esto ayuda a valorar si existe una sobre población o falta de mano de obra, teniendo esto en cuenta se podrá generar políticas que ayuden a tener una producción óptima dentro de la empresa la cual logre mantener un inventario con la menor cantidad de picos negativos. Los escenarios que se consideraran para la mano de obra serán 4 operarios para el escenario optimista y 15 operarios para el escenario pesimista como se muestra en la Figura 75.

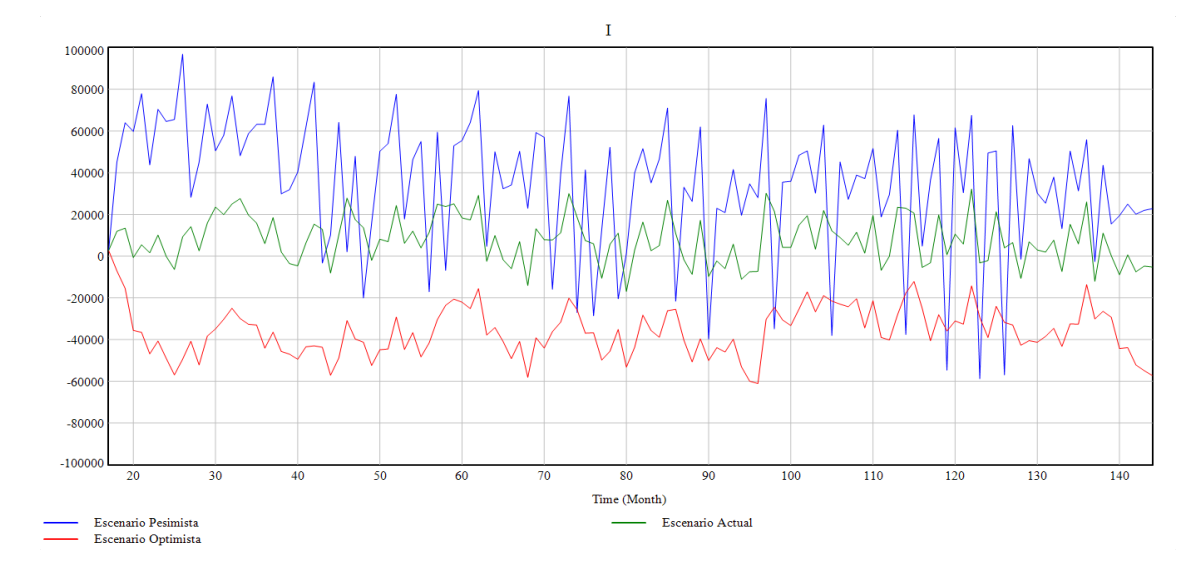

*Figura 74: Escenario optimista y pesimista de la variable inventario a largo plazo*

Al observar el comportamiento en la Figura 75 se puede decir que la variable más determinante dentro del modelo es la mano de obra, se puede ver que si se toma un escenario pesimista existirá una sobre producción y si se toma un escenario optimista la empresa no será capaz de soportar la demanda actual y esto puede conllevar a una pérdida de credibilidad por incumpliendo de pedidos lo cual afectará su imagen y generara una disminución en la participación en el mercado progresivamente.

Los escenarios que se observan en la Figura 75 no muestran una perspectiva clara para generar políticas dentro de la empresa, se realiza nuevos escenarios los cuales contemplaran 7 operarios para un escenario pesimista y 10 operarios para un escenario optimista. Como se muestra en la Figura 76.

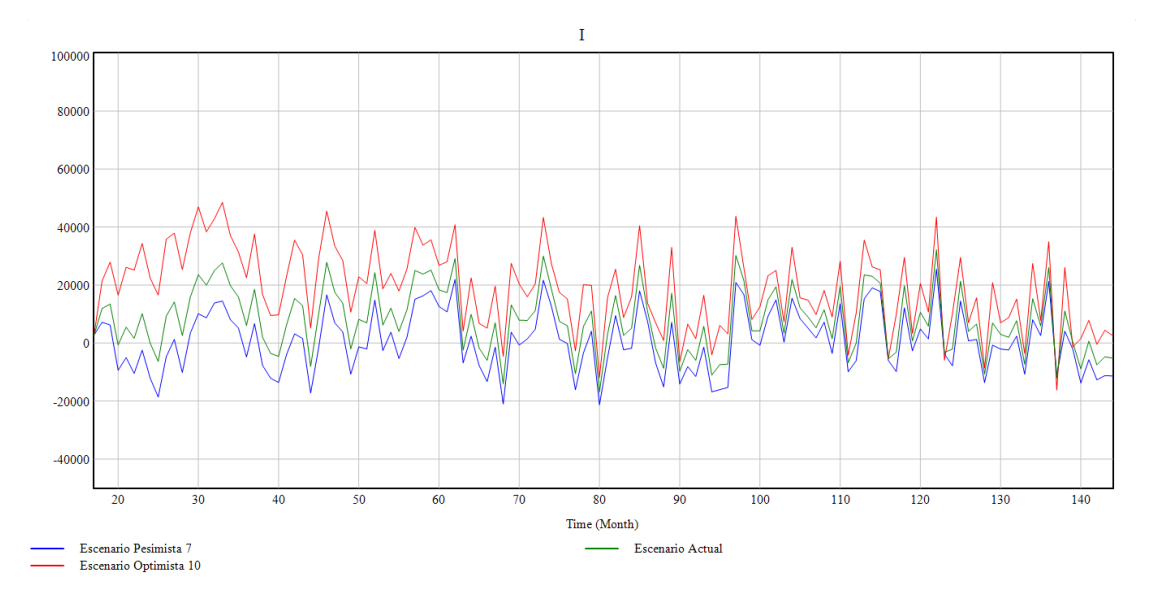

*Figura 75: Escenarios Optimista con 10(MO) y pesimista 7(MO).Fuente: Autores*

Con los escenarios que se obtienen de la Figura 76 se puede observar que la cantidad de operarios del escenario optimista puede cubrir el inventario para la demanda que se pronostica, y con el escenario pesimista se puede observar que con menos trabajadores no será posible cubrir la demanda actual.

## **8. Conclusiones y Recomendaciones**

## **8.1 Conclusiones**

- Se ha establecido una metodología y procedimientos para el desarrollo de un modelo de simulación aplicado a la industria, utilizando el enfoque de la dinámica de sistemas formulado por Jay Forrester para representar sistemas reales utilizando mapas mentales o paradigmas que facilitan su diseño y tengan una estructura que corresponda fielmente a su arquitectura lógica, así como la evolución de su comportamiento en el transcurso del tiempo mediante el mundo virtual que es la simulación y toma de decisiones.
- Se desarrolló un modelo de simulación para el análisis de la producción y venta en la Empresa Buenaño Caicedo en el que se utilizó la metodología de Jay Forrester, estableciendo dos fases de análisis: cualitativa donde se procedió a identificar el problema y las variables de la estructura del sistema a analizar sus causas y efectos y cuantitativa donde se empezó la formulación del modelo matemático o de ecuaciones que soportan al modelo. Con esas dos fases se consiguió realizar las proyecciones a mediano y largo plazo del sistema modelado, resultados que apoyarán a la empresa a tomar decisiones acertadas en el tema analizado.
- Se logró la validación del modelo utilizando el error porcentual absoluto medio (MAPE), con este análisis se obtuvo un valor del 20% mismo que está dentro del rango establecido por Ghiani, el cual nos dice que el modelo realizado de producción y venta es bueno y moderado y que las proyecciones obtenidas se pueden utilizar para plantear políticas adecuadas que le lleven a resultados satisfactorios.
- Se optimizó el modelo generado de producción y ventas de la empresa Buenaño Caicedo al conseguir un escenario óptimo a mediano plazo, el cual se desarrolló utilizando estrategias de publicidad dando como resultado un incremento de la participación en el mercado de hasta el 55%, estas políticas de decisión fueron establecidas a mediano plazo ya que la empresa puede implementarlas de inmediato.
- Se estableció que la variable más influyente en el sistema modelado es "mano de obra", demostrado en el planteamiento presentado en la Figura 74 y Figura 75, donde se muestra la gran influencia en el comportamiento de la variable de salida "inventario". Con estos resultados se establece una política de decisión de incrementar operarios y capacidad instalada para contar con resultados satisfactorios para las proyecciones a largo plazo.

## **8.2 Recomendaciones**

- Establecer desde un principio los datos históricos del sistema a analizar en la industria en donde se desarrollará el modelo, esto permite garantizar los resultados de simulación al momento de la validación.
- Se recomienda a las Empresas llevar un registro diario de entradas y salidas de inventarios, para que se pueda tener datos certeros y confiables para utilizarlos en el modelo de simulación con Dinámica de Sistemas.

## **9. Referencias Bibliográficas**

- [1] J.W. Forrester, "Industrial dynamics" Massachusetts: Productivity Press-MIT, 1961
- [2] B. González and B. Múgica, "La Dinámica de Sistemas como metodología para la elaboración de modelos de simulación," Oviedo, p. 41, 1998.
- [3] M. Martinez, "Nota sobre origenes,antecedentes y supuestos de la dinámica de sistemas," *Enero*, 2005. [Online]. Available: [https://es.slideshare.net/angemtzm/notas-02](https://es.slideshare.net/angemtzm/notas-02-lecturaintroductoriax) [lecturaintroductoriax](https://es.slideshare.net/angemtzm/notas-02-lecturaintroductoriax)
- [4] L. Bertalanffy, *Teoría general de los sistemas*, Primera Ed. México, 1976.
- [5] S. Iñaki, "Modelo de Dinámica de Sistemas para la implantación de Tecnologías de la Información en la Gestión Estratégica Universitaria," PhD, Universidad del Pais del Vasco,España, 2010.
- [6] O. Bertoglio, *Introduccion a la Teoria General de Sistemas*. Mexico, 2013.
- [7] Sterman J, "Business Dynamics: Systems Thinking and Modeling for a Complex Word" McGraw-Hill/Irwin. 2000
- [8] J. Aracil and F. Gordillo, "Dinámica de sistemas," Madrid, p. 58, 1997.
- [9] A. Velázquez, "LA ORGANIZACIÓN, EL SISTEMA Y SU DINÁMICA: UNA VERSIÓN DESDE NIKLAS LUHMANN". *Revista EAN*, n.º 61, 2007.
- [10] R. Castillo, "Prototipo de sistemas de gestión,para el colegio profesional de obstetras del Perú-Región Piura;2016," thesis,Universidad Católica de los Ángeles Chimbote,Perú 2017.
- [11] J. Soares de lima, "Modelo bioeconómico para la evaluación del impacto de la genética y otras variables sobre la cadena cárnica vacuna en Uruguay," PhD, Universidad Politécnica de Valencia, Valencia –España, 2009.
- [12] "Portal de ingeniería y gestión de mantenimiento." [Online]. Available: http://www.ingenieriamantenimiento.org/relaciones-de-produccion-empresa/. [Accessed: 25-Jun-2019].
- [13] "Capitulo 3 Teoria sobre sistemas," 1994. [Online]. Available: http://catarina.udlap.mx/u\_dl\_a/tales/documentos/lis/teodoro\_v\_ic/capitulo3.pdf. [Accessed: 18-Jul-2019].
- [14] Mengyu Xu, "Modelos de Gestión de Existencias de una empresa a través de dinámica de sistemas," thesis Universidad de Jaén. Junio ,2014.
- [15] F. Ruiz, "Sistemas Dinámicos," Pontificia Universidad Javeriana, Bogotá-Colombia, 2013.
- [16] F. Z. Reinoso, N. G. Jara, C. Nieto, L. Gallón, and D. P. Giraldo, "Geothermal Energy Sources Through The Methodology Of System Dynamics : Ecuador Case," no. October, p. 7, 2016.
- [17] R. Seminario, "Modelación del desarrollo sustentable en la ciudad de Piura con visión de Dinámica de Sistemas, Mediante software de simulación Vensim ple," Piura-Perú, Noviembre ,2012.
- [18] C. Valencia ,M. Brito and C. Isaac"La dinámica de sistemas aplicada a la evaluación del desempeño del recurso humano," *Univ. y Soc.*, vol. 7, no. 1E, pp. 33–42, 2015.
- [19] J. Donado, S. Dormido, and F. Morilla, "Fundamentos de la dinámica de sistemas y Modelos de dinámica de sistemas en epidemiología," *Mayo*, p. 69,Madrid, 2005.
- [20] M. Inga, J. Olivera and F. Arcos, "Dinámica de sistemas," Universidad Nacional del Centro de Perú, 2009.
- [21] F. Ortiz and N. Maneiro, "Dinámica de sistemas: otro enfoque para modelación y simulación en ingeniería," Revista Ingeniería y Sociedad-UC.Año 1 Vo.1. Facultad de la Universidad de Carabobo. Venezuela URL: http://servicio.bc.uc.edu.ve/ingenieria/revista/n1-2006.html. [Accessed: 25-Jul-2019].
- [22] R. Olea, and M. Edgardo, "Proyecto final de ingeniería. Modelo de simulación en dinámica de Sistemas del Mercado Argentino de Petróleo y Combustible," thesis, Universidad Argentina de la Empresa, Noviembre, 2014.
- [23] Méndez G, and Álvarez L, "Diseño de prototipo diagnóstico para la pequeña y mediana empresa, PYME", Editorial Universidad Distrital Francisco José de Caldas, Bogotá, Colombia, 2004.
- [24] "Capitulo 3, Dinámica de sistemas," 2000. [Online]. Available: http://catarina.udlap.mx/u\_dl\_a/tales/documentos/mems/chilchoa\_p\_md/capitulo3.pdf. [Accessed: 25-Jul-2019].
- [25] M. Herrera, J. Orjuela, H. Sandoval and M. Martínez, "Modelado dinámico y estratégico de la cadena agroindustrial de frutas," Faculta de Ingeniería Universidad Piloto de Colombia, 2017.
- [26] G. Peña, "Dinámica de Sistemas y Análisis Cualitativo Matemático, en Modelos de Gestión de la producción," Universidad de Sevilla, España, Noviembre 2003.
- [27] C. Monje, "Metodología de la investigación cuantitativa y cualitativa guía didáctica," Universidad Surcolombiana, 2011.
- [28] V. Aceros, A. Díaz, J. Escobar, A. García, J. Gómez, C. Olaya, V. Otero "¿Cualitativo o cuantitativo? Esa no es la cuestión: un método para el desarrollo de hipótesis dinámicas,"2011.
- [29] A. Sarmiento and E. López, "Una comparación cualitativa de la dinámica de sistemas, la simulación de eventos discretos y la simulación basada en agentes",2017
- [30] Herminia Azinian, "Las tecnologías de la información y la comunicación en las practicas pedagógicas, "manual para organizar proyecto 1ª ed. -Buenos Aires, 2009, pp.109-1.
- [31] P. Fritzson, "Introducción al Modelado y Simulación de Sistemas Técnico y Físicos con Modélica," Septiembre 2011.
- [32] "Estructura y comportamiento en los sistemas." [Online]. Available: https://www.google.com/search?ei=EgmHXMOXCsy60PEP9Y2WiAU&q=Estructura+y+ Comportamiento+en+los+sistemas&oq=Estructura+y+Comportamiento+en+los+sistem as&gs\_l=psy-ab.3..0i22i30.14718.63935..65389...4.0..0.249.249.2-1......0....1j2..gwswiz.....6..35i39.N5OElp8ZfLY. [Accessed: 12-Aug-2019].
- [33] H. Álvarez, "Dinámica de Sistemas." [Online]. Available: https://humberto-r-alvareza.webs.com/Dinamica%20de%20sistemas/2.Intro\_dinamica\_sistemas.pdf. [Accessed: 19-Aug-2019].
- [34] "Metodología para la generación de modelos dinámicos Proceso integrador para la toma de decisiones." [Online]. Available: http://biblioteca.uns.edu.pe/saladocentes/archivoz/publicacionez/metodologia\_del\_proye cto\_de\_dinamica\_de\_sistemas.pdf. [Accessed: 25-Aug-2019].
- [35] A. Montbrun, "Modulo 1-Tercera parte Modelando sistemas complejos con diagramas causales y la herramienta Vensim," 2007.
- [36] D. Agudelo, Y. López, "Dinámica de sistemas en la gestión de inventarios "Vol. 9(1), Pag.75-85, enero-junio 2018
- [37] "Modelado en Dinamica de Sistemas." [Online]. Available: https://docplayer.es/15321878-7-modelado-en-dinamica-de-sistemas.html. [Accessed: 27-Aug-2019].
- [38] M. Schaffernicht, "Indagación de situaciones complejas mediante la Dinamica de Sistemas Tomo 1: Fundamentos,"2006.
- [39] N. Jara, C. Isaza "Impacto de las políticas energéticas en la industria de la fabricación de refrigeradores domésticos en Latinoamérica: caso México, Colombia y Ecuador," thesis, 2018.
- [40] H. Zamorano, "La Dinamica de Sistemas y los modelos de simulación por computadora"
- [41] "Dinamica de Sistemas." [Online]. Available: [http://dinamicadesistemas20132.blogspot.com/2013/08/.](http://dinamicadesistemas20132.blogspot.com/2013/08/) [Accessed: 29-Aug-2019].
- [42] "Estructura de los sistemas dinámicos." [Online]. Available: https://sites.google.com/site/dinamicadesistemasve/estructura-de-los-sistemasdinamicos. [Accessed: 29-Aug-2019].
- [43] R. Thorsteinsson, "A Brief Introduction to System Dynamics", University of Iceland January 2015.
- [44] A. Jaimes, "Modelo de Simulación con Dinamica de Sistemas para el sistema productivo de la fábrica de calzado brioso y Blessing," thesis, Universidad Industrial de Santander, Bucaramanga 2016.
- [45] M. Aranguri, "Retardo Dinamica de Sistemas" [Online]. Available en : https://es.scribd.com/presentation/329811047/Retardos-Dinamica-de-Sistemas. [Accessed: 5-Sep-2019].
- [46] C. Joya, "Analisis y diseño de politicas para el control y regulacion hidrografica del cauce del rio Bogota en las cuencas alta,media y baja utilizando dinamica de sistemas" Universidad distrital Francisco Jose de Caldas,Bogota,Agosto 2015.
- [47] E. Callalla, J. Cancapa, "Modelo de dinamica de sistemas para la mejora de la planificacion de la produccion de trucha del centro de investigacion y produccion pesquera de chucuito puno-2016," thesis,Universidad Nacional del Antiplano ,Puno-Perú 2016.
- [48] L. Garcia, C. Goyhenecha, M. Moscoso, M. Sepúlveda, "Diagrama de Forrester," Universidad Tecnológica Metropolitana,2006.
- [49] "Capítulo 2 ELEMENTOS DE LA DINAMICA DE SISTEMAS." [Online]. Available: http://luisvaldiviesome.tripod.com/Teoria\_Sist/cap\_2\_elementos\_dinamica.pdf. [Accessed: 09-Sep-2019].
- [50] S. Astudillo, A. Peralta, and J. Nelson, "Análisis de la influencia de las variables tecnológicas en la disminución del consumo de energía eléctrica de refrigeradores domésticos, mediante la metodología de la dinámica de sistemas,"thesis, Universidad Politécnica Salesiana, 2017.
- [51] S. Aranda and B. Rubio, "Metodología dinámico sistémico para sistemas complejos 'MSDSC,'" *CISCI 2017 - Decima Sexta Conf. Iberoam. en Sist. Cibern. e Informatica, Decimo Cuarto Simp. Iberoam. en Educ. Cibern. e Informatica, SIECI 2017 - Memorias*, no. Cisci, pp. 156–160, 2017.
- [52] I. L. Chagua Aduviri, "Dinamica de Sistemas." [Online]. Available: https://es.scribd.com/doc/249808891/Dinamica-de-Sistemas. [Accessed: 14-Sep-2019].
- [53] A. Valencia , L. Obando, Aproximaciones a la validacion en dinamica de sistema, Universisdad Nacional de Colombia , vol. 6, no. 2, pp. 61–68, Colombia,Septiembre 2012.
- [54] J. Quichimbo and N. Jara, "Estudio del comportamiento de la industria de la refrigeración doméstica en Ecuador ante la implementación de políticas de eficiencia energética," thesis,Universidad Politécnica Salesiana, 2018.
- [55] "Portal de la Empresa Fideos la Delicia." [Online]. Available: https://www.fideosladelicia.com.ec/. [Accessed: 18-Sep-2019].
- [56] "Harina de Trigo." [Online]. Available: https://www.canimolt.org/definicion/. [Accessed: 19-Sep-2019].
- [57] J. A. Zapata Cortes, *Fundamentos de la gestión de inventarios*, Esumer. Medellín, 2014.
- [58] G. Ghiani, G. Laporte, and R. Musmanno, *Introduction to Logistic Systems Planning and Control*, Wiley-Intersciencie Series in Systems and Optimization. Chichester:Wiley, 2004.

## **10.Anexos**

**Anexos 1. Autorización de la Empresa Buenaño Caicedo para adquirir los datos históricos**

UNIVERSIDAD POLITÉCNICA Cuenca, 23 de Mayo de 2019 Arquitecto José Ricardo Buenaño Gerente General de la Empresa Fideos la Delicia Su despacho De mi consideración: Por medio del presente, expreso un grato saludo a su persona deseándole éxitos en su Por medio del presente, expreso un grato saludo a su persona accedera.<br>funciones y a la vez me permito solicitar su colaboración para que los señores **Jonnathan** funciones y a la vez me permito solicitar su colaboración para que los seulos.<br>Andrés Quizhpi Nieves y Freddy Fabián Sichiqui Velecela, estudiantes de la carrera de Ingeniería Mecánica de la Universidad Politécnica Salesiana puedan acceder a la Ingenieria Mecanica de la Universidad Politecinca Satesiana pueden empresa ha<br>información histórica de los volúmenes de producción que vuestra empresa ha información histórica de los volumenes de producción que vecentado en los últimos 5 años a fin de que utilican esos datos para calibrar un modelo presentado en los ultimos 5 anos a fin de que ulinterresos datos para entre anos.<br>Computacional que trabaja con la metodología de la Dinámica de Sistemas y modela sistemas reales de toda índole. En esta oportunidad y como tema de trabajo final de carrera están desarrollando un En esta oportunidad y como tema de trabajo imal de carlera estan acsuntos un modelo<br>proyecto intitulado: "Metodología y procedimientos para el desarrollo de un modelo de simulación aplicado a la industria, utilizando el enforte de la Dinámica de de simulación aplicado a la mudatria, dimensión en la industria. Cabe indicar que los datos requeridos serán de uso exclusivo universitario. A la espera de contar con su colaboración para llevar a cabo la actividad mencionada, A la espera de contar con su colaboración para nevar a cuso la aceme despido expresándole desde ya mi más sincero agradecimiento. POLITECN Atentamente. ng. Nelson Jaka Cobos PhD Tutor del Proyecto Final **ERIA ME** egocio CARRERA DE MECÁNICA Cuenca: Calle Vieja 12-30 y Elia Liut · Casilla 2074 · Telf: (593 7) 2862213 · Fax: 2869112 · E-mail: mecanicacue@ups.edu.ec · Igarzon@ups.edu.ec Quito: Calle Rafael Bustamante y Gonzalo Zaldumbide Casilla: 17-12-536 . Telf: (593.2) 2418008 Ext. 140 . Fax: 2418001 . E-mail: sguano@ups.edu.ed

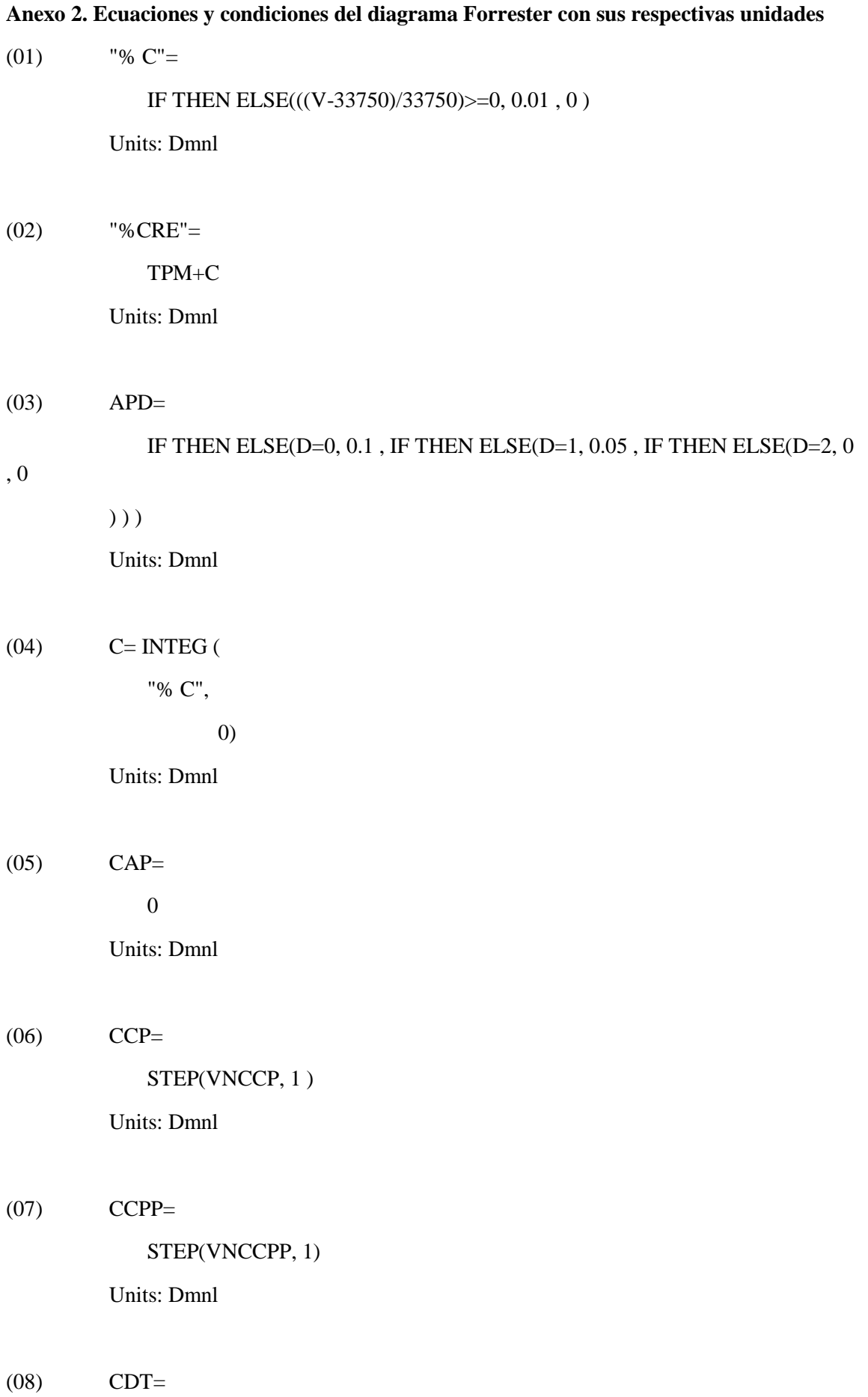

## 83

5

Units: Dmnl

- (09) CECCP= SMOOTH(CCPP, TCCPP ) Units: Dmnl
- $(10)$  CECP= SMOOTH(CCP, TCCP) Units: Dmnl
- $(11)$  CEIP= DELAY FIXED(CIP, TCIP ,CIP ) Units: Dmnl
- $(12)$  CIP=

STEP(VNIP, 1) Units: Dmnl

 $(13)$  CMA=

71000

Units: Kg/mes

cantidad maxima que puede almacenar la empresa

 $(14)$  CMP=

100000

Units: Kg

 $(15)$  CMPI=

MPM

Units: Kg/mes

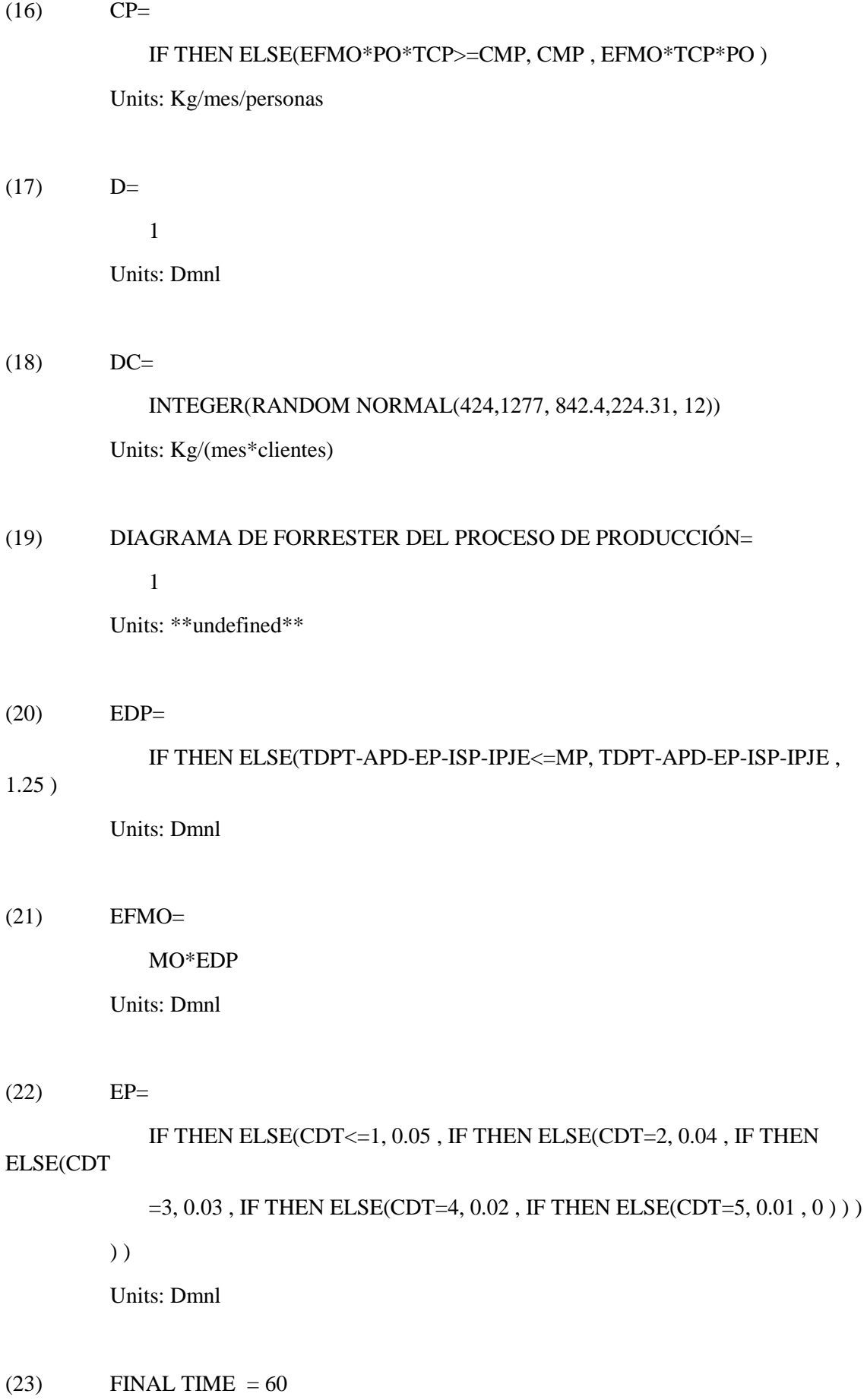

Units: Month

The final time for the simulation.

 $(24)$  I= INTEG (

P-V,

2750)

Units: Kg

 $(MP=$  INTEG (

CMPI-MPU,

30000)

Units: Kg

- $(26)$  INITIAL TIME = 17 Units: Month The initial time for the simulation.
- $(27)$  IPJE= IF THEN ELSE(JDT=1, 0.1 , 0 ) Units: Dmnl
- $(28)$  ISP= IF THEN ELSE(CAP=0, 0 , IF THEN ELSE(CAP<=5, -0.05 , -0.06 ) ) Units: Dmnl
- $(29)$  JDT= 0 Units: Dmnl

 $(30)$  MO=

8

Units: personas/mes

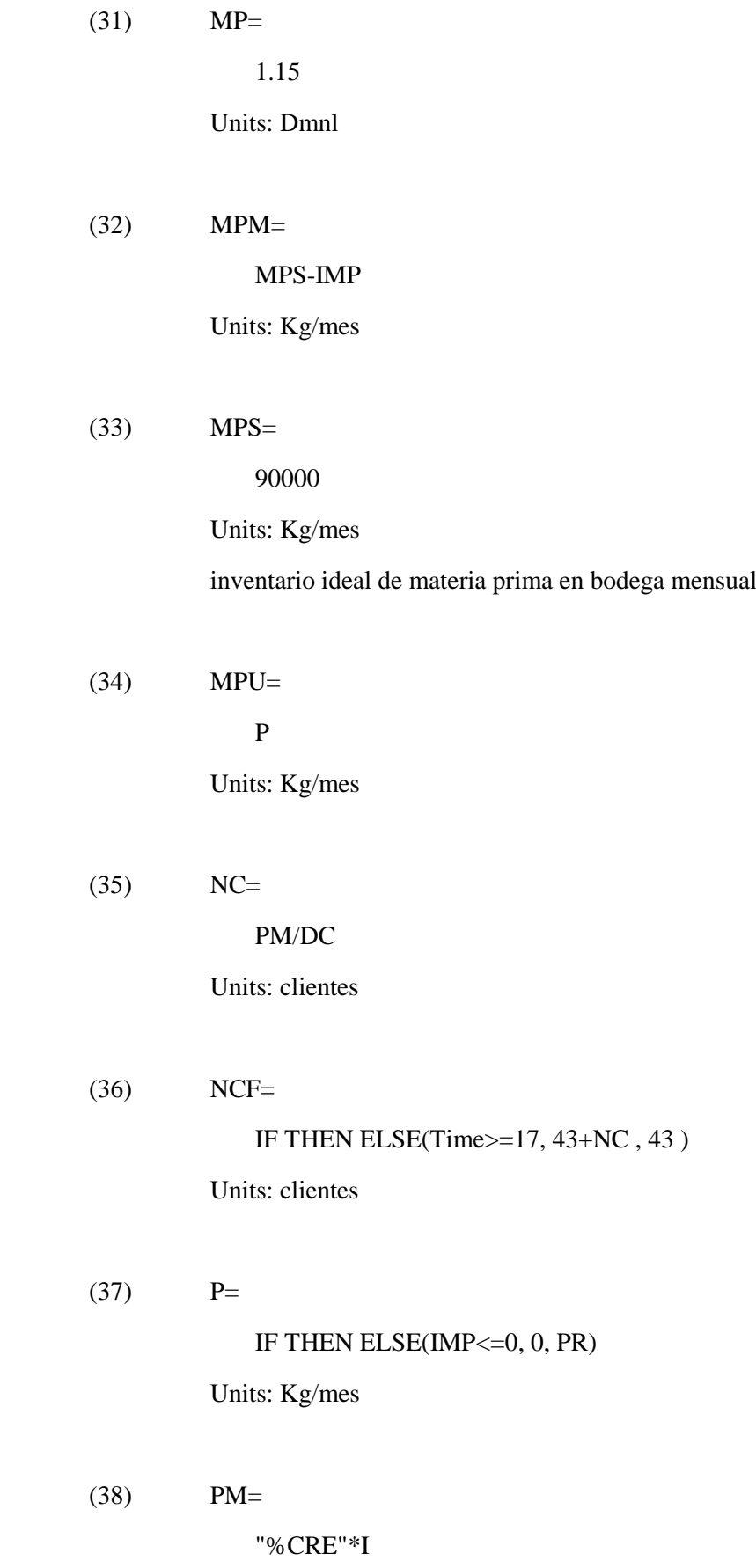

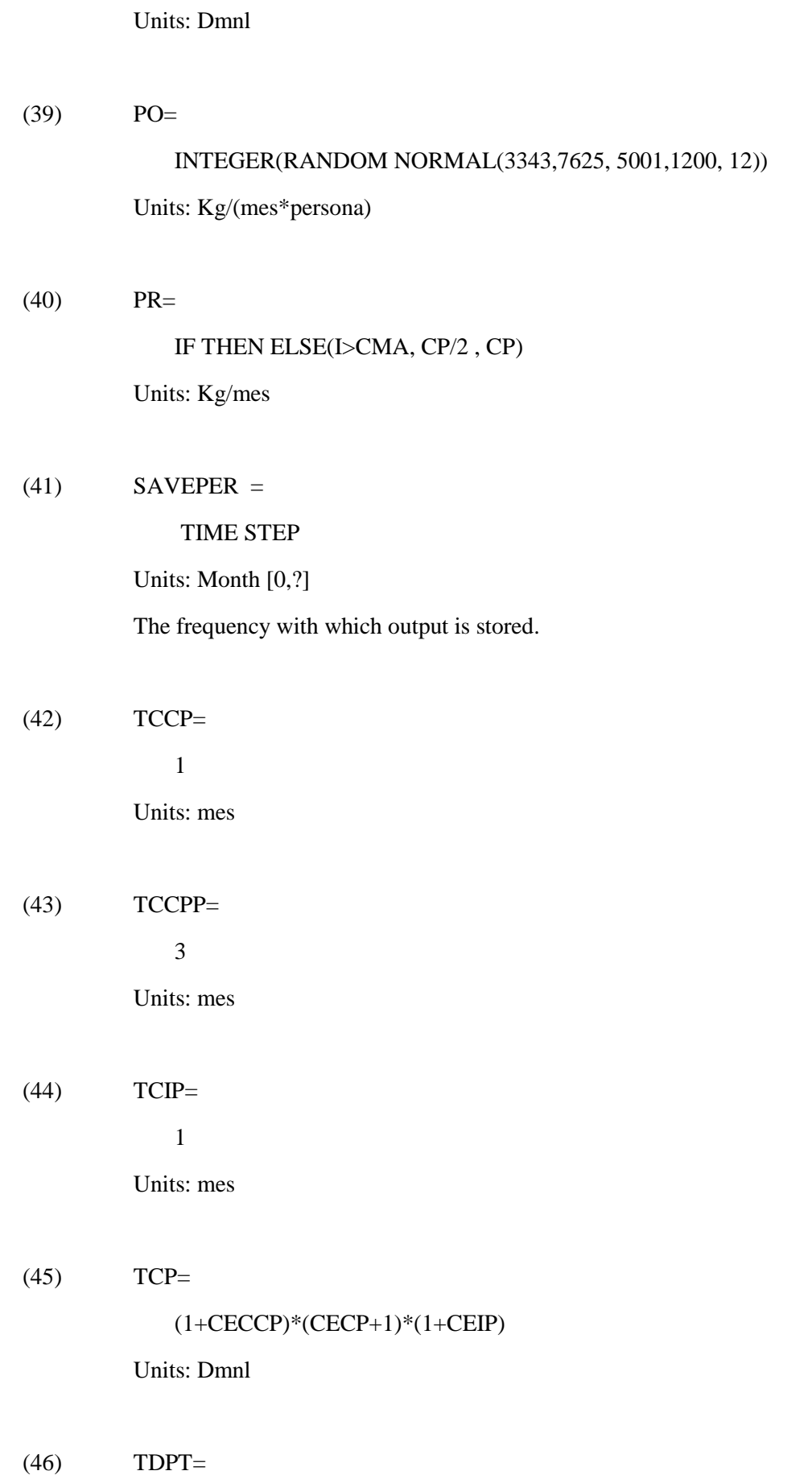

88

1 Units: Dmnl (47) TIME STEP =  $1$ Units: Month [0,3] The time step for the simulation. (48) TPM= 0.35 Units: Dmnl [0,1,0.01] (49) V= ACTIVE INITIAL ( VE, 1) Units: Kg/mes (50) VE= NCF\*DC Units: Kg/mes  $(VNCCP=$ 0.005 Units: Dmnl [0,0.1] (52) VNCCPP= 0.003 Units: Dmnl [0,0.1,0.01]

(53) VNIP=

0.025

Units: Dmnl

| Datos      | (kg)    |
|------------|---------|
| Media      | 5001,10 |
| Desviación | 1200,3  |
| Mínimo     | 3343,75 |
| Máximo     | 7625    |

**Anexo 3. Valores para la variable de producción por operario**

## **Anexo 4 .Valores para la demanda por cliente**

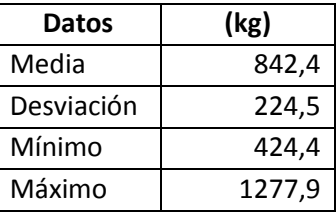

## **Anexo 5. Factor de utilización de materia prima**

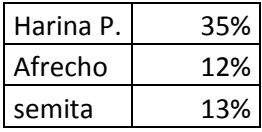

#### **Anexo 6. Consistencia Dimensional**

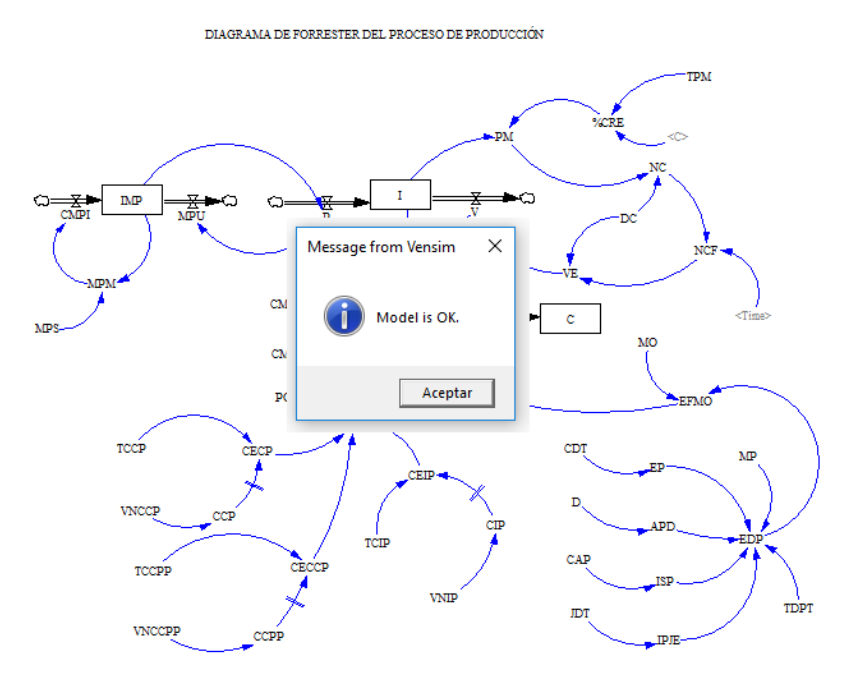

DIAGRAMA DE FORRESTER DEL PROCESO DE PRODUCCIÓN

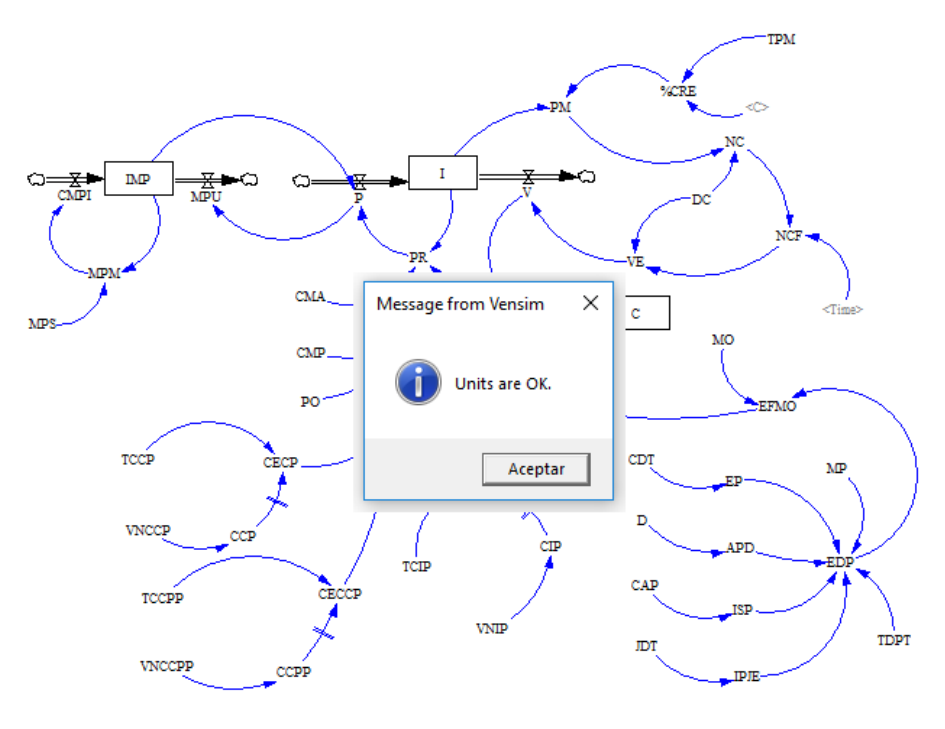

**Anexo 7. Grafica del análisis de sensibilidad de Mano de Obra**

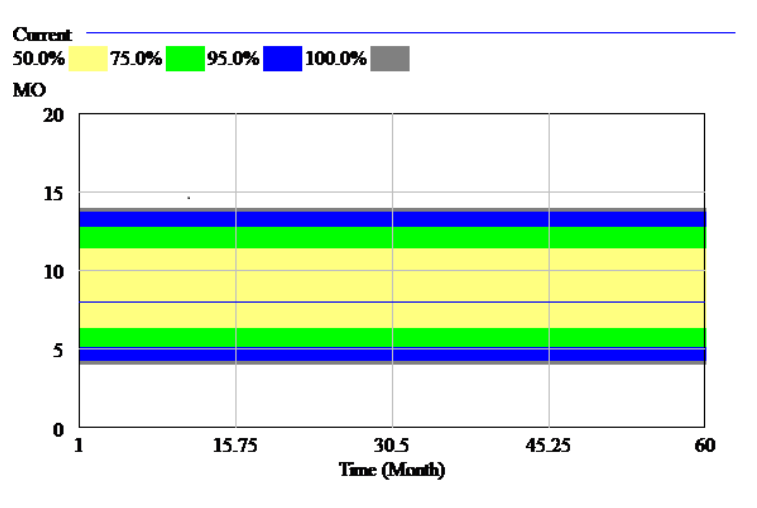

**Anexo 8. Grafica del análisis de sensibilidad de Tasa de participación en el mercado**

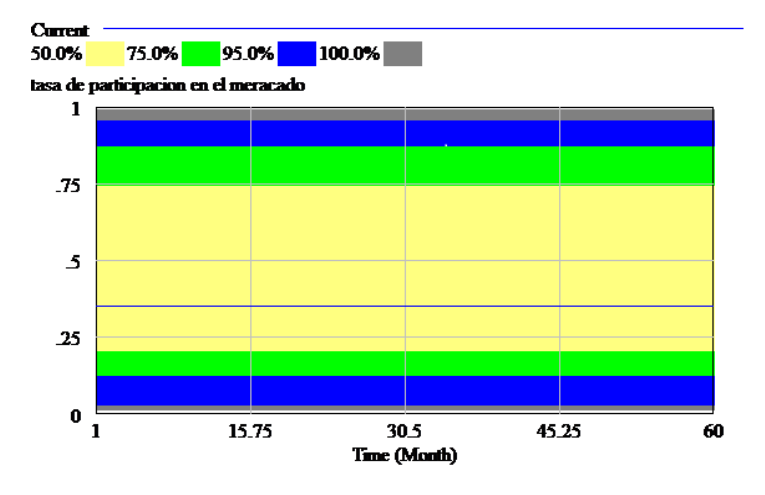

# **Anexo 9.Datos del Escenario Actual a mediano plazo**

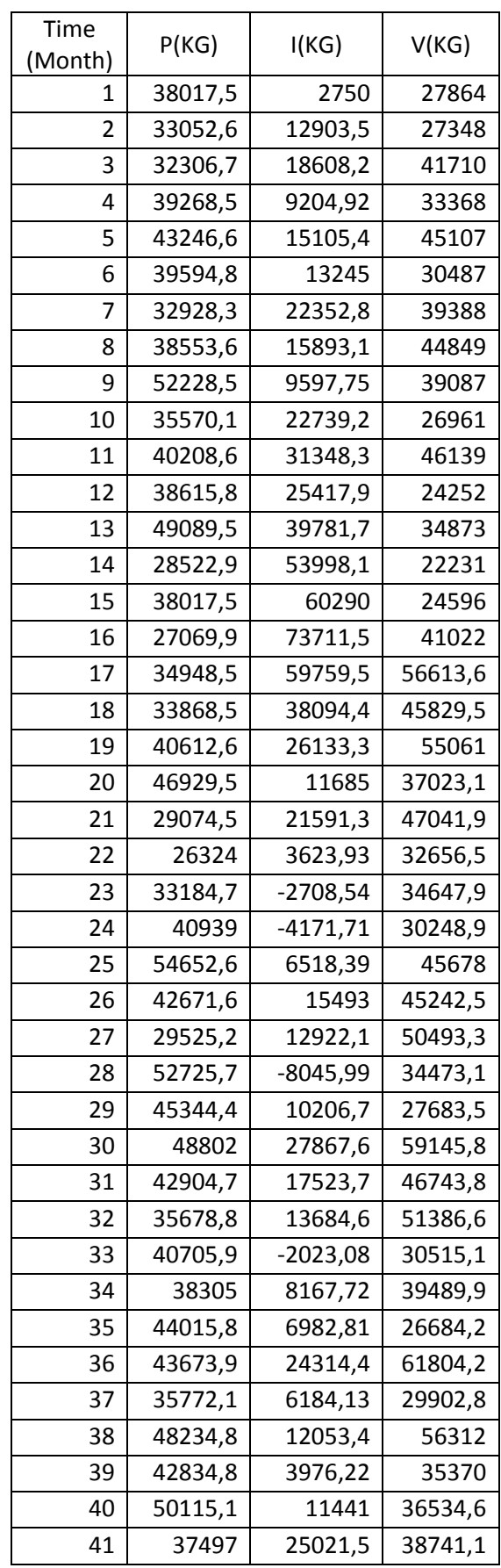

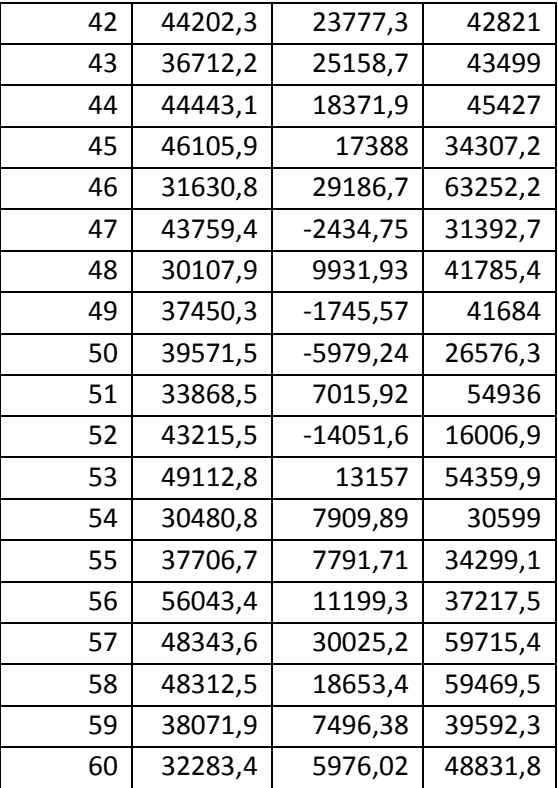

# **Anexo 10.Datos del Escenario Actual a largo plazo**

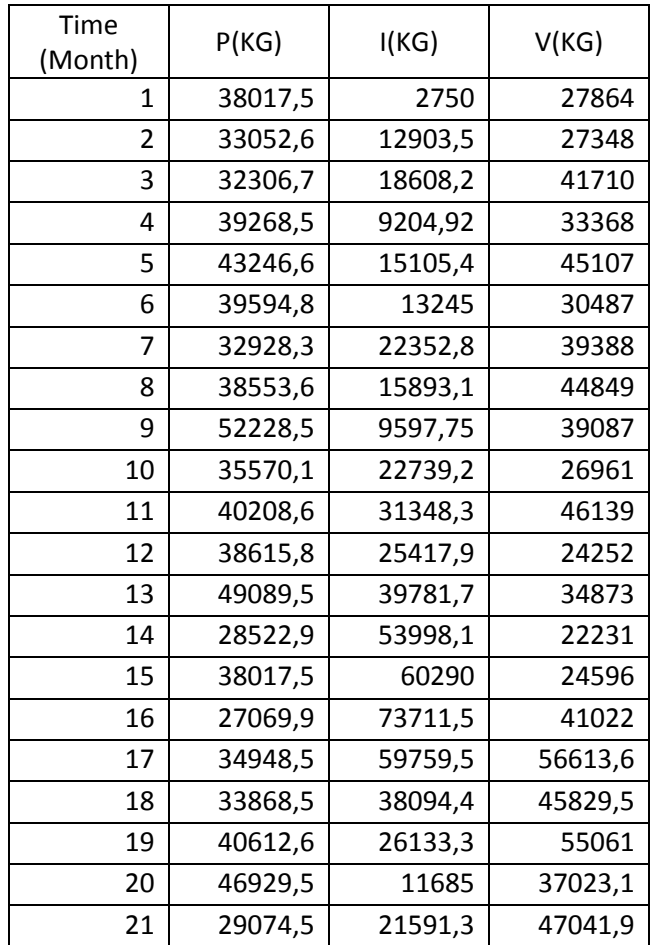
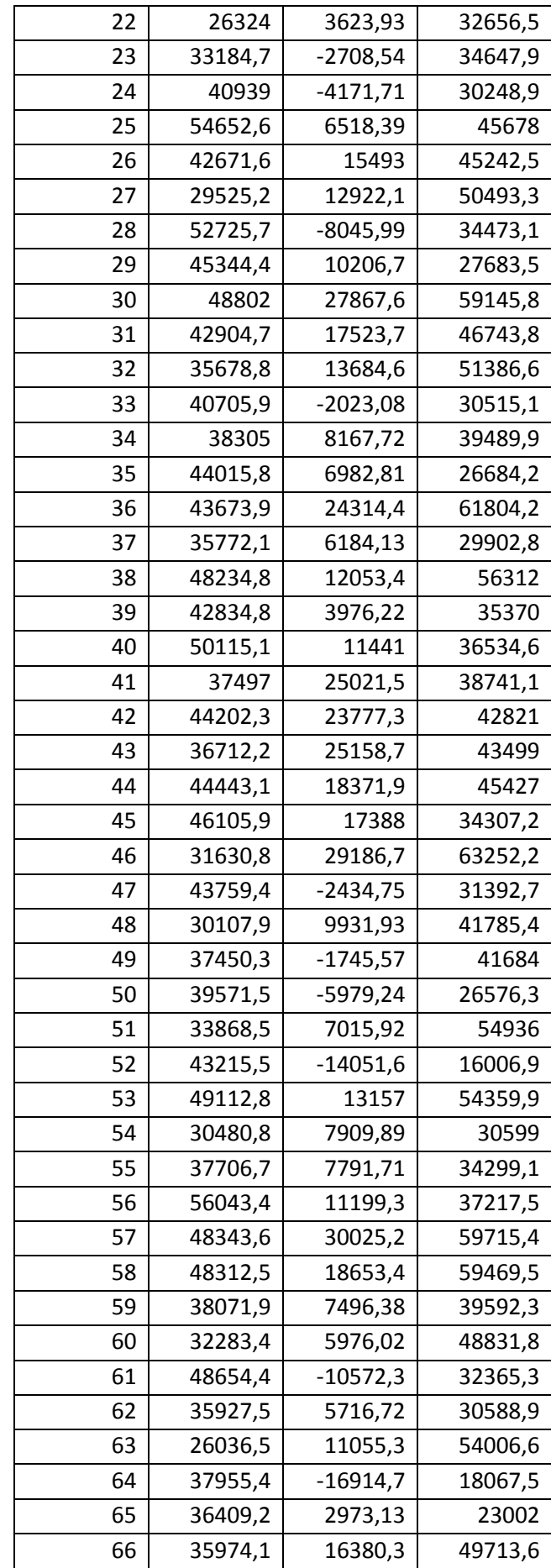

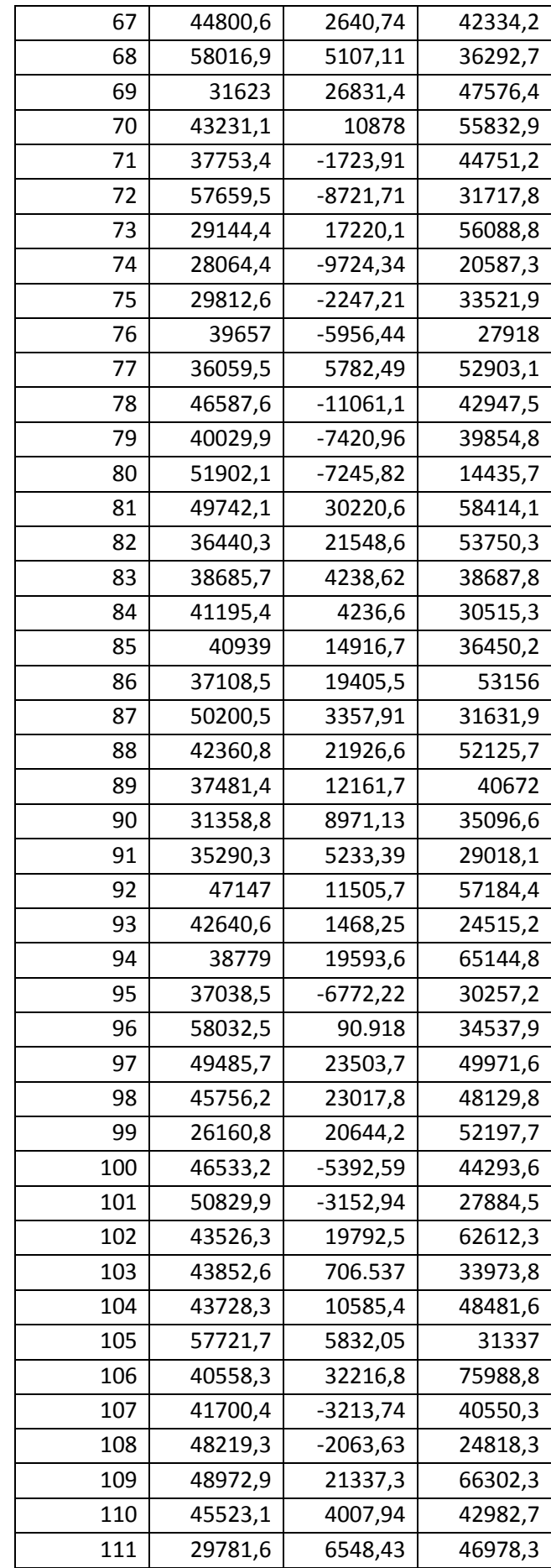

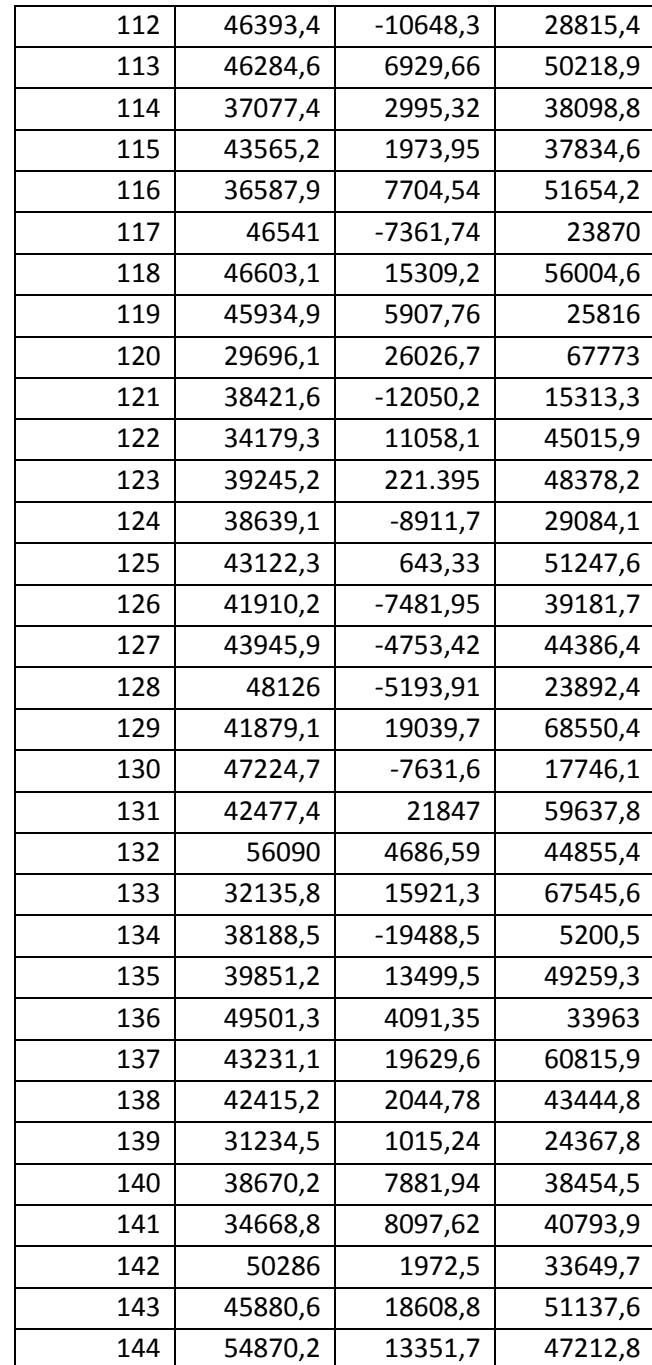